**Preface** 

# Thank you for choosing FRECON developed and produced FR200 series vector control inverter.

FR200 series vector control inverter is mainly positioned as a high-end market for OEM customers and the specific requirements of fan and pump load applications, its flexible design, both embedded SVC and VF control in one, can be widely used for speed control accuracy, torque response speed, low-frequency output characteristics and other situations with higher requirements.

This user manual supplies a detailed description of FR200 series vector control inverter includes product characterization, structural features, parameter setting, operation and commissioning, inspection maintenance and other contents. Be sure to carefully read through the safety precautions before use, and use this product on the premise that personnel and equipment safety is ensured.

#### **IMPORTANT NOTES**

- ◆To illustrate the details of the products, pictures in this manual based on products with outer casing or safety cover being removed. When using this product, please be sure to well install outer casing or covering by the rules, and operating in accordance with the manual contents.
- ◆The illustrations this manual for illustration only and may vary with different products you have ordered.
- ◆The company is committed to continuous improvement of products, product features will continue to upgrade, the information provided is subject to change without notice.
- ♦ If you are using have questions, please contact our regional agents or our customer service center. Customer Service Tel 0755 -33067999.
- ◆The company's other products please visit our website.http://www.frecon.com.cn

## Contents

| Preface                                                          | 1 -    |
|------------------------------------------------------------------|--------|
| Contents                                                         | 3 -    |
| Chapter 1 Safety Precautions                                     | 5 ·    |
| 1.1 Safety Considerations                                        |        |
| 1.2 Precautions                                                  | 7 -    |
| Chapter 2 Product Information                                    | 9      |
| 2.1 Nameplate information                                        |        |
| 2.2 Information of FR200 Product Model                           |        |
| 2.3 Technical Features of FR200                                  |        |
| 2.4 Parts Drawing                                                |        |
| 2.5 Configuration, Mounting Dimensions and Weight                |        |
| 2.7 External Dimensions of Keypad                                |        |
| •                                                                |        |
| Chapter 3 Installation and Wiring                                |        |
| 3.1 Installation Environment                                     |        |
| 3.2 Installation Direction, Space and Cooling                    |        |
| 3.3 Fixed manner                                                 |        |
| 3.4 Remove & Mount Keypad and Cover                              |        |
| 3.5 Dust cover installation and removal ( Optional accessories ) |        |
| 3.6 Configuration of Peripheral Devices                          |        |
| 3.7 Wiring way3.8 Terminal Configuration                         |        |
| 3.9 EMI Solutions                                                |        |
| Chapter 4 Operation and display                                  | 39 -   |
| 4.1 Introduction of Keypad                                       | - 39 . |
| 4.2 Viewing and Modifying Function Codes                         | - 41 - |
| 4.3 Viewing Status Parameters                                    |        |
| 4.4 Motor Auto-tuning                                            |        |
| 4.5 Password Setting                                             | 42 -   |
| 4.6 Keypad lock                                                  | 42 -   |
| Chapter 5 List of Parameter                                      | 43 -   |
| 5.1 Standard Function Parameters                                 | 44 -   |
| Chapter 6 Specification of Parameters                            | 65 -   |
| Group F00 System Parameters                                      | - 65 . |
| Group F00 Frequency command                                      |        |
| Group F02 Start/Stop Control Start/Stop Control                  |        |
| Group F03 Accel/Decel Parameters                                 |        |
| Group F04 Digital Input                                          |        |
| Group F05 Digital Output                                         |        |
| Group F06 Analog and Pulse Input                                 |        |
| Group F07 Analog and Pulse Output                                |        |
| Group F08 Parameters of Motor 1                                  |        |
| Group F09 V/f Control Parameters of Motor 1                      |        |
| Group F10 Vector Control Parameters of Motor 1                   | 94 -   |

### FR200 Series Vector control inverter

| Group F11 Protection Parameters                           | 96 -    |
|-----------------------------------------------------------|---------|
| Group F12 Multi-Reference and Simple PLC Function         | 100 -   |
| Group F13 Process PID                                     | 103 -   |
| Group F14 Swing Frequency, Fixed Length, Count and Wakeup | 106 -   |
| Group F15 Communication Parameters                        |         |
| Group F16 Keys and Display of Keypad Parameters           | 109 -   |
| Group F17 User-defined Display Parameters                 |         |
| Group U00 Status Monitoring                               |         |
| Group U01 Fault Record                                    | 112 -   |
| Chapter 7 Maintenance and Troubleshooting                 | 114 -   |
| Chapter 8 Maintenance and Inspection                      | 118 -   |
| 8.1 Inspection                                            | - 118 - |
| 8.2 Maintenance                                           | 119 -   |
| Annon din A. Modhue Communication Brotocal                | 101     |
| Appendix A: Modbus Communication Protocol                 | 121 -   |
| Appendix B: Accessories                                   | 127 -   |
| B.1 Braking Resistor                                      | 127 -   |
| B.2 Uploading and Downloading Module                      | - 127 - |

### **Chapter 1 Safety Precautions**

### **Safety Precautions**

Safety signs in this manual:

**DANGER**: indicates the situation in which the failure to follow operating requirements may result in fire or serious personal injury or even death.

⚠ **CAUTION**: indicates the situation in which the failure to follow operating requirements may cause moderate or slight injury and damage to equipment.

Users are requested to read this chapter carefully when installing, commissioning and repairing this product and perform the operation according to safety precautions as set forth in this chapter without fail. FRECON will bear no responsibility for any injury and loss as a result of any violation operation.

1.1 Safety Considerations

| I <u>.1 Safety Cons</u> | iderations           |                                                                                                    |
|-------------------------|----------------------|----------------------------------------------------------------------------------------------------|
| The use phase           | Safety<br>class      | Considerations                                                                                                    |
|                         | <u>A</u><br>Danger   | <ul> <li>◆Do not install the product if the package is with water, or component is missing or broken.</li> <li>◆Do not install the product if the label on the package is not identical to that on the inverter.</li> </ul>                                                                                                    |
| Before<br>Installation  | <u>^</u><br>Caution  | <ul> <li>◆Be careful of carrying or transportation. Risk of devices damage.</li> <li>◆Do not use damaged product or the inverters missing component .Risk of injury.</li> <li>◆Do not touch the parts of control system with bare hands. Risk of ESD hazard.</li> </ul>                                                                                                    |
| Installation            | <u>A</u><br>Danger   | <ul> <li>◆Installation base shall be metal or other non-flammable material. Risk of fire.</li> <li>◆Do not install inverter in an environment containing explosive gases, otherwise there is danger of explosion.</li> <li>◆Do not unscrew the fixing bolts, especially the bolts with red mark.</li> </ul>                                                                                                    |
| Installation            | <u>↑</u><br>Caution  | <ul> <li>◆Do not leave cable strips or screws in the inverter. Risk of inverter damage.</li> <li>◆Install the product at the place with less vibration and no direct sunlight.</li> <li>◆Consider the installation space for cooling purpose when two or more inverters are placed in the same cabinet.</li> </ul>                                                                                                    |
| Wiring                  | <u>∕</u> A<br>Danger | <ul> <li>◆Wiring must be performed by authorized and qualified personnel. Risk of danger.</li> <li>◆Circuit-breaker should be installed between inverter and the mains. Risk of fire.</li> <li>◆Make sure the input power supply has been completely disconnected before wiring. Failure to comply may result in personnel injury and/or equipment damage.</li> <li>◆Since overall leakage current of this equipment may be bigger than 3.5mA, for safety's sake, this equipment and its associated motor must be well grounded so as to avoid risk of electric shock.</li> <li>◆Never connect the power cables to the output terminals (U/T1.)</li> </ul> |

|                    | <u>↑</u><br>Caution | V/T2、W/T3) of the AC drive. Pay attention to the marks of the wiring terminals and ensure correct wiring. Failure to comply will result in damage to the AC drive.  ◆Install braking resistors at terminals (+)and PB only. Failure to comply may result in equipment damage.  ◆AC 220V signal is prohibited from connecting to other terminals than control terminals R1A、R1B、R1C andR2A、R2B、R2C. Failure to comply may result in equipment damage.  ◆Since all adjustable frequency AC drives from FRECON have been subjected to hi-pot test before delivery, users are prohibited from implementing such a test on this equipment. Failure to comply may result in equipment damage.  ◆Signal wires should to the best of the possibility be away from main power lines. If this cannot be ensured, vertical cross-arrangement shall be implemented, otherwise interference noise to control signal may occur.  ◆If motor cables are longer than 100m, it is recommended |
|--------------------|---------------------|----------------------------------------------------------------------------------------------------|
|                    |                     | output AC reactor be used. Failure to comply may result in faults.                                                                                                    |
|                    | <u>A</u><br>Danger  | ◆Inverter shall be power-on only after the front cover is assembled. Risk of electrical hazard.                                                                                                    |
| Before<br>Power-on | <u>A</u><br>Caution | ◆Verify that the input voltage is identical to the rated voltage of product, correct wiring of input terminals R/L1, S/L2, and T/L3 and output terminals U/T1, V/T2, and W/T3, wiring of inverter and its peripheral circuits, and all wires should be in good connection. Risk of inverter damage.                                                                                                    |
| After Power-on     | <u>A</u><br>Danger  | <ul> <li>◆Do not open the cover after power.Rick of electrical hazard.</li> <li>◆Do not touches any input/output terminals of inverter with bare hands. Rick of electrical hazard.</li> </ul>                                                                                                    |
| Alter Fower-off    | <u>↑</u><br>Caution | <ul> <li>◆If auto tuning is required, be careful of personal injury when motor is running. Risk of accident.</li> <li>◆Do not change the defaults of parameters. Risk of devices damage.</li> </ul>                                                                                                    |
| During             | <u>A</u><br>Danger  | <ul> <li>Non-professionals shall not detect signals during operation.</li> <li>Risk of personal injury or device damage.</li> <li>Do not touch the fan or the discharging resistor to check the temperature. Failure to comply will result in personal burnt.</li> </ul>                                                                                                    |
| Operation          | <u>^</u><br>Caution | <ul> <li>◆Prevent any foreign items from being left in the devices during operation. Risk of device damage.</li> <li>◆Do not control start/stop of inverter by ON/OFF of contactor. Risk of device damage.</li> </ul>                                                                                                    |
| Maintenance        | <u></u> A<br>Danger | <ul> <li>◆Maintenance and inspection can only be performed by professionals . Risk of personal injury.</li> <li>◆Maintain and inspect devices after power is off. Risk of electric hazard.</li> <li>◆Repair or maintain the AC drive only ten minutes after the AC drive is powered off. This allows for the residual voltage in the capacitor to discharge to a safe value.</li> <li>Failure to comply will result in personal injury.</li> <li>◆All pluggable components can be inserted or pulled out only when power has been turned off.</li> <li>◆Set and check the parameters again after the AC drive is replaced.</li> </ul>                                                                                                    |

#### 1.2 Precautions

#### 1.2.1 Motor Insulation Inspection

When the motor is used for the first time or when the motor is reused after being kept, or when periodical inspection is performed, insulation inspection shall be conducted with motor so as to avoid damaging the inverter because of the insulation failure of the motor windings. The motor wires must be disconnected from the inverter during the insulation inspection. It is recommended to use the 500V mega meter, and the insulating resistance measured shall be  $5M\Omega$  at least.

#### 1.2.2 Motor Thermal Protection

If the motor rating does not match that of the inverter, especially when the rated power of the inverter is higher than that of the motor, adjust motor protection parameters in the inverter or install thermal relay to protect motor.

#### 1.2.3 Operating with the Frequency Higher than Grid Power Frequency

Output frequency of FR200 is 0.00Hz $\sim$ 600.00Hz. If FR200 is required to operate above 50.00Hz, please take the endurance of mechanical devices into consideration.

#### 1.2.4 Mechanical Vibrations

Inverter may encounter mechanical resonance point of the load device at certain output frequencies which can be avoided by setting the skip frequency parameters of the inverter.

#### 1.2.5 Motor Heat and Noise

Since output voltage of inverter is PWM wave and contains a certain amount of harmonics, so that the temperature, noise and vibration of the motor will be higher than those when the inverter runs at grid power frequency.

#### 1.2.6 Voltage-sensitive device or capacitor on output side of the AC drive

Do not install the capacitor for improving power factor or lightning protection voltage-sensitive resistor on the output side of the AC drive because the output of the AC drive is PWM wave. Otherwise, the AC drive may suffer transient overcurrent or even be damaged.

#### 1.2.7 Contactor at the I/O terminal of the AC drive

When a contactor is installed between the input side of the AC drive and the power supply, the AC drive must not be started or stopped by switching the contactor on or off. If the AC drive has to be operated by the contactor, ensure that the time interval between switching is at least one hour since frequent charge and discharge will shorten the service life of the capacitor inside the AC drive. When a contactor is installed between the output side of the AC drive and the motor, do not turn off the contactor when the AC drive is active. Otherwise, modules inside the AC drive may be damaged.

#### 1.2.8 Applied with the Rated Voltage

Apply FR200 with the rated voltage. Failure to comply will damage inverter. If required, take a transformer to boost or step-down voltage.

#### 1.2.9 Do Not Apply a 3-Phase Input Inverter to 2-Phase Input Applications

Do not apply a 3-phase input FR inverter to 2-phase input applications. Otherwise, it will result in faults or damage inverter.

### 1.2.10 Lightning Protection

FR200 has integrated lightning over-current protection device which has certain self-protection capacity against the lightning. Additional protection devices have to be installed between inverter and power supply in the area where lightning occurs frequently.

#### 1.2.11 Altitude De-rating

In places where the altitude is above 1000 m and the cooling effect reduces due to thin air, it is necessary to de-rate the AC drive. Contact FRECON for technical support.

#### 1.2.12 some special usages

If wiring that is not described in this manual such as common DC bus is applied, contact the agent or FRECON for technical support.

#### 1.2.13 Cautions for Inverter Disposal

The electrolytic capacitors on the main circuit and PCBA may explode when they are burnt. Emission of toxic gas may be generated when the plastic parts are burnt. Please dispose inverter as industrial wastes.

#### 1.2.14 Adaptable Motor

The standard adaptable motor is adaptable four-pole squirrel-cage asynchronous induction motor or PMSM. For other types of motor, select a proper AC drive according to the rated motor current.

The cooling fan and rotor shaft of non-variable-frequency motor are coaxial, which results in reduced cooling effect when the rotational speed declines. If variable speed is required, add a more powerful fan or replace it with variable-frequency motor in applications where the motor overheats easily.

#### FR200 Series Vector control inverter

The standard parameters of the adaptable motor have been configured inside the AC drive. It is still necessary to perform motor auto-tuning or modify the default values based on actual conditions. Otherwise, the running result and protection performance will be affected.

The AC drive may alarm or even be damaged when short-circuit exists on cables or inside the motor. Therefore, perform insulation short-circuit test when the motor and cables are newly installed or during routine maintenance. During the test, make sure that the AC drive is disconnected from the tested parts.

### **Chapter 2 Product Information**

### 2.1 Nameplate information

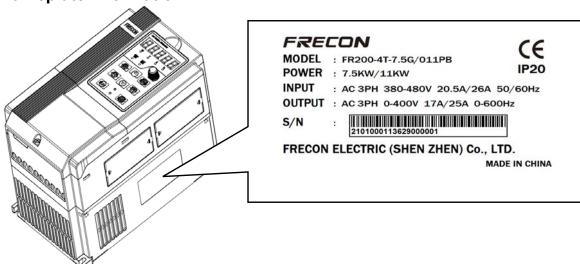

Fig.2-1 Nameplate information

#### **Model Explanation**

Model show on product nameplate contains information below

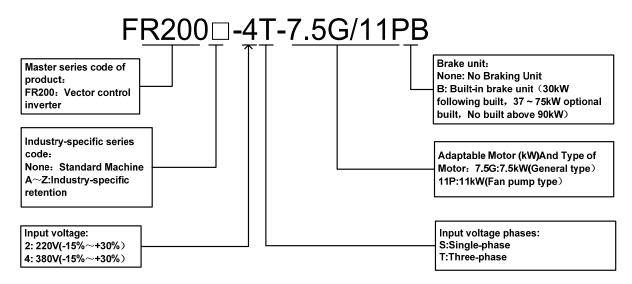

Fig.2-2 Model Explanation

### 2.2 Information of FR200 Product Model

Table 2-1 FR200 Product model and technical data

|                                          | 1           | 0 Product model a | Rated output     |       |     |
|------------------------------------------|-------------|-------------------|------------------|-------|-----|
| Model No.                                | Power       | Rated             | Applicable motor |       |     |
| Woder 140.                               | capacity    | Input current     | current          | kW    | HP  |
|                                          | KVA         | Α                 | A                |       |     |
| 3-F                                      | Phase: 220V | , 50/60Hz Ran     | ge: -15%~+30%    |       |     |
| FR200-2T-0.7B                            | 3.5         | 5.3               | 4.2              | 0.75  | 1   |
| FR200-2T-1.5B                            | 5.5         | 8.5               | 7.5              | 1.5   | 2   |
| FR200-2T-2.2B                            | 7.5         | 11.6              | 9.5              | 2.2   | 3   |
| FR200-2T-4.0B                            | 11.7        | 18                | 17               | 3.7、4 | 5   |
| FR200-2T-5.5B                            | 17.3        | 26.5              | 25               | 5.5   | 7.5 |
| FR200-2T-7.5B                            | 22          | 33.5              | 32               | 7.5   | 10  |
|                                          | 31          | 47.5              | 45               | 11    | 15  |
| FR200-2T-011B                            |             |                   |                  |       |     |
| FR200-2T-015B                            | 41.5        | 63                | 60               | 15    | 20  |
| FR200-2T-018                             | 52          | 79                | 75               | 18.5  | 25  |
| FR200-2T-018B                            |             |                   |                  |       |     |
| FR200-2T-022                             | 63          | 96                | 91               | 22    | 30  |
| FR200-2T-022B                            |             |                   | <u> </u>         |       |     |
| FR200-2T-030                             | 77.5        | 118               | 112              | 30    | 40  |
| FR200-2T-030B                            | 11.5        | 110               | 112              | 30    | 40  |
| FR200-2T-037                             | 104         | 150               | 150              | 27    | 50  |
| FR200-2T-037B                            | 1 104       | 158               | 150              | 37    | 50  |
| FR200-2T-045                             | 122         | 185               | 176              | 45    | 60  |
| FR200-2T-055                             | 145         | 221               | 210              | 55    | 70  |
| FR200-2T-075                             | 173         | 263               | 250              | 75    | 100 |
|                                          | Phase: 380V |                   |                  |       |     |
| FR200-4T-0.7G/1.5PB                      | 1.5         | 3.4               | 2.5              | 0.75  | 1   |
|                                          | 3           |                   | 4.2              | 1.5   | 2   |
| FR200-4T-1.5G/2.2PB                      |             | 5.0               |                  |       |     |
| FR200-4T-2.2G/4.0PB                      | 4           | 5.8               | 5.5              | 2.2   | 3   |
| FR200-4T-4.0G/5.5PB                      | 6           | 11                | 9.5              | 3.7、4 | 5   |
| FR200-4T-5.5G/7.5PB                      | 8.9         | 14.6              | 13               | 5.5   | 7.5 |
| FR200-4T-7.5G/011PB                      | 11          | 20.5              | 17               | 7.5   | 10  |
| FR200-4T-011G/015PB                      | 17          | 26                | 25               | 11    | 15  |
| FR200-4T-015G/018PB                      | 21          | 35                | 32               | 15    | 20  |
| FR200-4T-018G/022PB                      | 24          | 38.5              | 37               | 18.5  | 25  |
| FR200-4T-022G/030PB                      | 30          | 46.5              | 45               | 22    | 30  |
| FR200-4T-030G/037PB                      | 40          | 62                | 60               | 30    | 40  |
| FR200-4T-037G/045P                       |             |                   |                  |       |     |
| FR200-4T-037G/045PB                      | 57          | 76                | 75               | 37    | 50  |
| FR200-4T-045G/055P                       |             |                   |                  |       |     |
| FR200-4T-045G/055PB                      | 69          | 92                | 91               | 45    | 60  |
| FR200-4T-045G/075P                       |             |                   |                  |       |     |
| FR200-4T-055G/075PB                      | 85          | 113               | 112              | 55    | 70  |
| FR200-4T-055G/075PB                      |             |                   |                  |       |     |
|                                          | 114         | 157               | 150              | 75    | 100 |
| FR200-4T-075G/090PB                      | 104         | 400*              | 470              | 00    | 405 |
| FR200-4T-090G/110P                       | 134         | 160*              | 176              | 90    | 125 |
| FR200-4T-110G/132P                       | 160         | 190*              | 210              | 110   | 150 |
| FR200-4T-132G/160P                       | 192         | 232*              | 253              | 132   | 175 |
| FR200-4T-160G/185P                       | 231         | 282*              | 304              | 160   | 210 |
| FR200-4T-185G/200P                       | 240         | 326*              | 350              | 185   | 250 |
| FR200-4T-200G/220P                       | 250         | 352*              | 377              | 200   | 260 |
|                                          |             |                   | 400              | 220   | 200 |
| FR200-4T-220G/250P                       | 280         | 385*              | 426              | 220   | 300 |
| FR200-4T-220G/250P<br>FR200-4T-250G/280P | 280<br>355  | 385*<br>437*      | 426              | 250   | 330 |

| FR200-4T-315G/355P | 445 | 580*  | 600  | 315 | 420 |
|--------------------|-----|-------|------|-----|-----|
| FR200-4T-355G/400P | 500 | 624*  | 650  | 355 | 470 |
| FR200-4T-400G/450P | 565 | 690*  | 725  | 400 | 530 |
| FR200-4T-450G/500P | 623 | 765*  | 800  | 450 | 600 |
| FR200-4T-500G/560P | 670 | 835*  | 860  | 500 | 660 |
| FR200-4T-560G/630P | 770 | 960*  | 990  | 560 | 750 |
| FR200-4T-630G/710P | 855 | 1050* | 1100 | 630 | 840 |

<sup>\*</sup>means FR200-2T-045 and FR200-4T-90G/110P or above is provided with an external-mounted DC reactor in shipment as default

#### 2.3 Technical Features of FR200

Table 2-2 Technical features of FR200

| Proje           |                                               | -2 Technical features of FR200 Specifications                                                                                                    |  |  |  |  |
|-----------------|-----------------------------------------------|----------------------------------------------------------------------------------------------------|--|--|--|--|
| . 10,0          | Rated input voltage (V)                       | 3-phase 380 V (-15%~+30%)                                                                                                    |  |  |  |  |
| Power input     | Rated input current (A)                       | See table 2-1                                                                                                    |  |  |  |  |
|                 | Rated input frequency (Hz)                    | 50Hz/60Hz, tolerance±5%                                                                                                    |  |  |  |  |
|                 | Applicable motor (kW)                         | See table 2-1                                                                                                    |  |  |  |  |
|                 | Rated output current (A)                      | See table 2-1                                                                                                    |  |  |  |  |
| Power output    | The maximum output voltage (V)                | 0∼rated input voltage, error<±3%                                                                                                    |  |  |  |  |
|                 | The<br>maximum<br>output<br>frequency<br>(Hz) | 0.00∼600.00 Hz,unit0.01Hz                                                                                                    |  |  |  |  |
|                 | V/f patterns                                  | V/f control Sensor-less vector control 1 Sensor-less vector control 2                                                                                       |  |  |  |  |
| Control         | Speed range                                   | 1:50 (V/f control) 1:100 (sensor-less vector control 1) 1:200 (sensor-less vector control 2)                                                                |  |  |  |  |
| characteristics | Speed accuracy                                | ±0.5% (V/f control)<br>±0.2% (sensor-less vector control 1 & 2)                                                                                             |  |  |  |  |
|                 | Speed fluctuation                             | ±0.3% (sensor-less vector control 1 & 2)                                                                                                    |  |  |  |  |
|                 | Torque response                               | < 10ms (sensor-less vector control 1 & 2)                                                                                                    |  |  |  |  |
|                 | Starting torque                               | 0.5Hz: 180% (V/f control, sensor-less vector control 1) 0.25Hz: 180% (sensor-less vector control 2)                                                         |  |  |  |  |
|                 | Carrier frequency                             | 0.7kHz∼16kHz                                                                                                    |  |  |  |  |
| Basic functions | Overload capability                           | G Model: 150% Rated Current 60s,180% Rated Current 10s,200% Rated Current 1s. P Model: 120% Rated Current 60s,145% Rated Current 10s,160% Rated Current 1s. |  |  |  |  |
|                 | Torque boost                                  | Automatic torque boost ; Manual torque boost $0.1\% \sim 30.0\%$                                                                                            |  |  |  |  |
|                 | V/F Curve                                     | Three ways: Three ways: straight; multi-point type; N                                                                                                    |  |  |  |  |

|                       | tor control line                                                                                                    |                                                                                                    |  |  |  |  |
|-----------------------|----------------------------------------------------------------------------------------------------|----------------------------------------------------------------------------------------------------|--|--|--|--|
|                       |                                                                                                    | Th-type V / F curve(1.2 Th -type、1.4 Th -type、1.6 Th -type、1.8 Th -type、2 Th -type)                                                                                                    |  |  |  |  |
|                       | Acceleration<br>and<br>deceleration<br>Curve                                                                                                    | Line or curve acceleration and deceleration mode. Four kinds of acceleration and deceleration time, Ramp Time Range :0.0~6000.0s                                                                                                    |  |  |  |  |
|                       | DC brake                                                                                                    | DC brake start frequency: 0.00~600.00Hz DC brake time:0.0s~10.0s DC brake current: 0.0%~150.0%                                                                                                    |  |  |  |  |
|                       | Jog brake                                                                                                    | Jog frequency range: 0.00Hz∼50.00Hz. Jog deceleration time: 0.0s∼6000.0s.                                                                                                    |  |  |  |  |
|                       | Simple PLC \ Multi-speed                                                                                                    | Through the built-in PLC or control terminal to achieve up to 16 speed running                                                                                                    |  |  |  |  |
|                       | Built-in PID                                                                                                    | Facilitate the realization of process control loop control system                                                                                                    |  |  |  |  |
| Basic functions       | Automatic<br>voltage<br>adjustment<br>(AVR)                                                                                                    | When the grid voltage changes, can automatically maintain a constant output voltage                                                                                                    |  |  |  |  |
|                       | Fast current limit function                                                                                                    | Minimize over current fault protection inverter running                                                                                                    |  |  |  |  |
|                       | Over voltage<br>Over current                                                                                                    | System automatically limits of current and voltage during operation to prevent frequent                                                                                                    |  |  |  |  |
|                       | Command source                                                                                                    | Given the control panel, control terminal, serial communication port given.                                                                                                    |  |  |  |  |
|                       | Frequency<br>given                                                                                                    | Sevkeinradlswoafysfrtoeqsuweintcchy sources: digital setting, keyboard potentiometer setting, analog Voltage, given analog current reference pulse is given, the serial port is given, multi-speed given, PLC is given, the process PI D reference. There are several ways to switch |  |  |  |  |
| Run                   | Input terminal                                                                                                    | 7 Switch input terminals, one way to make high-speed pulse input. 3-channel analog inputs, including 2-way 0~10V / 0~20mA voltage and current options, a way to support -10~+10 V input                                                                                              |  |  |  |  |
|                       | output<br>terminal                                                                                                    | 2-way switch output terminal, which supports a maximum road speed 100kHz pulse output. 2 relay output terminals. 2 analog output terminal, and optional voltage and current.                                                                                                    |  |  |  |  |
| Featured<br>functions | Current.  Parameter copy、parameter backup、flexible parameter displayed & hidden. Common DC bus (Contains below 30 KW).  Various master & auxiliary command and switchover.  Reliable speed search started.  A variety of Accel / Decel curves programmable.  Timing control、fixed length control、count function.  Three faults recorded.  Over excitation brake、overvoltage stall protection programmable、undervoltage stall protection programmable、restart upon power loss.  Four kinds of Accel/Decel time.  Motor thermal protection.  Flexible fan control.  Process PID control、simple PLC、16-step speed control programmable Wobble frequency control. |                                                                                                    |  |  |  |  |

|                      | High-precision torque control V/f separated control torque control at sensor-less vector control.             |                                                                                                    |  |  |  |  |  |  |
|----------------------|----------------------------------------------------------------------------------------------------|----------------------------------------------------------------------------------------------------|--|--|--|--|--|--|
| Protection function  | Provide fault protection dozen: Overcurrent Overvoltage Undervoltage Overtemperature Overload Etc Protection. |                                                                                                    |  |  |  |  |  |  |
|                      | LED Display                                                                                                   | Display Parameters                                                                                                    |  |  |  |  |  |  |
| Display and keyboard | Key lock and function selection                                                                               | Realize some or all of the keys locked, scope definition section keys to prevent misuse                                         |  |  |  |  |  |  |
| Reyboard             | Run and stop<br>monitoring<br>information                                                                     | In the run or stop can be set to monitor U00 group four objects were.                                                           |  |  |  |  |  |  |
|                      | Place of operation                                                                                            | Indoors, no direct sunlight, free from dust, corrosive gases, flammable gases, oil mist, water vapor, water drop and salt, etc. |  |  |  |  |  |  |
| - Continuous and     | Altitude                                                                                                    | 0~2000m<br>De-rate 1% for every 100m when the altitude is above<br>1000 meters                                                  |  |  |  |  |  |  |
| Environment          | Ambient temperature                                                                                           | -10℃~40℃                                                                                                    |  |  |  |  |  |  |
|                      | Relative humidity                                                                                             | $5{\sim}95\%$ , no condensation                                                                                                 |  |  |  |  |  |  |
|                      | Vibration                                                                                                    | Less than 5.9m/s2 (0.6g)                                                                                                    |  |  |  |  |  |  |
|                      | Storage temperature                                                                                           | -20℃~+70℃                                                                                                    |  |  |  |  |  |  |
|                      | Efficiency                                                                                                    | Rated power≥93%                                                                                                    |  |  |  |  |  |  |
|                      | Installation                                                                                                  | Wall-mounted or Flange mounting                                                                                                 |  |  |  |  |  |  |
| Others               | IP grade                                                                                                    | IP20                                                                                                    |  |  |  |  |  |  |
|                      | Cooling method                                                                                                | Fan cooled                                                                                                    |  |  |  |  |  |  |

### 2.4 Parts Drawing

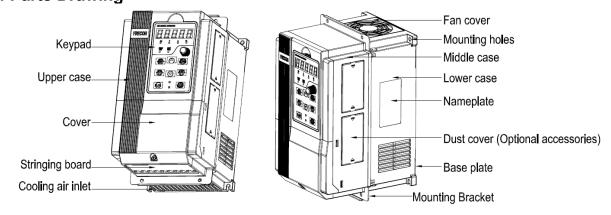

Fig 2-3 0.75 $\sim$ 15kW Outline

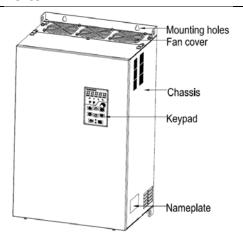

Fig 2-4 18.5 $\sim$ 132kW Outline

### 2.5 Configuration, Mounting Dimensions and Weight

a:0.75~15KW Dimensions and wall mounting dimensions

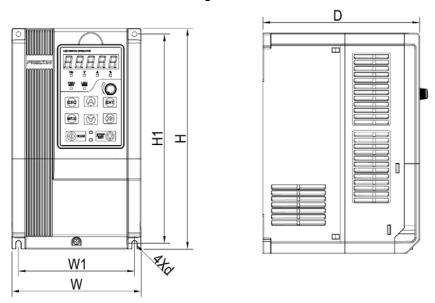

Fig 2-5  $\,$  0.75 $\sim$ 15kW Wall installation diagram

b: 18.5 $\sim$ 400W Dimensions and wall mounting dimensions

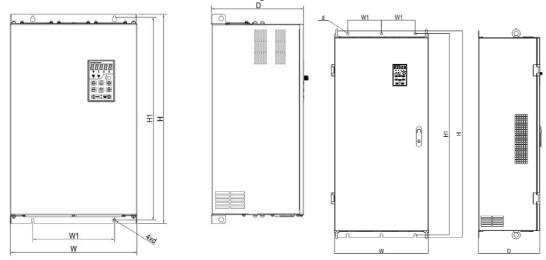

Fig 2-6 18.5 $\sim$ 132KW Wall installation diagram

160 $\sim$ 400kW Wall installation diagram

Table 2-3 Configuration, mounting dimensions and weight

| Table 2-3 Configuration, mounting dimensions and weight  External and installation dimensions (mm)          |           |          |                                       |           |               |                  |        |  |  |
|----------------------------------------------------------------------------------------------------|-----------|----------|---------------------------------------|-----------|---------------|------------------|--------|--|--|
| MadalNO                                                                                                    |           |          | i i i i i i i i i i i i i i i i i i i | don dinie | 11310113 (11  | Mounting         | Weight |  |  |
| Model NO.                                                                                                   | W         | W1       | Н                                     | H1        | D             | Hole<br>Diameter | (Kg)   |  |  |
| 3-Pt                                                                                                    | nase: 220 | V, 50/60 | 0Hz Ra                                | nge: -15  | <u>%∼+30%</u> |                  |        |  |  |
| FR200-2T-0.7B                                                                                               | 117       | 107      | 187                                   | 177       | 160           | 4.5              | 2.2    |  |  |
| FR200-2T-1.5B                                                                                               |           |          |                                       |           |               |                  |        |  |  |
| FR200-2T-2.2B                                                                                               | 146       | 131      | 249                                   | 236       | 177           | 5.5              | 3.2    |  |  |
| FR200-2T-4.0B                                                                                               |           |          |                                       |           |               |                  |        |  |  |
| FR200-2T-5.5B                                                                                               | 198       | 183      | 300                                   | 287       | 185           | 5.5              | 5.4    |  |  |
| FR200-2T-7.5B                                                                                               | 100       | 100      | 000                                   | 207       | 100           | 0.0              | 0.1    |  |  |
| FR200-2T-011B                                                                                               | 255       | 176      | 459                                   | 443       | 220           | 7                | 15.5   |  |  |
| FR200-2T-015B                                                                                               | 200       | 170      | 700                                   | 440       | 220           | '                | 10.0   |  |  |
| FR200-2T-018                                                                                                | 270       | 130      | 590                                   | 572       | 260           | 7                | 27.5   |  |  |
| FR200-2T-022                                                                                                | 2,0       | 100      | 000                                   | 012       | 200           | ,                | 27.0   |  |  |
| FR200-2T-030                                                                                                | 357       | 230      | 590                                   | 572       | 260           | 7                | 37     |  |  |
| FR200-2T-037                                                                                                | 007       | 200      | 000                                   | 012       | 200           | '                | 01     |  |  |
| FR200-2T-045                                                                                                |           |          |                                       |           |               |                  |        |  |  |
| FR200-2T-055                                                                                                | 430       | 320      | 829.5                                 | 802       | 293           | 12               | 77.7   |  |  |
| FR200-2T-075                                                                                                |           |          |                                       |           |               |                  |        |  |  |
| 3-Pt                                                                                                    | nase: 380 | V, 50/60 | 0Hz Ra                                | nge: -15  | %~+30%        |                  |        |  |  |
| FR200-4T-0.7G/1.5PB                                                                                         |           |          |                                       |           |               |                  |        |  |  |
| FR200-4T-1.5G/2.2PB                                                                                         | 117       | 107      | 187                                   | 177       | 160           | 4.5              | 2.2    |  |  |
| FR200-4T-2.2G/4.0PB                                                                                         |           |          |                                       |           |               |                  |        |  |  |
| FR200-4T-4.0G/5.5PB                                                                                         |           |          |                                       |           |               |                  |        |  |  |
| FR200-4T-5.5G/7.5PB                                                                                         | 146       | 131      | 249                                   | 236       | 177           | 5.5              | 3.2    |  |  |
| FR200-4T-7.5G/011PB                                                                                         | ]         |          |                                       |           |               |                  |        |  |  |
| FR200-4T-011G/015PB                                                                                         | 198       | 183      | 300                                   | 287       | 185           | 5.5              | E 1    |  |  |
| FR200-4T-015G/018PB                                                                                         | 190       | 103      | 300                                   | 201       | 100           | 5.5              | 5.4    |  |  |
| FR200-4T-018G/022PB                                                                                         |           |          |                                       |           |               |                  |        |  |  |
| FR200-4T-022G/030PB                                                                                         | 255       | 176      | 459                                   | 443       | 220           | 7                | 15.5   |  |  |
| FR200-4T-030G/037PB                                                                                         | ]         |          |                                       |           |               |                  |        |  |  |
| FR200-4T-037G/045P                                                                                          | 270       | 120      | 500                                   | E70       | 260           | 7                | 27.5   |  |  |
| FR200-4T-045G/055P                                                                                          | 270       | 130      | 590                                   | 572       | 260           | 7                | 27.5   |  |  |
| FR200-4T-055G/075P                                                                                          | 257       | 220      | 500                                   | F70       | 260           | 7                | 27     |  |  |
| FR200-4T-075G/090P                                                                                          | 357       | 230      | 590                                   | 572       | 260           | 7                | 37     |  |  |
| FR200-4T-090G/110P                                                                                          |           |          |                                       |           |               |                  |        |  |  |
| FR200-4T-110G/132P                                                                                          | 430       | 320      | 829.5                                 | 802       | 293           | 12               | 77.7   |  |  |
| FR200-4T-132G/160P                                                                                          | ]         |          |                                       |           |               |                  |        |  |  |
| FR200-4T-160G/185P                                                                                          |           |          |                                       |           |               |                  |        |  |  |
| FR200-4T-185G/200P                                                                                          | 500       | 180      | 1107                                  | 1078      | 328           | 14               | 138.5  |  |  |
| FR200-4T-200G/220P                                                                                          | 1         |          |                                       |           |               |                  |        |  |  |
| FR200-4T-220G/250P                                                                                          |           |          |                                       |           |               |                  |        |  |  |
| FR200-4T-250G/280P                                                                                          | 660       | 230      | 1160                                  | 1130      | 340           | 14               | 190    |  |  |
| FR200-4T-280G/315P                                                                                          | 1         |          |                                       |           |               | '-               |        |  |  |
| FR200-4T-315G/355P                                                                                          |           |          |                                       |           |               |                  |        |  |  |
| FR200-4T-355G/400P                                                                                          | 810       | 300      | 1140*                                 | 1110      | 400           | 14               |        |  |  |
| FR200-4T-400G/450P                                                                                          | 1         |          |                                       |           |               |                  |        |  |  |
| note: 315 ~ 400 kw height size does not contain the base height, do reactor can be installed in a gutter of |           |          |                                       |           |               |                  |        |  |  |

<sup>\*</sup> note: 315 ~ 400 kw height size does not contain the base height, dc reactor can be installed in a gutter or rack, if the vertical installation, need to purchase the base (dc reactor can be installed in the base), base height is 400 mm.

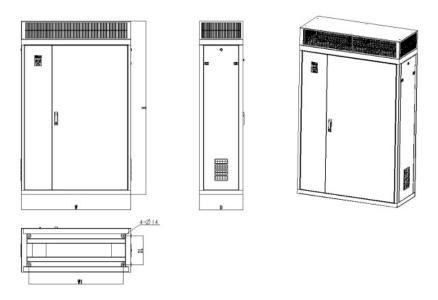

|                    | External and installation dimensions (mm) |      |      |     |     |                              |  |  |  |
|--------------------|-------------------------------------------|------|------|-----|-----|------------------------------|--|--|--|
| Model NO.          | W                                         | W1   | Н    | D   | D1  | Mounting<br>Hole<br>Diameter |  |  |  |
| FR200-4T-450G/500P |                                           |      |      | 480 | 316 |                              |  |  |  |
| FR200-4T-500G/560P | 1200                                      | 1036 | 1900 |     |     | 14                           |  |  |  |
| FR200-4T-560G/630P | 1200                                      | 1030 | 1900 |     |     | 14                           |  |  |  |
| FR200-4T-630G/710P |                                           |      |      |     |     |                              |  |  |  |

### 2.6 Flange mounting dimensions

a: 0.75~15kW Flangel mounting dimensions

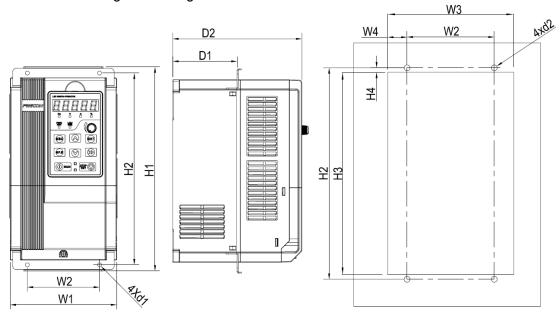

Fig 2-7 0.75~15kW Flange mounting installation diagram

### b: 18.5~132kW Flange mounting dimensions

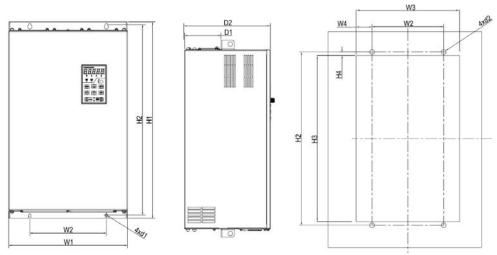

Fig 2-8 18.5∼132kW Flange mounting Table 2-4 Flange mounting dimensions table

| Model.NO                                 |     |       |       |       |       | stallation                                       |       |       | (mm)  |     |     |    |
|------------------------------------------|-----|-------|-------|-------|-------|--------------------------------------------------|-------|-------|-------|-----|-----|----|
| Wiodel.NO                                | W1  | W2    | W3    | W4    | H1    | H2                                               | Н3    | H4    | D1    | D2  | d1  | d2 |
|                                          | 3-F | hase: | 220V, | 50/60 |       | Range:                                           | -15%^ | ~+30% |       |     |     |    |
| FR200-2T-0.7B                            | 117 | 142   | 124   | 9     | 227   | 209                                              | 191   | 8     | 53    | 160 | 4.5 | 5  |
| FR200-2T-1.5B                            |     |       |       |       |       |                                                  |       |       |       |     |     |    |
| FR200-2T-2.2B                            | 146 | 100   | 147   | 21    | 279   | 262                                              | 251   | 5.5   | 88    | 177 | 5.5 | 6  |
| FR200-2T-4.0B                            |     |       |       |       |       |                                                  |       |       |       |     |     |    |
| FR200-2T-5.5B                            |     |       |       |       |       |                                                  |       |       |       |     |     | _  |
| FR200-2T-7.5B                            | 198 | 160   | 199   | 17    | 330   | 313                                              | 302   | 5.5   | 91    | 185 | 5.5 | 6  |
| FR200-2T-011B                            |     |       |       |       |       |                                                  |       | _     |       |     |     |    |
| FR200-2T-015B                            | 255 | 176   | 257   | 40.5  | 460.5 | 445                                              | 427   | 9.5   | 110   | 218 | 7   | 7  |
| FR200-2T-018                             | 070 | 400   | 070   | 70    | 504.5 | 570                                              |       | 40.5  | 100 5 | 050 |     | _  |
| FR200-2T-022                             | 270 | 130   | 276   | 73    | 591.5 | 572                                              | 554   | 10.5  | 109.5 | 258 | 7   | 7  |
| FR200-2T-030                             | 357 | 230   | 361   | 65.5  | 591.5 | 572                                              | 554   | 10.5  | 109.7 | 258 | 7   | 7  |
| FR200-2T-037                             | 357 | 230   | 361   | 05.5  | 591.5 | 5/2                                              | 354   | 10.5  | 109.7 | 200 | ′   | ,  |
| FR200-2T-045                             |     |       |       |       |       |                                                  |       |       |       |     |     |    |
| FR200-2T-055                             | 430 | 320   | 436   | 58    | 803.5 | 831.5                                            | 775   | 14    | 161   | 291 | 12  | 12 |
| FR200-2T-075                             |     |       |       |       |       |                                                  |       |       |       |     |     |    |
|                                          | 3-F | hase: | 380V, | 50/60 | OHz   | Range:                                           | -15%^ | ~+30% |       |     |     |    |
| FR200-4T-0.7G/1.5PB                      |     |       |       |       |       |                                                  |       | _     |       |     |     | _  |
| FR200-4T-1.5G/2.2PB<br>FR200-4T-2.2GB    | 117 | 142   | 124   | 9     | 227   | 209                                              | 191   | 8     | 53    | 160 | 4.5 | 5  |
| FR200-4T-4.0G/5.5PB                      |     |       |       |       |       | <del>                                     </del> |       |       |       |     |     |    |
| FR200-4T-5.5G/7.5PB                      | 146 | 100   | 147   | 21    | 279   | 262                                              | 251   | 5.5   | 88    | 177 | 5.5 | 6  |
| FR200-4T-7.5G/011PB                      |     |       |       |       |       |                                                  |       |       |       |     |     |    |
| FR200-4T-011G/015PB                      | 198 | 160   | 199   | 17    | 330   | 313                                              | 302   | 5.5   | 91    | 185 | 5.5 | 6  |
| FR200-4T-015G/018PB                      | 190 | 100   | 199   | 17    | 330   | 313                                              | 302   | 5.5   | 91    | 100 | 5.5 | 0  |
| FR200-4T-018G/022PB                      |     |       |       |       |       |                                                  |       |       |       |     |     |    |
| FR200-4T-022G/030PB                      | 255 | 176   | 257   | 40.5  | 460.5 | 445                                              | 427   | 9.5   | 110   | 218 | 7   | 7  |
| FR200-4T-030G/037PB                      |     |       |       |       |       | 1                                                |       |       |       |     |     |    |
| FR200-4T-037G/045P<br>FR200-4T-045G/055P | 270 | 130   | 276   | 73    | 591.5 | 572                                              | 554   | 10.5  | 109.5 | 258 | 7   | 7  |
| FR200-4T-055G/075P                       |     |       |       |       |       | <u> </u>                                         |       |       |       |     |     |    |
| FR200-4T-075G/090P                       | 357 | 230   | 361   | 65.5  | 591.5 | 572                                              | 554   | 10.5  | 109.7 | 258 | 7   | 7  |
| FR200-4T-090G/110P                       |     |       |       |       |       |                                                  |       |       |       |     |     |    |
| FR200-4T-110G/132P                       | 430 | 320   | 436   | 58    | 803.5 | 831.5                                            | 775   | 14    | 161   | 291 | 12  | 12 |
| FR200-4T-132G/160P                       |     |       |       |       |       |                                                  |       |       |       |     |     |    |

### 2.7 External Dimensions of Keypad

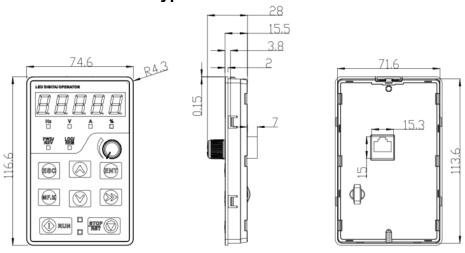

Fig 2-9 Keyboard size diagram

External keyboard installation:

Punch one hole as shown in fig 2-10; Install the keyboard in the panel as shown in fig. Disassemble keypad by pressing keypad buckle with a slotted screwdriver on the back of the panel (Refer to A in the Figure).

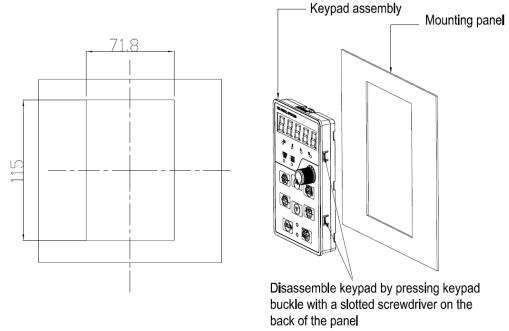

Fig 2-10 External keyboard installation whole size diagram

### **Chapter 3 Installation and Wiring**

#### 3.1 Installation Environment

- 1) Ambient temperature in the range of -10  $^{\circ}$ C  $\sim$  50  $^{\circ}$ C.
- 2) Drive should be installed on surface of flame retardant object, with adequate surrounding space for heat dissipation.
- 3) Installation should be performed where vibration is less than 5.9m/s2 (0.6q).
- 4) Avoid from moisture and direct sunlight.
- 5) Protect the cooling fan by avoiding oil, dust and metal particles;
- 6) Do not expose to an atmosphere with flammable gases, corrosive gases, explosive gases or other harmful gases.
- 7) Prevent drilling residues, wire ends and screws falling into drive.
- 8) Ventilation part of the drive should be installed outside from harsh environment (e.g. Textile facilities with fiber particles and chemical facilities filled with corrosive gases or Loaded dust cover).

#### 3.2 Installation Direction, Space and Cooling

A fan is integrated in FR200 for forced air cooling. FR200 has to be installed vertically for the purpose of good cooling circulation. Sufficient spaces have to be left between FR200 and its peripheral objects.

Multi- FR200 can be installed in parallel horizontally e and vertically. See followings for specific space requirement, heat dissipating capacity and mass airflow.

FR200 series inverter installation of the following three:

Wall mounting: (suitable for 400KW (inclusive)) .

Wall-mounted: (suitable for 132KW (inclusive)) .

**Remark:**  $0.75 \sim 15$ kW need to install an optional foot hanging;  $18.5 \sim 132$ kW do not need to install an optional foot hanging.

Floor installation: (Suitable for 90-630kW inverter) .

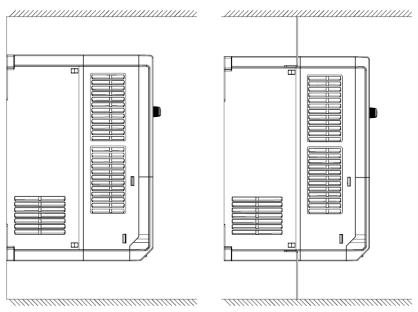

The wall mount

Through wall-mounted

Fig 3-1 Installation methods

### 3.2.1 Single installation

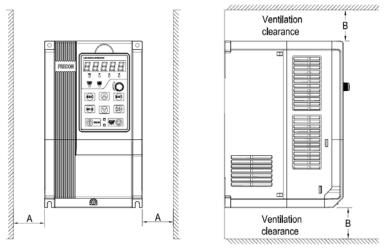

Fig.3-2 Single inverter mounting orientation and space requirements

### 3.2.2 Multiple installations

### a. Multiple parallel installations

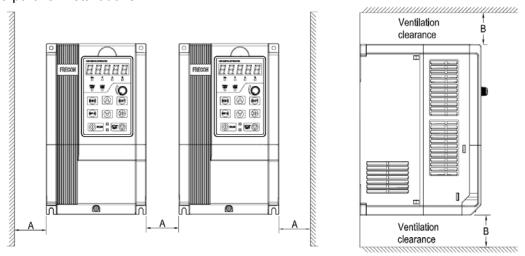

Fig.3-3 multiple inverters installed direction and space requirements

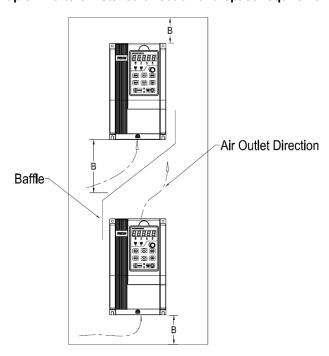

Fig.3-4 Multiple inverters installed Upper and lower mounting direction and space

Table 3-1 Requirement of minimum mounting clearances

| Drive model    | Mounting clearances (mm) |      |  |
|----------------|--------------------------|------|--|
|                | Α                        | В    |  |
| 0.75~15kW      | ≥50                      | ≥100 |  |
| 18.5∼45kW      | ≥50                      | ≥200 |  |
| 55kW and above | ≥150                     | ≥300 |  |

#### 3.3 Fixed manner

#### a. Wall installation

Wall mounting dimensions refer to Chapter II (table 2-3), As shown in Fig drilling four holes in the mounting surface, Put the inverter against the panel and mate 4 holes, and then tighten screws in the 4 holes tighten any of the 2 screws in diagonal position, tighten 4 holes with screws for strengthened installation.

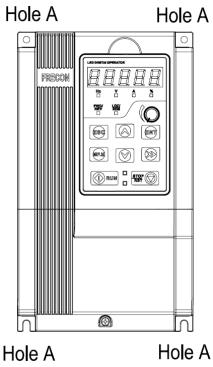

Fig.3-5 Wall mounting

#### b. Wall mounting

 $0.75 \sim 15 \text{kW}$  Install the drive mounting bracket as shown in FIG 3-6(a). Wall installation dimensions refer to Chapter II (table 2-4), As shown in Fig drilling four holes in the mounting surface. Put the inverter against the panel and mate 4 holes, and then tighten screws in the 4 holes tighten any of the 2 screws in diagonal position, tighten 4 holes with screws for strengthened installation.

 $18.5\sim132 \mathrm{kW}$  Install the drive mounting bracket as shown in FIG 3-6(b). Wall installation dimensions refer to Chapter II table 2-4), As shown in Fig drilling four holes in the mounting surface, Put the inverter against the panel and mate 4 holes, and then tighten screws in the 4 holes tighten any of the 2 screws in diagonal position, tighten 4 holes with screws for strengthened installation.

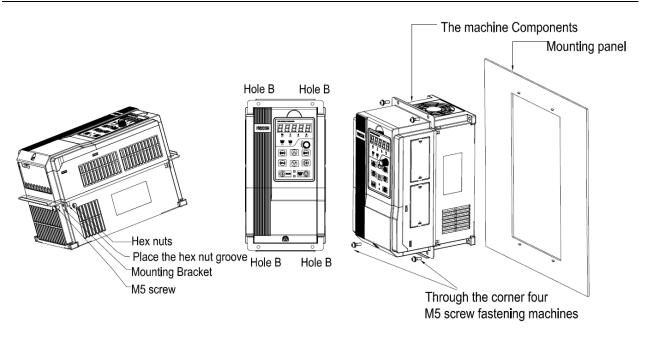

Fig.3-6 (a)0.75~15kW Wall installation

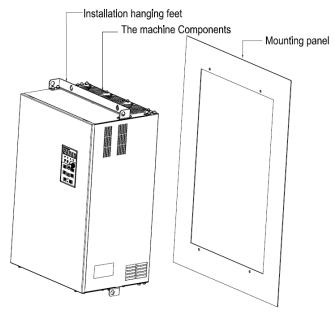

Fig.3-6 (b)18.5~132kW Wall installation

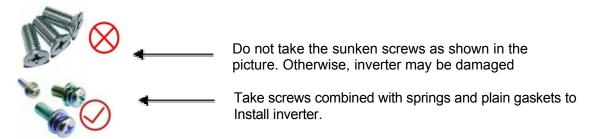

#### 3.4 Remove & Mount Keypad and Cover

a. Remove keypad: Disassemble keypad. See following Figure: Push the buckle on the keypad in

Direction 1 first, and then lift up the keypad in Direction 2.

b. Mount keypad: Assemble keypad. See following Figure: Place keypad in the slot in Direction 1, and then press the keypad in Direction 2 until it clicks into right place.

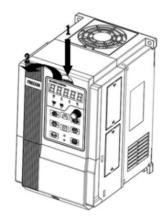

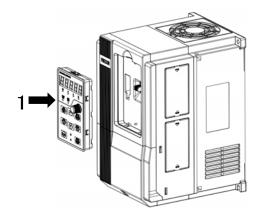

Fig.3-7(a) Remove keypad

Fig.3-7(b) Mount keypad

c. External remote operation panel operation method: Remove the operation panel as shown in fig 3-7(a), Then connect the crystal head out from the socket. Placed in the side of the graphic fixed card slot, use the wiring operation panel can be used.

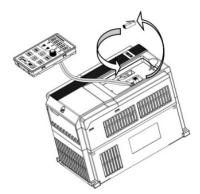

Fig.3-7(c) External remote operation control panel

d. Disassembly of Terminal Cover: loosen the captive cover screws as shown in Fig.3-7 (d), then remove terminal cover in the direction as shown in the Figure below.

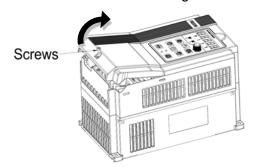

Fig.3-7(d) Open cover

e. Assemble keypad: See following Figure: Place the upper buckle of the terminal cover in the slot of upper housing in Direction 1, and then press the two lower buckle of terminal cover I Direction 2 until it clicks into right place of upper housing. , then Tighten the screws as shown in Fig.3-7 (e).

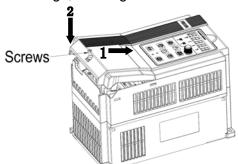

Fig.3-7(e) Mount covers

f. Removing and installing the cover method as shown in fig 3-7(f): First, loosen the screws Then open the cover up. According to the assembly when the shell shown method to be assembled in place, and then tighten the screws.

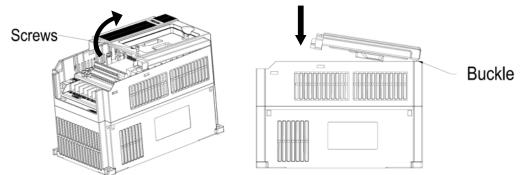

Fig.3-7(f) Disassemble and installation of the cover

g. Stringing board disassembly and installation: Disassemble board first when stringing wire, When connected input and output cables, the Stringing board clicks into place. Referring to fig 3-7(g)

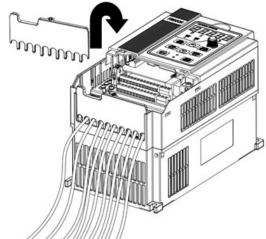

Fig.3-7(g) Stringing board disassembly and installation

#### 3.5 Dust cover installation and removal (Optional accessories)

- a. Install dust cover: The dust cover shown in Fig3-8 parallel to the housing assembly (No cock around is installed).
- b. Removing dust cover: cording to the dust cover arrow direction, at one end of the dust cover and hard to lift the dust cover under the desirable.

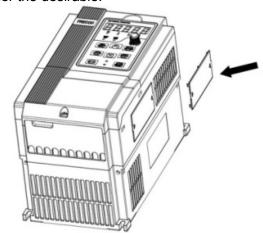

Fig.3-8 Dust cover installation and removal

## 3.6 Configuration of Peripheral Devices

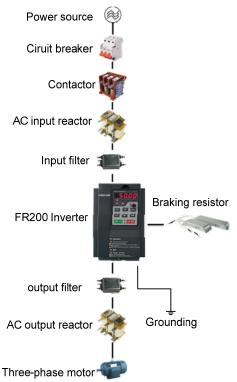

Fig.3-9 Standard configuration of peripheral device Table 3-2 Instructions of peripheral devices

| Picture | Device              | Instructions                                                                                                    |  |
|---------|---------------------|----------------------------------------------------------------------------------------------------|--|
|         | Cable               | Transmitting electrical signals.                                                                                                    |  |
|         | Circuit<br>breaker  | Purpose: disconnect power supply and protect the equipments in case of abnormal overcorrect occurs Type selection: breaking current of circuit breaker is defined to be 1.5~2 times the rated current of the drive Breaking time characteristic of circuit breaker should be selected based on overload protection time characteristic of the drive |  |
|         | Input chokes        | Improve power factor Reduce the impact of imbalanced three-phase input AC power supply on the system Suppress higher harmonics and reduce the conducted and radiated interference to peripheral devices Restrict the impact of impulse current on rectifier bridges                                                                                 |  |
|         | Input filter        | Reduce conducted interference from power supply to the drive, improve the immunity of the drive from noise Reduce conducted and radiated interference of the drive to peripheral device                                                                                                    |  |
| 1000    | Braking<br>resistor | Purpose: consume motor feedback energy to attain quick brake                                                                                                    |  |
| 3       | Output filter       | Output filter and radiated interference of the drive to peripheral devices                                                                                                    |  |
|         | Output AC reactor   | Avoid the motor insulation damage result from harmonic voltage Reduce frequent protection from the drive caused by leakage current In case the cable connecting drive and motor is over 100 meters, output AC reactor recommended                                                                                                    |  |

3.6.1 Selection of Peripheral Devices

| .1 Selection of Peripher |                           | election of pe   | ripheral devices                                    | 01                                                               | T'                             |
|--------------------------|---------------------------|------------------|-----------------------------------------------------|------------------------------------------------------------------|--------------------------------|
| Model.NO                 | Circuit<br>breaker<br>(A) | Contactor<br>(A) | Power<br>terminals Cable<br>Specifications<br>(mm²) | Ground<br>terminal cable<br>specifications<br>(mm <sup>2</sup> ) | Terminal screws Specifications |
| 3-P                      | hase: 220V                | ,50/60Hz         | Range: -15% $\sim$                                  |                                                                  | 100                            |
| FR200-2T-0.7B            | 16                        | 10               | 2.5                                                 | 2.5                                                              | M4                             |
| FR200-2T-1.5B            | 25                        | 16               | 4.0                                                 | 4.0                                                              | M4                             |
| FR200-2T-2.2B            | 32                        | 25               | 4.0                                                 | 4.0                                                              | M4                             |
| FR200-2T-4.0B            | 40                        | 32               | 4.0                                                 | 4.0                                                              | M4                             |
| FR200-2T-5.5B            | 63                        | 40               | 6.0                                                 | 6.0                                                              | M5                             |
| FR200-2T-7.5B            | 63                        | 40               | 6.0                                                 | 6.0                                                              | M5                             |
| FR200-2T-011B            | 100                       | 63               | 10                                                  | 10                                                               | M6                             |
| FR200-2T-015B            | 100                       | 63               | 16                                                  | 10                                                               | M6                             |
| FR200-2T-018             |                           |                  |                                                     |                                                                  |                                |
| FR200-2T-018B            | 160                       | 100              | 16                                                  | 16                                                               | M8                             |
| FR200-2T-022             |                           |                  |                                                     |                                                                  |                                |
| FR200-2T-022B            | 200                       | 125              | 25                                                  | 16                                                               | M8                             |
| FR200-2T-030             |                           |                  |                                                     |                                                                  |                                |
| FR200-2T-030B            | 200                       | 125              | 35                                                  | 25                                                               | M8                             |
| FR200-2T-037             |                           |                  |                                                     |                                                                  |                                |
| FR200-2T-037B            | 250                       | 160              | 50                                                  | 25                                                               | M8                             |
| FR200-2T-045             | 250                       | 160              | 70                                                  | 35                                                               | M10                            |
| FR200-2T-055             | 350                       | 350              | 120                                                 | 60                                                               | M10                            |
| FR200-2T-035             | 400                       | 400              | 150                                                 | 75                                                               | M10                            |
|                          | hase: 380V                |                  | Range: -15% $\sim$                                  |                                                                  | IVIIO                          |
|                          | _                         |                  |                                                     | 2.5                                                              | M4                             |
| FR200-4T-0.7G/1.5PB      | 10                        | 10               | 2.5                                                 |                                                                  | <b>.</b>                       |
| FR200-4T-1.5G/2.2PB      | 16                        | 10               | 2.5                                                 | 2.5                                                              | M4                             |
| FR200-4T-2.2GB           | 16                        | 10               | 2.5                                                 | 2.5                                                              | M4                             |
| FR200-4T-4.0G/5.5PB      | 25                        | 16               | 4.0                                                 | 4.0                                                              | M4                             |
| FR200-4T-5.5G/7.5PB      | 32                        | 25               | 4.0                                                 | 4.0                                                              | M4                             |
| FR200-4T-7.5G/011PB      | 40                        | 32               | 4.0                                                 | 4.0                                                              | M4                             |
| FR200-4T-011G/015PB      | 63                        | 40               | 6.0                                                 | 6.0                                                              | M5                             |
| FR200-4T-015G/018PB      | 63                        | 40               | 6.0                                                 | 6.0                                                              | M5                             |
| FR200-4T-018G/022PB      | 100                       | 63               | 10                                                  | 10                                                               | M6                             |
| FR200-4T-022G/030PB      | 100                       | 63               | 10                                                  | 10                                                               | M6                             |
| FR200-4T-030G/037PB      | 100                       | 63               | 16                                                  | 10                                                               | M6                             |
| FR200-4T-037G/045P       | 160                       | 100              | 16                                                  | 16                                                               | M8                             |
| FR200-4T-037G/045PB      | 1                         |                  | 1                                                   |                                                                  |                                |
| FR200-4T-045G/055P       | 200                       | 125              | 25                                                  | 16                                                               | M8                             |
| FR200-4T-045G/055PB      |                           |                  |                                                     |                                                                  |                                |
| FR200-4T-055G/075P       | 200                       | 125              | 35                                                  | 25                                                               | M8                             |
| FR200-4T-055G/075PB      | 200                       | 120              |                                                     |                                                                  |                                |
| FR200-4T-075G/090P       | 250                       | 160              | 50                                                  | 25                                                               | M8                             |
| FR200-4T-075G/090PB      |                           |                  |                                                     |                                                                  |                                |
| FR200-4T-090G/110P       | 250                       | 160              | 70                                                  | 35                                                               | M10                            |
| FR200-4T-110G/132P       | 350                       | 350              | 120                                                 | 60                                                               | M10                            |
| FR200-4T-132G/160P       | 400                       | 400              | 150                                                 | 75                                                               | M10                            |
| FR200-4T-160G/185P       | 500                       | 400              | 185                                                 | 95                                                               | M10                            |
| FR200-4T-185G/200P       | 600                       | 600              | 185                                                 | 95                                                               | M10                            |
| FR200-4T-200G/220P       | 600                       | 600              | 150*2                                               | 150                                                              | M10                            |
| FR200-4T-220G/250P       | 600                       | 600              | 150*2                                               | 150                                                              | M12                            |
| FR200-4T-250G/280P       | 800                       | 600              | 185*2                                               | 95*2                                                             | M12                            |
| FR200-4T-280G/315P       | 800                       | 800              | 185*2                                               | 95*2                                                             | M12                            |
| FR200-4T-315G/355P       | 800                       | 800              | 150*3                                               | 75*3                                                             | M16                            |

| FR200-4T-355G/400P | 800  | 800  | 150*4 | 75*4 | M16 |
|--------------------|------|------|-------|------|-----|
| FR200-4T-400G/450P | 1000 | 1000 | 150*4 | 75*4 | M16 |
| FR200-4T-450G/500P | 1200 | 1200 | 180*4 | 90*4 | M16 |
| FR200-4T-500G/560P | 1200 | 1200 | 180*4 | 90*4 | M16 |
| FR200-4T-560G/630P | 1200 | 1200 | 180*4 | 90*4 | M16 |
| FR200-4T-630G/710P | 1500 | 1500 | 180*4 | 90*4 | M16 |

### 3.7 Wiring way

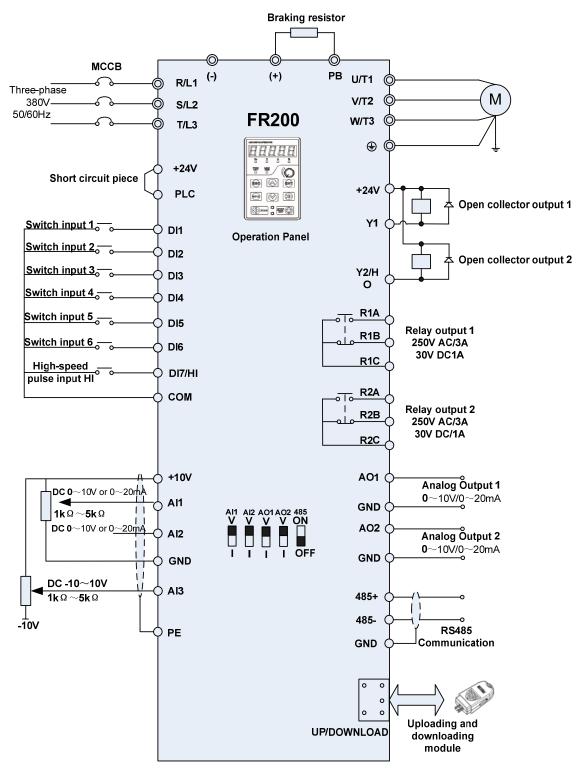

Fig.3-10 FR200 Inverter wiring diagram

#### Remarks:

1) Orefers to main circuit terminals., Orefers to control circuit terminals.

- 2) User selects braking resistor based on real needs, Please refer to the braking resistor Selection Guide.
- 3) Signal cable and power cable should be separated. Try to cross control cable and power cable in 90° if needed. The best selection of analog signal lines shielded twisted pair, Power cables use shielded three-core cable(The specifications of the motor cable than ordinary freshman profile)or Comply with manual drive.

### 3.8 Terminal Configuration

#### 3.8.1 Main Circuit Terminals

a: 0.75~30KW Main Circuit Terminals

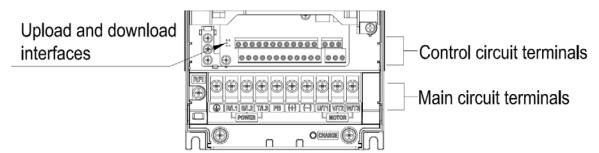

Fig.3-11 0.75~30kW Schematic of main circuit terminals

b: 37~75KW Main Circuit Terminals

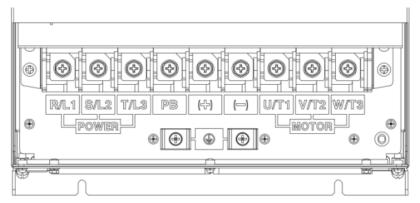

Fig.3-12 37~75kW Schematic of main circuit terminals

c: 90~280KW Main Circuit Terminals

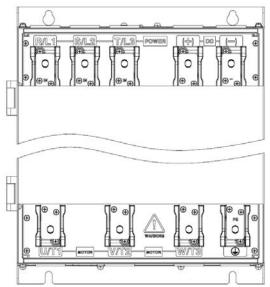

Fig.3-13 90~280kW Schematic of main circuit terminals

#### d:315-400kW Main Circuit Terminals

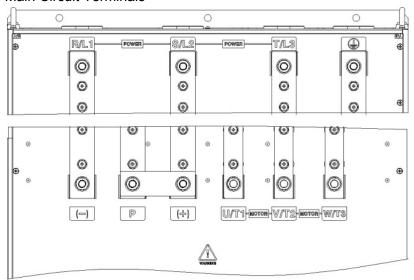

Fig.3-14 315~400kW Schematic of main circuit terminals

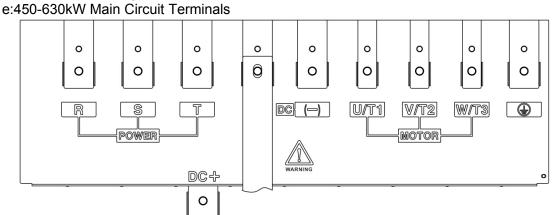

Fig.3-15 450~630kW Schematic of main circuit terminals

| Table 3-5 | main | circuit | torminal | functions |
|-----------|------|---------|----------|-----------|
| Table 3-5 | mam  | Circuit | terminai | Tunctions |

| Terminal marks | Designation and function of terminals.                                                                                                    |
|----------------|----------------------------------------------------------------------------------------------------|
| R/L1、S/L2、T/L3 | AC power input terminals for connecting to 3-phase AC380V power supply.                                                                   |
| U/T1、V/T2、W/T3 | AC output terminals of inverter for connecting to 3-phase induction motor.                                                                |
| (+)、(-)        | Positive and negative terminals of internal DC bus.                                                                                       |
| PB             | Positive and negative terminals of internal DC bus. Connecting terminals of braking resistor. One end connected to + and the other to PB. |
|                | Grounding terminal.                                                                                                    |

**Remarks:** No phase sequence requirements on wiring of the input side of inverter. Wiring Precautions:

- 1) Power input terminals R/L1、S/L2 、T/L3
- ◆ The cable connection on the input side of the AC drive has no phase sequence requirement.
- 2) DC bus (+), (-)
- ♦ Terminals (+) and (-) of DC bus have residual voltage after the AC drive is switched off. After indicator CHARGE goes off, wait at least 10 minutes before touching the equipment Otherwise, you may get electric shock.
- ◆ Do not connect the braking resistor directly to the DC bus. Otherwise, it may damage the AC drive and even cause fire.

#### FR200 Series Vector control inverter

- 3) Braking resistor connection terminals (+), PB
- ◆ The cable length of the braking resistor shall be less than 5 m. Otherwise, it may damage the AC drive.
- 4) AC drive output terminals U/T1 \ V/T2 \ W/T3
- ◆ The capacitor or surge absorber cannot be connected to the output side of the AC drive. Otherwise, it may cause frequent AC drive fault or even damage the AC drive.

If the motor cable is too long, electrical resonance will be generated due to the impact of distributed capacitance. This will damage the motor insulation or generate higher leakage current, causing the AC drive to trip in overcurrent protection. If the motor cable is greater than 100 m long, an AC output reactor must be installed close to the AC drive.

### 5) Terminal⊕PE

- ◆ This terminal must be reliably connected to the main earthing conductor. Otherwise, it may cause electric shock, mal-function or even damage to the AC drive.
- ◆ Do not connect the earthing terminal to the neutral conductor of the power supply.

#### 3.8.2 Control circuit terminals

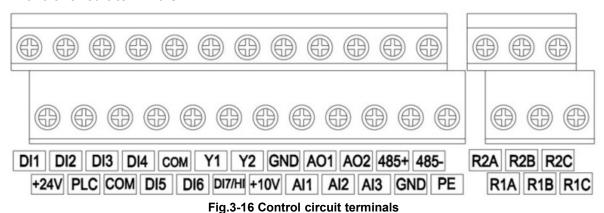

Table 3-4 FR200 Description of control circuit terminals

| Туре         | Terminal | Name                                                                   | Function Description                                                                                                    |
|--------------|----------|------------------------------------------------------------------------|----------------------------------------------------------------------------------------------------|
| Power supply | +10V-GND | External +10 V<br>power supply                                         | Provide +10 V power supply to external unit. Generally, it provides power supply to external potentiometer with resistance range of 1–5 kΩ. Maximum output current: 10 mA |
|              | +24V-COM | External +24V power supply Applying to Overvoltage Category II circuit | Provide +24 V power supply to external unit. Generally, it provides power supply to DI/Do terminals and external sensors. Maximum output current: 200 mA                  |
|              | PLC      | Input terminal<br>of<br>external power<br>supply                       | Connect to +24 V by default. When DI1-DI7 need to be driven by external signal, PLC needs to be connected to external power supply and be disconnected from +24 V.        |
| Analog input | AI1-GND  | Analog input 1                                                         | Input voltage range: DC 0~10V/0~ 20mA, decided by toggle switches                                                                                                    |
|              | Al2-GND  | Analog input 2                                                         | Al1 $\sim$ Al2 on the control board Impedance: 250 k $\Omega$ (voltage input), 250 $\Omega$ (current input)                                                               |
|              | AI3-GND  | Analog input 3                                                         | Input Voltage Range: DC -10∼+10V<br>Input impedance: 250kΩ                                                                                                    |
| Switch input | DI1- COM | Switch input terminals 1                                               | Maximum input frequency: 200Hz                                                                                                    |

|                        | DI2- COM    | Switch input terminals 2                                    | Impedance: 2.4kΩ                                                                                                   |
|------------------------|-------------|-------------------------------------------------------------|----------------------------------------------------------------------------------------------------|
|                        | DI3- COM    | Switch input terminals 3                                    | Voltage range for level input: 9V $\sim$ 30V                                                                       |
|                        | DI4- COM    | Switch input terminals 4                                    |                                                                                                    |
|                        | DI5- COM    | Switch input terminals 5                                    |                                                                                                    |
|                        | DI6- COM    | Switch input terminals 6                                    |                                                                                                    |
|                        | DI7/HI-COM  | Switch input<br>terminals 7 OR<br>High-speed<br>pulse input | Besides features of DI1–DI6, it can be used for high-speed pulse input.  Maximum input frequency: 100 kHz          |
| Analog                 | AO1-GND     | Analog output terminal 1                                    | Output voltage range: DC $0\sim$ 10V/ $0\sim$ 20mA, decided by toggle switches                                     |
| output                 | AO2-GND     | Analog output terminal 2                                    | AO1、AO2 on the control board<br>Impedance requirements≥10kΩ                                                        |
|                        | Y1-COM      | Open collector output 1                                     | Voltage range: 0~24V<br>Current range: 0~50mA                                                                      |
| Switch output          | Y2/HO-COM   | Open collector<br>output 2 OR<br>High-speed<br>pulse output | Besides features of Y1, it can be used for High-speed pulse output channels. The maximum out put frequency: 100kHz |
|                        | R1A-R1C     | Normally open terminal                                      |                                                                                                    |
| Relay output           | R1B-R1C     | Normally closed terminal                                    | Contact driving capacity: AC250V, 3A, COSØ=0.4.                                                                    |
|                        | R2A-R2C     | Normally open terminal                                      | DC 30V, 1A                                                                                                    |
|                        | R2B-R2C     | Normally closed terminal                                    |                                                                                                    |
| 485                    | 485+-485-   | 485<br>Communication<br>Terminals                           | Rate:<br>4800/9600/19200/38400/57600/<br>115200bps                                                                 |
| Communication          | GND         | 485<br>Communication<br>shielded<br>ground                  | Termination resistor is set by the toggle switch on the control panel RS485                                        |
| Shield                 | PE          | Shield Ground                                               | Ground terminal for shield                                                                                         |
| Auxiliary<br>Interface |             | External operation panel interface                          | Use standard network cable<br>Maximum cable distance: 50m                                                          |
| mondo                  | UP/DOWNLOAD | Parameter copy interface                                    |                                                                                                    |

#### **Description of Wiring of Signal Terminals:**

#### 1) Description Use the analog input terminal

Weak analog voltage signals are easy to suffer external interference, and therefore the shielded cable must be used and the cable length must be less than 20 m, as shown in following figure. When the analog input signal to an external power supply, Al1 Terminal wiring as shown in Fig 3-12 (a) .When the input analog voltage signal is potentiometer, Al1 Terminal wiring as shown in Fig 3-12 (b) ,Al2/Al3 Similar to Al1.

#### FR200 Series Vector control inverter

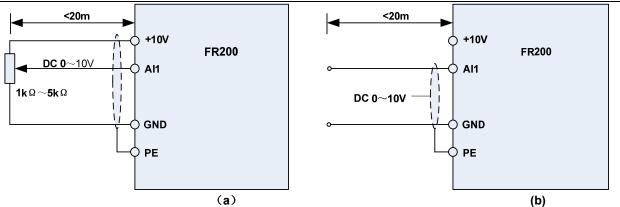

Fig.3-17 Analog input terminal wiring diagram

#### 2) Instructions of Digital Input/output Terminals

Digital input & output signals cables should be as short as possible, shielded, and their shielded layers should be properly grounded close to the side of drive. The cables should not exceed 20m. When active drive is selected, take necessary filtering measures against power crosstalk, for which dry contact control is recommended.

Control cables shall be kept no less than 20cm away from main circuit and strong current lines (e.g. power lines, motor lines, relay lines and contactor lines) and should not be arranged in parallel with strong current lines. In case it is inevitable to intersect strong current line, vertical wiring is recommended to avoid drive faults as a result of noise. Operating instructions for switching value input terminal

#### A: Dry contact

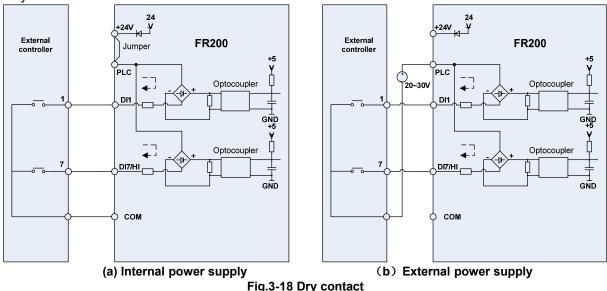

#### **ATTENTION:**

When external power supply is used, the jumper between +24V and PLC must be removed. Otherwise, it may result in equipment damage

The voltage range of external power supply should be DC20 $\sim$ 30V. Otherwise, normal operation could not be assured and/or result in equipment damage.

B: Open collector NPN connection

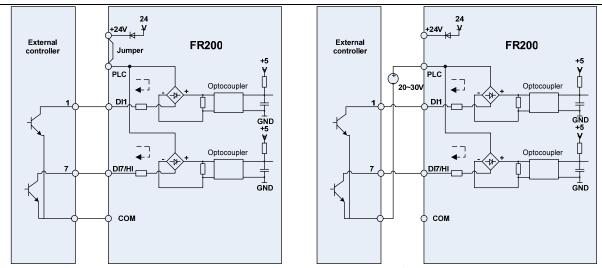

(a) Internal power supply

(b) External power supply

Fig.3-19 External power supply open collector NPN connection

#### **ATTENTION:**

When external power supply is utilized, the jumper between +24V and PLC must be removed. The voltage range of external power supply should be DC20 $\sim$ 30V, otherwise normal operation could not be assured and/or hazard of equipment damage exists.

- C: Open collector PNP connection

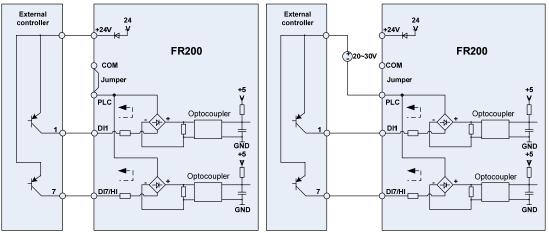

(a) Internal power supply

Fig.3-20 internal power supply open collector PNP connection

3) Instructions of digital output terminal

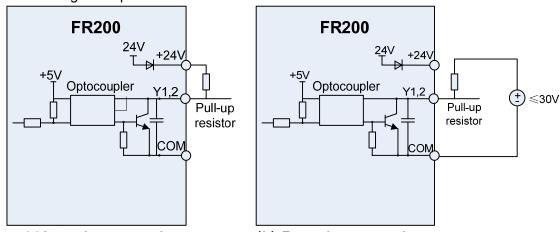

(a) Internal power supply

(b) External power supply

Fig.3-21 wiring when Y2 and HO output with pull-up resistors

#### ATTENTION:

When set to be pulse output, Y2/HO terminal shall output  $0\sim100$ kHz pulse signal.

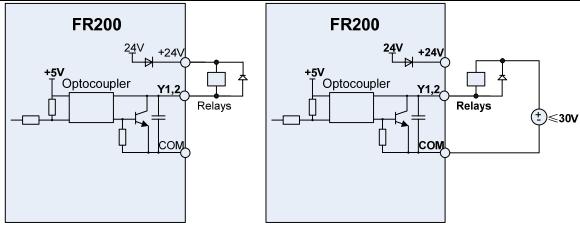

(a) Internal power supply

(b) External power supply

Fig.3-22 Wiring diagram when Y2 and HO drive relay

#### ATTENTION:

When relay coil voltage is lower than 24V, a resistor as voltage divider should be mounted between relay and output terminal, based on coil impedance.

#### 4) Wiring instruction of relay output terminal

Control boards of FR200 series drives are provided with two programmable relay dry contact outputs. One relay contacts are R1A/R1B/R1C, whose R1Band R1C are normally closed while R1A and R1C are normally open. See parameter F05.02 for details. The others contacts are R2A /R2B/R2C, whose R2B and R2C are normally closed while R2A and R2C are normally open. See parameter F05.03 for details.

#### ATTENTION:

In case inductive load (e.g. electromagnetic relay or contactor) is to be driven, a surge voltage absorbing circuit such as RC absorbing circuit (note that its leakage current shall be less than holding current of controlled contactor or relay), piezoresistor or fly-wheel diode etc. shall be mounted (be sure to pay close attention to polarity in case of DC electromagnetic circuit). Absorbing devices should be mounted close to the ends of relay or contactor.

#### 5) Instruction of Signal Switch

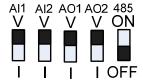

| Terminal | Function                                                                                                    | Factory<br>default            |
|----------|----------------------------------------------------------------------------------------------------|-------------------------------|
| Al1      | I: current input (0 $\sim$ 20mA); V: voltage input (0 $\sim$ 10V)                                           | 0∼10V                         |
| Al2      | I: current input (0 $\sim$ 20mA); V: voltage input (0 $\sim$ 10V)                                           | 0∼10V                         |
| AO1      | I: current output (0 $\sim$ 20mA); V: voltage output (0 $\sim$ 10V)                                         | 0∼10V                         |
| AO2      | I: current output (0 $\sim$ 20mA); V: voltage output (0 $\sim$ 10V)                                         | 0∼10V                         |
| RS485    | Selection of 485 termination resistor; ON :120Ω termination resistor provided; OFF: no termination resistor | No<br>termination<br>resistor |

#### 3.8.3 RFI Short wiring instructions

If the AC motor drive is supplied from an isolated power (IT power), the RFI jumper must be cut off. Then the RFI capacities (filter capacitors) will be disconnected from ground to prevent circuit damage (according to IEC 61800-3) and reduce earth leakage current.

4.0~15kW RFI jumper method: Screw matter is jumped state, release is not jumped state

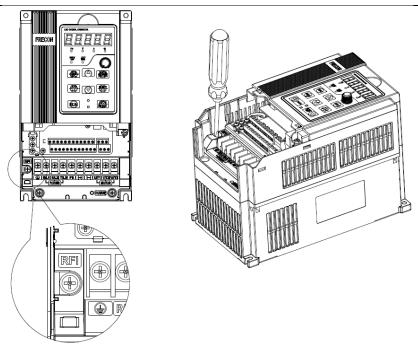

Fig.3-21 4.0~15kW RFI jumper schematic

75~132KW jumper method: Terminal plug is jumped state, unplug the state is not jumper

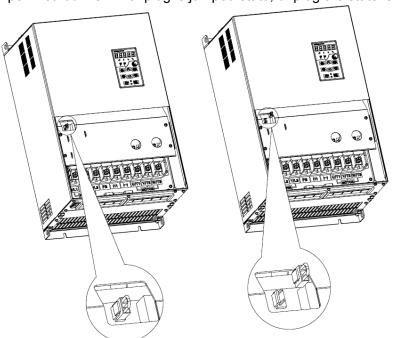

RFI jumper after RFI jumper before Fig.3-22 75~132kW RFI jumper schematic

#### ATTENTION:

- 1. When power is applied to the AC motor drive, do not cut off the RFI jumper.
- 2. Make sure main power is switched off before cutting the RFI jumper.
- 3. The gap discharge may occur when the transient voltage is higher than 1,000V. Besides, electro-magnetic compatibility of the AC motor drives will be lower after cutting the RFI jumper.
- 4. Do NOT cut the RFI jumper when main power is connected to earth.5. The RFI jumper cannot be cut when Hi-pot tests are performed. The mains power and motor must be separated if high voltage test is performed and the leakage currents are too high.
- 6. To prevent drive damage, the RFI jumper connected to ground shall be cut off if the AC motor drive is installed on an ungrounded power system or a high resistance-grounded (over 30 ohms) power system or a corner grounded TN system.

#### 3.9 EMI Solutions

Due to its working principle, the drive will inevitably produce certain noise that may influence and

disturb other equipment. Moreover, since the internal weak electric signal of drive is also susceptible to the interference of drive itself and other equipment, EMI problems shall be inevitable. In order to reduce or avoid the interference of drive to external environment and protect drive against interference from external environment, this section makes a brief description of noise abatement, ground handling, leakage current suppression and the application of power line filters.

#### 3.9.1 Noise Abatement

When peripheral equipment and drive share the power supply of one system, noise from drive may be transmitted to other equipment in this system via power lines and result in misoperation and&or faults. In such a case, the following measures could be taken:

- 1) Mount input noise filter at input terminal of the drive;
- 2) Mount power supply filter at power input terminal of affected equipment;
- 3) Use isolation transformer to isolate the noise transmission path between other equipment and the drive.
- As the wiring of peripheral equipment and drive constitutes a circuit, the unavoidable earthing leakage current of inverter will cause equipment misoperation and/or faults.

Disconnect the grounding connection of equipment may avoid this misoperation and/or faults

- Sensitive equipment and signal lines shall be mounted as far away from drive as possible.
- Signal lines should be provided with shielded layer and reliably grounded. Alternatively, signal cable could be put into metallic conduits between which the distance shall be no less than 20cm, and shall be kept as far away from drive and its peripheral devices, cables as possible. Never make signal lines in parallel with power lines or bundle them up.
- Signal lines must orthogonally cross power lines if this cross inevitable.
- . Motor cables shall be placed in thick protective screen like more than 2mm-thick pipelines or buried cement groove, also, power lines can be put into metallic conduit and grounded well with shielded cables.
- Use 4-core motor cables of which one is grounded at close side of the drive and the other side is connected to motor enclosure.
- Input and output terminals of drive are respectively equipped with radio noise filter and linear noise filter. For example, ferrite common mode choke can restrain radiation noise of power lines.

#### 3.9.2 Grounding

Recommended ground electrode is shown in the figure below:

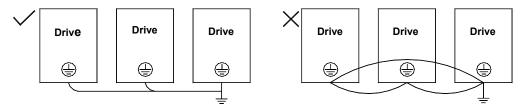

Fig.3-23v

Use to the fullest extent the maximum standard size of grounding cables to reduce the impedance of grounding system;

Grounding wires should be as short as possible;

Grounding point shall be as close to the drive as possible;

One wire of 4-core motor cables shall be grounded at the drive side and connected to grounding terminal of motor at the other side. Better effect will be achieved if motor and drive are provided with dedicated ground electrodes;

When grounding terminals of various parts of system are linked together, leakages current turns into a noise source that may influence other equipment in the system, thus, grounding terminals of the drive and other vulnerable equipment should be separated.

Grounding cable shall be kept away from inlet & output of noise-sensitive equipment.

#### 3.9.3 Leakage Current Suppression

Leakage current passes through the line-to-line and ground distributed capacitors at input & output sides of drive, and its size is associated with the capacitance of distributed capacitor and the carrier frequency. Leakage current is classified into ground leakage current and line-to-line leakage current.

Ground leakage current not only circulates inside drive system, but may also influence other equipment via ground loop. Such a leakage current may result in malfunction of RCD and other equipment. The higher the carrier frequency of drive is, the bigger the ground leakage current would be. The longer the motor cables and the bigger the parasitic capacitances are, the bigger the ground

leakage current would be. Therefore, the most immediate and effective method for suppression of ground leakage current is to reduce carrier frequency and minimize the length of motor cables.

The higher harmonics of line-to-line leakage current that pass through between cables at output side of drive will Accel the aging of cables and may bring about malfunction of other equipment. The higher the carrier frequency of drive is, the bigger the line-to-line leakage current would be. The longer the motor cables and the bigger the parasitic capacitances are, the bigger the line-to-line leakage current would be. Therefore, the most immediate and effective method for suppression of ground leakage current is to reduce carrier frequency and minimize the length of motor cable. Line-to-line leakage current can also be effectively suppressed by mounting additional output reactors.

### 3.9.4 Use of Power Supply Filter

Since AC drives may generate strong interference and are also sensitive to outside interference, power supply filters are recommended. Pay close attention to the following instructions during the use: Enclosure of the filter needs to be reliably grounded;

Input lines of the filter shall be kept as far away from output lines as possible so as to avoid mutual coupling;

Filter shall be as close to the drive side as possible;

Filter and drive must be connected to the same common ground.

# **Chapter 4 Operation and display**

## 4.1 Introduction of Keypad

As a human-machine interface, you can modify the parameters, monitor the working status and start or stop the inverter by operating the keypad. Its appearance and function area as shown in the following figure:

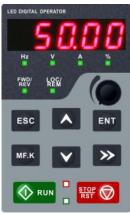

Fig.4-1 Keypad

## 4.1.1 Key and potentiometer Functions on keypad

There are 8 keys and a potentiometer on the keypad, whose functions are as shown in Table 4-1.

Table 4-1 Key functions on keypad

|                 |                  | Key functions on keypad                                                                                                    |
|-----------------|------------------|----------------------------------------------------------------------------------------------------|
| Symbol          | Name             | Function                                                                                                    |
| ESC             | Escape           | Enter or exit Level I menu                                                                                                    |
| ENT             | Enter            | Enter the menu interfaces level by level, and confirm the parameter setting                                                                                          |
| <b>A</b>        | Increment        | Increase data or function code                                                                                                    |
| <b>Y</b>        | Decrement        | Decrease data or function code                                                                                                    |
| <b>&gt;&gt;</b> | Shift            | Select the displayed parameters in turn in the stop or running state, and select the digit to be modified when modifying parameters                                  |
| MF.K            | Multifunction    | Perform function switchover (such as jog run and quick switchover of command source or direction) according to the setting of F16.00                                 |
|                 | potentiometer    | With the same function as AI1/AI2                                                                                                    |
| <b>♦</b> RUN    | Run              | Start the inverter in the keypad control mode                                                                                                    |
| STOP RST        | Stop/Reset       | Stop the inverter when it is in the running state and perform the reset operation when it is in the fault state. The functions of this key are restricted in F16.01. |
| RUN + STOP RST  | Key combinations | The inverter will free stop when the run and stop key are pressed simultaneously                                                                                     |

## 4.1.2 Keypad Indicators

There are 8 Indicators on the keypad, whose descriptions are as shown in Table 4-2.

## **Table 4-2 Description of indicators**

|       | Indicator      | Name                                     | Meaning                                                                                 |
|-------|----------------|------------------------------------------|-----------------------------------------------------------------------------------------|
|       | Hz             | Frequency                                | ON: currently displayed parameter is frequency                                          |
|       | V              | Voltage                                  | ON: currently displayed parameter is voltage                                            |
| Unit  | Α              | Current                                  | ON: currently displayed parameter is current                                            |
|       | %              | Percentage                               | ON: currently displayed parameter is percentage                                         |
|       | All off        | Other unit                               | Other unit or no unit                                                                   |
|       | FWD/REV        | Forward or reverse                       | ON: the drive is running reverse OFF: the drive is running forward Flash: dormant state |
| State | LOC/REM        | Keypad,<br>terminals or<br>communication | ON: Terminal control OFF: Keypad control Flash: Communication control                   |
|       | (Green border) | Running state                            | ON: Running state OFF: Stopped state Flash: In process of stop                          |
|       | (Red border)   | Fault state                              | ON: Fault state OFF: Normal state Flash: Warning state                                  |

## 4.1.3 Keypad digital display

The keypad has five LED (digital) display, it can display a given frequency, output frequency and other parameters, monitoring data and alarm code. Table 4-3 shows meanings of the characters displayed on Keypad.

Table 4-3 Meanings of displayed characters

| Displayed character | Character<br>Meaning | Displayed character | Character<br>Meaning | Displayed character | Character<br>Meaning | Displayed character | Character<br>Meaning |
|---------------------|----------------------|---------------------|----------------------|---------------------|----------------------|---------------------|----------------------|
| 0                   | 0                    | 8                   | A                    | -                   | I                    | 5                   | S                    |
| 1                   | 1                    | ٥                   | b                    | -                   | J                    | <u>-</u>            | T                    |
| 2                   | 2                    | u                   | C                    | 5                   | K                    | υL                  | t                    |
| 3                   | 3                    | U                   | c                    |                     | L                    | ===                 | U                    |
| 닉                   | 4                    | d                   | d                    | Π                   | N                    | U                   | u                    |
| S                   | 5                    | w                   | Е                    | П                   | n                    | רכ                  | у                    |
| 8                   | 6                    | ۲                   | F                    | 0                   | 0                    | •                   | -                    |
| ٦                   | 7                    | נט                  | G                    | ρ                   | p                    | 8.                  | 8.                   |
| 8                   | 8                    | X                   | Н                    | 9                   | q                    | •                   | •                    |
| 9                   | 9                    | h                   | h                    |                     | r                    |                     |                      |

### 4.1.4 Message status

A message appears when the state of completion of certain operations. Prompt message characters and their meanings are specified in Table 4-4.

**Table 4-4 Prompt characters** 

| Prompt symbol | Meaning    | Prompt symbol | Meaning                                   |
|---------------|------------|---------------|-------------------------------------------|
| Err00~Err99   | Fault type | TUNE          | Motor parameter identification in process |
| A00∼A99       | Alarm type | -END-         | Write parameter                           |

## 4.2 Viewing and Modifying Function Codes

The keypad of the FR200 adopts three-level menu.

The three-level menu consists of function code group (Level I), function code (Level II), and function code setting value (level III), as shown in the figure 4-2.

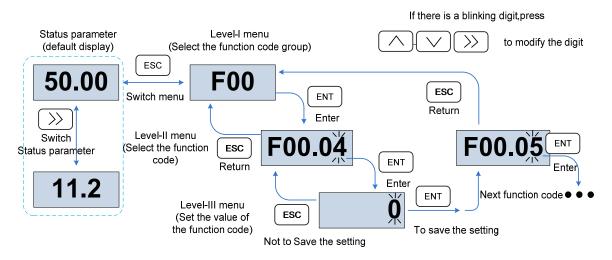

Fig.4-2 Operation procedure on the keypad

Explanation: In the level III menu, you can press the ESC key or ENT key to return to the level II menu. The difference is: If you do not have to modify the function code setting, press ENT will be automatically transferred to the next function code; If the function code settings are modified, it will display munu "-END-" 1 second when press ENT key, and redisplay the current function code settings, and it will be automatically transferred to the next function code when press the ENT key again. Press the ESC key to abandon the current parameter changes directly returns the current function code in level II.

Here is an example of changing the value of F1-02 to 15.00 Hz.

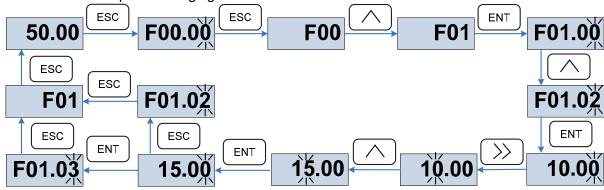

Fig.4-3 Example of changing the parameter value

In Level III menu, if the parameter has no blinking digit, it means that the parameter cannot be modified. This may be because:

- (1) Such a function code is only readable, such as, AC drive model, actually detected parameter and running record parameter.
- (2) Such a function code cannot be modified in the running state and can only be changed at stop.

## 4.3 Viewing Status Parameters

There are stop state parameters and running state parameters.

It has 4 status parameters in the stop or running state .You can press ">>" on the keypad to display status parameters. Which parameters are displayed is determined by the values of F16.03 $\sim$ F16.06 (Running state parameters 1 $\sim$ 4), F16.07 $\sim$ F16.10 (stop state parameters1 $\sim$ 4), it can select the U00 group.

## 4.4 Motor Auto-tuning

Tuning is valid only when the keyboard command mode. Set tuning mode (stationary or rotating), press the ENT key to confirm, the keyboard will display TUNE, then press the RUN key, the inverter will drive motor acceleration and deceleration, positive inversion operation, and the run indicator lights. Tuning duration of about two minutes, when the display TUNE message disappears, returning to normal parameter display status, which means that the tuning is completed.

### 4.5 Password Setting

The inverter provides password protection function, it is set a user's password when F00.00 set to nonzero. If five minutes without operating the keypad, the password protection is effective, and the keypad will show "-----", then the user must enter the correct password to enter the regular menu, otherwise inaccessible.

There are three ways a user password into force:

Method 1: Set F00.00 parameter to nonzero, then press the ESC + ENT key.

Method 2: Set F00.00 parameter to nonzero, then do not use the keypad within five minutes.

Method 3: Set F00.00 parameter to nonzero, then completely power down and then power.

If you want to cancel the password protection functions, only through a password to enter, and set F00.00 to 0.

### 4.6 Keypad lock

### 4.6.1 Keypad lock

The following three methods to any one immediately lock all or part of the keypad buttons; see the definition of the function code F16.02.

Method 1: Set F16.02parameter to nonzero, then press the ESC + ENT key.

Method 2: Set F16.02 parameter to nonzero, and then do not use the keypad within five minutes.

Method 3: Set F16.02 parameter to nonzero, then completely power down and then power.

### 4.6.2 Keypad unlock

Press the ESC + >> keys to unlock.Unlocking operation does not change the value of F16.02, That means when Meet the keypad locking conditions, the keypad will be locked again. If you want the control panel no longer be locked, after unlocking the F16.02 must change the value to 0.

## 4.7 Shortcut menus function code description

Factory setting mode is changed to be shortcut menu mode (F00.01=1) in the software version above V1.07, group 17 is for the parameters of shortcut menu.

The difference of display between shortcut manual and basic menu is in the second level menu, please refer to below the details of difference and the switching method.

| Menu mode              | Shortcut menu                                                                                                    | Basic menu                                                                                                    |
|------------------------|----------------------------------------------------------------------------------------------------|----------------------------------------------------------------------------------------------------|
| Display<br>difference  | F01.01. The last digit of F01.01. function code is with radix point, no flashing                                                  | F01.01 function code is without radix point, and flashing                                                                             |
| Function<br>difference | 1. Press or for up-down switch in F17 function code  2. can't return back to first level menu                                     | 1. Press or up-down switch in sequency  2. Press menu return back to first level                                                      |
| Switch                 | Method 1. Setting F00.01=0 to basic menu  Method 2. Long Press when display second level menu, switch to basic menu automatically | Method 1. Setting F00.01 to shortcut menu  Method 2. Long press when display second level menu, switch to shortcut menu automatically |

If the shortcut menu is not enough, user can reset the shortcut menu, refer to group F17 for details.

## **Chapter 5 List of Parameter**

Group F00 $\sim$ F17 are standard function parameters. Group U00 is status monitoring parameters. Group U01 is fault record parameters.

The symbols in the function code table are described as follows:

"\(\triangle\)" means the value of this parameter can be modified in stop and running status of drive;

"x" means the value of this parameter cannot be modified when drive is running;

"⊙" means this parameter is a measured value that cannot be modified;

Default: The value when restored to factory default. Neither measured parameter value nor recorded value will be restored.

Setting Range: the scope of setting and display of parameters

FR200 parameter groups are listed below:

| Category                              | Parameter Group                                       |
|---------------------------------------|-------------------------------------------------------|
| System Parameters                     | F00: System Parameters                                |
|                                       | F01: Frequency Command                                |
| Basic Parameters                      | F02: Start/Stop Control Start/Stop Control            |
|                                       | F03: Accelerate/Decelerate Parameters                 |
|                                       | F04: Digital Input                                    |
| Input & Output Terminals              | F05: Digital Output                                   |
|                                       | F06: Analog and Pulse Input                           |
|                                       | F07: Analog and Pulse Output                          |
|                                       | F08: Parameters of Motor 1                            |
| Motor and Control Parameters          | F09: V/f Control Parameters of Motor 1                |
|                                       | F10: Vector Control Parameters of Motor 1             |
| Protection Parameters                 | F11: Protection Parameters                            |
|                                       | F12: Multi-Reference and Simple PLC Function          |
| Application Parameters                | F13: Process PID                                      |
| Application Farameters                | F14: Swing Frequency, Fixed Length , Count and Wakeup |
| Communication Parameters              | F15: Communication Parameters                         |
| Keys and Display of Keypad Parameters | F16: Keys and Display of Keypad Parameters            |
| User-defined Display Parameters       | F17: User-defined Display Parameters                  |
| Monitoring Parameters                 | U00: Status monitoring                                |
| Worldoning Farantieters               | U01: Fault record                                     |

## **5.1 Standard Function Parameters**

## **Table 5-1 Standard Function Parameters**

| Param. | Parameter Name           | Standard Function Parameters Setting Range                                                                                                    | Default | Attr  |
|--------|--------------------------|----------------------------------------------------------------------------------------------------|---------|-------|
|        | 0: System Parameters     | County Names                                                                                                    | Doladit | 7 (() |
|        | Setting of User          | 0 05505                                                                                                    |         |       |
| F00.00 | Password                 | 0~65535                                                                                                    | 0       | ×     |
| F00.01 | Display of Parameters    | 0: Display all parameters 1: Only display F00.00, F00.01 and user-defined parameters F17.00~F17.29 2: Only display A0-00, A0-01, and the parameters different with factory default   | 1       | ×     |
| F00.02 | Parameter Protection     | O: All parameter programmable     1: Only F00.02 and this     parameter programmable                                                                                                 | 0       | ×     |
| F00.03 | G/P type display         | O: G type (constant torque load)     1: P type (variable torque load e.g. fan and pump)                                                                                              | 0       | ×     |
| F00.04 | Parameter Initialization | No operation     Restore all parameters to factory default (excluding motor parameters)     Clear fault record     Restore user backup parameters     Back up currentuser parameters | 0       | ×     |
| F00.05 | Copy of Parameters       | O: No operation     1: Upload parameter     2: Download parameter     (excluding motor parameters)     3: Download parameter     (including motor parameters)                        | 0       | ×     |
| F00.06 | Parameter editing mode   | 0:Editable via keypad and<br>RS485<br>1:Editable via keypad<br>2:Editable via RS485                                                                                                  | 0       | ×     |
| F00.08 | Motor 1 control mode     | 0: Voltage/Frequency (V/F) control 1:Sensor-less vector control 1 2: Sensor-less vector control 2                                                                                    | 1       | ×     |
| F00.09 | DI7/HI input mode        | 0:Digital input terminal 7 1: Pulse input                                                                                                    | 0       | ×     |
| F00.10 | AI1\AI2\AI3 input mode   | Unit's place: Al1 0: Analog input 1: Digital input Decade: Al2 (same as Al1) Hundreds place: Al3 (same as Al1)                                                                       | 000     | ×     |
| F00.11 | Y2/HO input mode         | 0: Digital Output terminal 2 1: Pulse output                                                                                                    | 0       | ×     |
| F00.12 | PWM optimization         | Unit's place: PWM modulation mode  0: Fixed carrier  1: Random carrier                                                                                                    | 000     | ×     |

|         |                        | 2: Derating of fixed carrier                     | I       |             |
|---------|------------------------|--------------------------------------------------|---------|-------------|
|         |                        | 3: Derating of fixed carrier                     |         |             |
|         |                        | Decade: PWM modulation mode                      |         |             |
|         |                        | 0: Seven-segment mode                            |         |             |
|         |                        | 1: Five-segment mode                             |         |             |
|         |                        | 2: Five-segment and                              |         |             |
|         |                        | seven-segment automatic                          |         |             |
|         |                        | switchover                                       |         |             |
|         |                        | Hundreds place: over-modulation                  |         |             |
|         |                        | adjustment                                       |         |             |
|         |                        | 0: Disabled                                      |         |             |
|         |                        | 1: Enabled                                       |         |             |
|         |                        |                                                  |         |             |
| F00.13  | Carrier frequency      | 0.700∼16.000kHz                                  | Model   | $\triangle$ |
|         |                        |                                                  | defined |             |
| F00.14  | Upper carrier          | 0.700∼16.000kHz                                  | 8.000k  | ×           |
|         | frequency              | 0.700 T0.000M.IZ                                 | Hz      |             |
| F00.15  | Lower carrier          | 0.700∼16.000kHz                                  | 2.000k  | ×           |
|         | frequency              |                                                  | Hz      |             |
| F00.16  | Output voltage         | 5.0~100.0%                                       | 100.0%  | ×           |
|         |                        | 0: Disabled                                      |         |             |
|         |                        | 1: Enabled                                       |         |             |
|         |                        | 2: AVR is disabled if the DC                     |         |             |
| F00.17  | AVR                    | bus voltage > the rated                          | 0       | ×           |
|         |                        | voltage of DC bus, and it will be                |         |             |
|         |                        | enabled if the DC bus                            |         |             |
|         |                        | voltage≤the rated voltage of DC                  |         |             |
|         |                        | bus.                                             |         |             |
| F00.18  | Fan control            | 0: Run at power-on 1: Fan working during running | 1       | ×           |
| F00.19  | Factory password       | 0~65535                                          | 0       | ×           |
| F00.19  | Factory password       | 0,~65555                                         | Model   |             |
| F00.20  | Inverter rated power   | 0.2~710.0kW                                      | defined | $\odot$     |
|         |                        |                                                  | Model   |             |
| F00.21  | Inverter rated voltage | 60∼660V                                          | defined | $\odot$     |
|         |                        |                                                  | Model   |             |
| F00.22  | Inverter rated current | 0.1~1500.0A                                      | defined | $\odot$     |
|         |                        | 1                                                | Model   |             |
| F00.23  | Software version       | 0.00~655.35                                      | defined | $\odot$     |
| Group F | 00: Frequency Command  |                                                  |         |             |
| •       |                        | 0: Master frequency source                       |         |             |
|         |                        | 1: Auxiliary frequency source                    |         |             |
|         |                        | 2: Master +Auxiliary                             |         |             |
| F04.00  | Frequency source       | 3: Master - Auxiliary                            |         |             |
| F01.00  | selection              | 4: MAX{Master, Auxiliary }                       | 0       | ×           |
|         |                        | 5: MIN {Master, Auxiliary }                      |         |             |
|         |                        | 6: Al1*( Master + Auxiliary)                     |         |             |
|         |                        | 7: Al2*( Master +Auxiliary)                      |         |             |
|         |                        | 0:Master digital setting (F01.02)                |         |             |
|         |                        | 1: keypad potentiometer                          |         |             |
|         |                        | 2: Analog input Al1                              |         |             |
| F04.04  | Master Frequency       | 3: Communication                                 |         |             |
| F01.01  | Command Source         | 4: Multi-reference                               | 1       | ×           |
|         |                        | 5: PLC                                           |         |             |
|         |                        | 3.1 LO                                           |         |             |
|         |                        | 6: Process PID output                            |         |             |
|         |                        |                                                  |         |             |

| FR200 30      | eries vector control invert                 | eı                                   |          |             |
|---------------|---------------------------------------------|--------------------------------------|----------|-------------|
|               |                                             | 8: AI2                               |          |             |
|               |                                             | 8: Analog input Al2                  |          |             |
|               |                                             | 9: Al3                               |          |             |
|               |                                             | 9: Analog input Al3                  |          |             |
| F01.02        | Digital Setting of Master<br>Frequency      | 0.00∼Fmax                            | 0.00Hz   | Δ           |
|               |                                             | 0: Auxiliary digital setting         |          |             |
|               |                                             | (F01.04)                             |          |             |
|               |                                             | 1: keypad potentiometer              |          |             |
|               |                                             | 2: Analog input Al1                  |          |             |
| <b>504.00</b> | Auxiliary Frequency                         | 3: Communication                     | •        |             |
| F01.03        | Command Source                              | 4: Multi-reference                   | 0        | ×           |
|               |                                             | 5: PLC                               |          |             |
|               |                                             | 6: Process PID output                |          |             |
|               |                                             | 7: X7/HI pulse input                 |          |             |
|               |                                             | 8: Analog input Al2                  |          |             |
|               | 5: :: 1 ::: 6                               | 9: Analog input Al3                  |          |             |
| F01.04        | Digital setting of auxiliary frequency      | 0.00∼Fmax                            | 0.00Hz   | Δ           |
| F01.05        | Range of auxiliary                          | 0: Relative to maximum frequency     | 0        | ×           |
| 1 01.03       | frequency                                   | 1: Relative to master frequency      | U        | ^           |
| F01.06        | Coeff of auxiliary frequency                | 0.0~150.0%                           | 100.0%   | $\triangle$ |
| F01.07        | Jog frequency                               | 0.00∼Fmax                            | 5.00Hz   | Δ           |
| F01.08        | Maximum frequency                           | 20.00∼600.00Hz                       | 50.00Hz  | ×           |
|               |                                             | Fdown~Fmax                           |          |             |
| F01.09        | Upper limit frequency                       | Lower limit frequency~maximum        | 50.00Hz  | ×           |
| 101.00        | Opper mine nequency                         | frequency                            | 00.00112 |             |
| F01.10        | Lower limit frequency                       | 0.00~Fup                             | 0.00Hz   | ×           |
| 101.10        |                                             | 0: Run at lower limit frequency      | 0.00112  |             |
| F01.11        | Operation when command frequency lower than | 1: Run at 0 Hz would be activated    | 0        | ×           |
| 101.11        | lower limit frequency                       | after the time delay set by F01.12   | U        | ^           |
|               | Lower limit frequency                       | after the time delay set by 1 01.12  |          |             |
| F01.12        | running time                                | 0.0∼6000.0s                          | 60.0s    | ×           |
| Group F       | 02: Start/Stop Control                      |                                      |          |             |
|               |                                             | 0: Keypad control (LED off)          |          |             |
| F02.00        | Run command                                 | 1: Terminal control (LED on)         | 0        | ×           |
| F02.00        | Run command                                 | 2: Communication control (LED        | ] "      | ^           |
|               |                                             | blinking)                            |          |             |
| F02.01        | Running direction                           | 0: Forward                           | 0        |             |
| 1 02.01       | rturning direction                          | 1: Reverse                           |          |             |
| F02.02        | Reverse-proof action                        | 0: Reverse enabled                   | 0        | ×           |
| 1 02.02       | ·                                           | 1: Reverse disabled                  | 0        |             |
| F02.03        | Dead time between forward and reverse       | 0.0~6000.0s                          | 0.0s     | ×           |
| E02.04        | Ctart made                                  | 0: From start frequency              | 0        |             |
| F02.04        | Start mode                                  | 1: Rotational speed tracking restart | - 0      | ×           |
| F02.05        | Start frequency                             | 0.00~10.00Hz                         | 0.00Hz   | ×           |
| F02.06        | Startup frequency holding time              | 0.0∼100.0s                           | 0.0s     | ×           |
| F02.07        | Startup DC brakin current                   | 0.0~150.0%                           | 0.0%     | ×           |
| F02.08        | DC braking time at start                    | 0.0∼100.0s                           | 0.0s     | ×           |
| F02.09        | Speed search current                        | 0.0~180.0%                           | 100.0%   | Δ           |
| F02.10        | Sped search decel time                      | 0.0~10.0s                            | 1.0s     | ×           |
| 1 02.10       | Sped search decei linie                     | 0.0 - 10.08                          | 1.05     | _ ^ _       |

| F02.11           | Sped search coefficient                                                        | 0.01~5.00                                                               | 0.30   | $\triangle$ |
|------------------|--------------------------------------------------------------------------------|-------------------------------------------------------------------------|--------|-------------|
| F02.12           | Stop mode                                                                      | 0: Ramp to stop                                                         | - 0    | ×           |
| 1 02.12          | •                                                                              | 1: Coast to stop                                                        | U      |             |
| F02.13           | Initial frequency of stop<br>DC braking                                        | 0.01∼50.00Hz                                                            | 2.00Hz | ×           |
| F02.14           | Stop DC braking current                                                        | 0.0~150.0%                                                              | 0.0%   | ×           |
| F02.15           | Waiting time of stop DC braking                                                | 0.0~30.0s                                                               | 0.0s   | ×           |
| F02.16           | Stop DC braking time                                                           | 0.0∼30.0s                                                               | 0.0s   | ×           |
| F02.17           | Dynamic brake                                                                  | 0: Disabled 1: Enabled 2: Enabled at running 3: Enabled at deceleration | 0      | ×           |
| F02.18           | Dynamic Brake<br>Voltage                                                       | 90.0~150.0%                                                             | 128.0% | ×           |
| F02.19           | Brake use ratio                                                                | 5.0~100.0%                                                              | 100.0% | ×           |
|                  | 03: Accel/Decel Parameters                                                     |                                                                         | 1      | 1           |
| F03.00           | Accel time 1                                                                   | 0.0∼6000.0s                                                             | 15.0s  | Δ           |
| F03.01           | Decel time 1                                                                   | 0.0∼6000.0s                                                             | 15.0s  | Δ           |
| F03.02           | Accel time 2                                                                   | 0.0~6000.0s                                                             | 15.0s  | Δ           |
| F03.03           | Decel time 2                                                                   | 0.0~6000.0s                                                             | 15.0s  | Δ           |
| F03.04           | Accel time 3                                                                   | 0.0~6000.0s                                                             | 15.0s  | Δ           |
| F03.05           | Decel time 3                                                                   | 0.0~6000.0s                                                             | 15.0s  | Δ           |
| F03.06           | Accel time 4                                                                   | 0.0~6000.0s                                                             | 15.0s  | Δ           |
|                  |                                                                                |                                                                         |        |             |
| F03.07           | Decel time 4                                                                   | 0.0~6000.0s                                                             | 15.0s  | $\triangle$ |
| F03.08           | Jog accel time                                                                 | 0.0~6000.0s                                                             | 15.0s  | Δ           |
| F03.09           | Jog decel time                                                                 | 0.0~6000.0s                                                             | 15.0s  | Δ           |
| F03.10           | Accel/Decele curve                                                             | 0: Linear Accel/Decel 1: S-curve Accel/Decel                            | 0      | ×           |
| F03.11           | S curve Time 1                                                                 | 0.0∼6000.0s                                                             | 0.0s   | ×           |
| F03.13           | Frequency switchover point between acceleration time 1 and acceleration time 2 | 0.00∼Fmax                                                               | 0.00Hz | ×           |
| F03.14           | Frequency switchover point between deceleration time 1 and deceleration time 2 | 0.00∼Fmax                                                               | 0.00Hz | ×           |
| F03.15           | S curve Time 2                                                                 | 0.0∼6000.0s                                                             | 0.0s   | ×           |
| F03.16           | S curve Time 3                                                                 | 0.0∼6000.0s                                                             | 0.0s   | ×           |
| F03.17           | S curve Time 4                                                                 | 0.0∼6000.0s                                                             | 0.0s   | ×           |
| Group F          |                                                                                | O. N. f. westing                                                        | 4      |             |
| F04.00           | Function of terminal DI3                                                       | 0: No function                                                          | 1<br>2 | ×           |
| F04.01<br>F04.02 | Function of terminal DI2 Function of terminal DI3                              | 1: Running forward (FWD) 2: Running reverse (REV)                       | 7      | ×           |
| F04.02           | Function of terminal DI4                                                       | 3: Three-wire control                                                   | 13     | ×           |
| F04.03           | Function of terminal DI5                                                       | 4: JOG forward                                                          | 0      | ×           |
| F04.05           | Function of terminal DI6                                                       | 5: JOG reverse                                                          | 0      | ×           |
| F04.06           | Function of terminal DI7                                                       | 6: Coast to stop                                                        | 0      | ×           |
| F04.07           | Function of terminal AI1                                                       | 7: Fault reset (RESET)                                                  | 0      | ×           |
| F04.08           | Function of terminal Al2                                                       | 8: Running suspended                                                    | 0      | ×           |
| F04.09           | Function of terminal Al3                                                       | 9: External fault input                                                 | 0      | ×           |
|                  |                                                                                |                                                                         |        |             |

| 111200 00 | enes vector control inver                |                                     |          |   |
|-----------|------------------------------------------|-------------------------------------|----------|---|
|           |                                          | 10: Terminal UP                     |          |   |
|           |                                          | 11: Terminal DOWN                   |          |   |
|           |                                          | 12: UP/DOWN (including ∧/∨          |          |   |
|           |                                          | key) adjustment clear               |          |   |
|           |                                          | 13: Multi-step frequency terminal 1 |          |   |
|           |                                          | 14: Multi-step frequency terminal 2 |          |   |
|           |                                          | 15: Multi-step frequency terminal 3 |          |   |
|           |                                          | 16: Multi-step frequency terminal 4 |          |   |
|           |                                          | 17: Accel/Decel time determinant 1  |          |   |
|           |                                          | 18: Accel/Decel time determinant 1  |          |   |
|           |                                          | 19: Accel/Decel disabled(ramp       |          |   |
|           |                                          | stop not inclusive)                 |          |   |
|           |                                          | 20: Switch to auxiliary speed       |          |   |
|           |                                          | setting                             |          |   |
|           |                                          | 21: PLC status reset                |          |   |
|           |                                          | 22: Simple PLC paused               |          |   |
|           |                                          | 23: Simple PLC paused               |          |   |
|           |                                          | 24: PID adjustment direction        |          |   |
|           |                                          | 25: PID integration paused          |          |   |
|           |                                          | 26: PID parameter switch            |          |   |
|           |                                          | 27: Swing frequency pause(output    |          |   |
|           |                                          | the currentfrequency)               |          |   |
|           |                                          | 28: Swing frequency reset(output    |          |   |
|           |                                          | the central frequency)              |          |   |
|           |                                          | 29: Run command switched to         |          |   |
|           |                                          | keypad contro                       |          |   |
|           |                                          | 30: Run command switched to         |          |   |
|           |                                          | terminal control                    |          |   |
|           |                                          | 31: Run command switched to         |          |   |
|           |                                          | communication control               |          |   |
|           |                                          | 32: Count input                     |          |   |
|           |                                          | 33: Count clear                     |          |   |
|           |                                          | 34: Length count                    |          |   |
|           |                                          | 35: Length clear                    |          |   |
|           |                                          | <u> </u>                            |          |   |
|           |                                          | 36: DC brake input command at       |          |   |
|           |                                          | stop                                |          |   |
|           | Enc. 2. C. C. C. C.                      | 37∼99:reserved                      |          |   |
| F04.10    | Filtering time of digital input terminal | 0.000~1.000s                        | 0.010s   | Δ |
| F04.11    | Delay time of terminal                   | 0.0∼300.0s                          | 0.0s     | Δ |
|           | DI1                                      |                                     | -        |   |
| F04.12    | Delay time of terminal DI2               | 0.0∼300.0s                          | 0.0s     | Δ |
|           |                                          | DI5、DI4、DI3、DI2、DI1                 |          |   |
|           | Terminal DI1 $\sim$ DI5                  | 0: Positive logic(Terminals are on  |          |   |
| F04.13    |                                          | at 0V/off at 24V)                   | 00000    | × |
|           | positive/negative logic                  | 1: Negative Logic (Terminals are    |          |   |
|           |                                          | off at 0V/on at 24V)                |          |   |
|           | Torminal DIG - A12                       | Al3、Al2、Al1、Dl7、Dl6                 |          |   |
| F04.14    | Terminal DI6∼AI3                         | 0: Positive logic                   | 00000    | × |
|           | positive/negative logic                  | 1: Negative Logic                   |          |   |
|           |                                          | 0: Two-wire mode 1                  |          |   |
| F0 / / F  | FWD/REV terminal                         | 1: Two-wire mode 2                  | •        |   |
| F04.15    | control mode                             | 2: Three-wire mode 1                | 0        | × |
|           | 2 2 2 2 2 2 2 2 2 2 2 2 2 2 2 2 2 2 2 2  | 3: Three-wire mode 2                |          |   |
|           |                                          |                                     | <u> </u> | 1 |

|         |                          | Unit's place: action when stop               |                  |   |
|---------|--------------------------|----------------------------------------------|------------------|---|
|         |                          | 0: Clear                                     |                  |   |
|         |                          | 1: Holding                                   |                  |   |
|         | Terminal UP/DOWN         | Decade: action on power loss                 |                  |   |
| F04.16  | frequency adjustment     | 0: Clear                                     | 000              | × |
|         | control                  | 1: Holding                                   |                  |   |
|         |                          | Hundreds place: integral function            |                  |   |
|         |                          | 0: No integral function                      |                  |   |
|         |                          | 1: Integral function enabled                 |                  |   |
|         | Terminal UP/DOWN         |                                              | 1.001.1-/        |   |
| F04.17  | frequency change step    | 0.00~50.00Hz 0.00:Disabled                   | 1.00Hz/<br>200ms | Δ |
|         | size                     |                                              | 2001115          |   |
| Group F |                          | 1                                            | 1                |   |
| F05.00  | Y1 output function       | 0: No output                                 | 1                | × |
| F05.01  | Y2 output function       | 1: Drive is running                          | 3                |   |
| F05.02  | Relay 1 output function  | 2: Fault output                              | 2                | × |
|         |                          | 3: Frequency-level detection FDT1 output     |                  |   |
|         |                          | 4: Frequency-level detection FDT2 output     |                  |   |
|         | Relay 2 output function  | 5: Drive in 0Hz running 1(no output at stop) | 1                |   |
|         |                          | 6: Drive in 0Hz running 2(output at          |                  |   |
|         |                          | stop)                                        |                  |   |
|         |                          | 7: Upper limit frequency attained            |                  |   |
|         |                          | 8: Lower limit frequency attained            | 11               | × |
|         |                          | 9: Frequency attained                        |                  |   |
|         |                          | 10: Inverter is ready to work                |                  |   |
| F05.03  |                          | 11: Drive (motor) overloaded alarm           |                  |   |
|         |                          | 12: Inverter overheat warning                |                  |   |
|         |                          | 13: Current running time attained            |                  |   |
|         |                          | 14: Accumulative power-on time               |                  |   |
|         |                          | attained                                     |                  |   |
|         |                          | 15: Consecutive running time                 | -                |   |
|         |                          | attained                                     |                  |   |
|         |                          | 16: PLC cycle completed                      | 1                |   |
|         |                          | 17: Set count value attained                 |                  |   |
|         |                          | 18: Designated count value                   |                  |   |
|         |                          | attained                                     |                  |   |
|         |                          | 19: Length attained                          |                  |   |
|         |                          | 20: Under load alarm                         |                  |   |
| F05.04  | Y1 output delay time     | 0.0∼6000.0s                                  | 0.0s             | Δ |
| F05.05  | Y2 output delay time     | 0.0∼6000.0s                                  | 0.0s             | Δ |
| F05.06  | R1 output delay time     | 0.0∼6000.0s                                  | 0.0s             | Δ |
| F05.07  | R2 output delay time     | 0.0∼6000.0s                                  | 0.0s             | Δ |
|         | . ,                      | Unit's place: Y1                             |                  |   |
|         |                          | 0: Positive logic                            |                  |   |
|         |                          | 1: Negative logic                            |                  |   |
| E05.00  | Enabled state of digital | Decade: Y2 (same as unit's place)            | 0000             |   |
| F05.08  | output                   | Hundreds place: Relay 1 output               | 0000             | × |
|         |                          | (same as unit's place)                       |                  |   |
|         |                          | Thousands place: Relay 2 output              |                  |   |
|         |                          | (same as unit's place)                       |                  |   |
| F05.09  | Detection width of       | 0.00∼20.00Hz                                 | 5.00Hz           | × |
| . 55.55 | frequency attained       | 3.30 20.00112                                | 0.00112          |   |

|         | The vector control invert                                                 |                                                                       |         | ı           |
|---------|---------------------------------------------------------------------------|-----------------------------------------------------------------------|---------|-------------|
| F05.10  | FDT1 upper bound                                                          | 0.00∼Fmax                                                             | 30.00Hz | ×           |
| F05.11  | FDT1 lower bound                                                          | 0.00∼Fmax                                                             | 30.00Hz | ×           |
| F05.12  | FDT2 upper bound                                                          | $0.00{\sim}$ Fmax                                                     | 30.00Hz | ×           |
| F05.13  | FDT2 lower bound                                                          | 0.00∼Fmax                                                             | 30.00Hz | ×           |
| F05.14  | Consecutive running time                                                  | 0.0~6000.0Min 0.0:Disabled                                            | 0.0Min  | ×           |
| F05.15  | Accumulative power-on time setting                                        | 0~65535h 0:Disabled                                                   | 0h      | ×           |
| F05.16  | Accumulative running time setting                                         | 0∼65535h 0:Disabled                                                   | 0h      | ×           |
| Group F | 06 Analog and Pulse Input                                                 |                                                                       |         |             |
| F06.00  | Minimum input of curve<br>Al1                                             | 0.0% $\sim$ input of inflection point1 of curve AI1                   | 0.0%    | Δ           |
| F06.01  | Set value corresponding to minimum input of curve Al1                     | -100.0~100.0%                                                         | 0.0%    | Δ           |
| F06.02  | Input of inflection point<br>1 of curve AI1                               | Minimum input of curve Al1∼Input of inflection point 2 of curve Al1   | 25.0%   | Δ           |
| F06.03  | Set value corresponding<br>to input of inflection<br>point 1 of curve AI1 | -100.0~100.0%                                                         | 25.0%   | Δ           |
| F06.04  | Input of inflection point 2 of curve AI1                                  | Input of inflection point 1 of curve AI1 ~ Maximum input of curve AI1 | 75.0%   | Δ           |
| F06.05  | Set value corresponding<br>to input of inflection<br>point 2 of curve Al1 | -100.0~100.0%                                                         | 75.0%   | Δ           |
| F06.06  | Maximum input of curve Al1                                                | Input of inflection point 2 of curve AI1~100.0%                       | 100.0%  | Δ           |
| F06.07  | Set value corresponding to maximum input of curve AI1                     | -100.0~100.0%                                                         | 100.0%  | Δ           |
| F06.08  | Minimum input of curve<br>Al2                                             | 0.0%∼input of inflection point1 of curve Al2                          | 0.0%    | Δ           |
| F06.09  | Set value corresponding<br>to minimum input of<br>curve Al2               | -100.0~100.0%                                                         | 0.0%    | Δ           |
| F06.10  | Input of inflection point<br>1 of curve AI2                               | Minimum input of curve Al1∼Input of inflection point 2 of curve Al2   | 25.0%   | $\triangle$ |
| F06.11  | Set value corresponding<br>to input of inflection<br>point 1 of curve Al2 | -100.0~100.0%                                                         | 25.0%   | Δ           |
| F06.12  | Input of inflection point<br>2 of curve AI2                               | Input of inflection point 1 of curve Al2~Maximum input of curve Al2   | 75.0%   | Δ           |
| F06.13  | Set value corresponding<br>to input of inflection<br>point 2 of curve Al2 | -100.0~100.0%                                                         | 75.0%   | Δ           |
| F06.14  | Maximum input of curve<br>Al2                                             | Input of inflection point A of curve AI2~100.0%                       | 100.0%  | Δ           |
| F06.15  | Set value corresponding to maximum input of curve Al2                     | -100.0~100.0%                                                         | 100.0%  | Δ           |
| F06.16  | Minimum input of curve<br>Al3                                             | 0.0%∼input of inflection point1 of curve Al3                          | 0.0%    | Δ           |
| F06.17  | Set value corresponding to minimum input of                               | -100.0~100.0%                                                         | 0.0%    | Δ           |

|          | curve Al3                                                                       |                                                                                                    |          |             |
|----------|---------------------------------------------------------------------------------|----------------------------------------------------------------------------------------------------|----------|-------------|
| F06.18   | Input of inflection point                                                       | Minimum input of curve Al1~Input                                                                                                    | 25.0%    | Δ           |
|          | 1 of curve Al3                                                                  | of inflection point 2 of curve Al3                                                                                                   | 20.070   |             |
| F06.19   | Set value corresponding<br>to input of inflection<br>point 1 of curve Al3       | -100.0~100.0%                                                                                                    | 25.0%    | Δ           |
| F06.20   | Input of inflection point 2 of curve Al3                                        | Input of inflection point 1 of curve AI3~Maximum input of curve AI3                                                                  | 75.0%    | Δ           |
| F06.21   | Set value corresponding<br>to input of inflection<br>point 2 of curve Al3       | -100.0~100.0%                                                                                                    | 75.0%    | Δ           |
| F06.22   | Maximum input of curve<br>Al3                                                   | Input of inflection point A of curve Al3~100.0%                                                                                      | 100.0%   | $\triangle$ |
| F06.23   | Set value corresponding to maximum input of curve Al3                           | -100.0~100.0%                                                                                                    | 100.0%   | Δ           |
| F06.24   | Minimum input of curve<br>keypad potentiometer                                  | 0.0∼Maximum input of curve keypad potentiometer                                                                                      | 0.1%     | Δ           |
| F06.25   | Set value corresponding<br>to minimum input of<br>curve keypad<br>potentiometer | -100.0~100.0%                                                                                                    | 0.0%     | Δ           |
| F06.26   | Maximum input of curve keypad potentiometer                                     | Minimum input of curve keypad potentiometer~100.0                                                                                    | 99.9%    | Δ           |
| F06.27   | Set value corresponding<br>to maximum input of<br>curve keypad<br>potentiometer | -100.0~100.0%                                                                                                    | 100.0%   | Δ           |
| F06.28   | Al1 terminal filtering time                                                     | 0.000∼10.000s                                                                                                    | 0.100s   | Δ           |
| F06.29   | Al2 terminal filtering time                                                     | 0.000∼10.000s                                                                                                    | 0.100s   | Δ           |
| F06.30   | Al3 terminal filtering time                                                     | 0.000∼10.000s                                                                                                    | 0.100s   | Δ           |
| F06.31   | Keypad potentiometer filtering time                                             | 0.000~10.000s                                                                                                    | 0.100s   | Δ           |
| F06.32   | Minimum input of curve HI                                                       | 0.00 kHz $\sim$ Maximum input of curve HI                                                                                            | 0.00kHz  | $\triangle$ |
| F06.33   | Set value corresponding to minimum input of curve HI                            | -100.0~100.0%                                                                                                    | 0.0%     | Δ           |
| F06.34   | Maximum input of curve HI                                                       | Minimum input of curve HI $\sim$ 100.00kHz                                                                                           | 50.00kHz | $\triangle$ |
| F06.35   | Set value corresponding to maximum input of curve HI                            | -100.0~100.0%                                                                                                    | 100.0%   | Δ           |
| F06.36   | HI terminal filtering time                                                      | 0.000∼10.000s                                                                                                    | 0.100s   | $\triangle$ |
| Group FO |                                                                                 |                                                                                                    | 1        | 1           |
| F07.00   | AO1 output function                                                             | 0: No output                                                                                                    | 1        | ×           |
| F07.01   | AO2 output function                                                             | 1: Output frequency                                                                                                    | 2        | ×           |
| F07.02   | Y2/HO output function<br>(when used as HO)                                      | 2: Command frequency 3: Output current 4: Output voltage 5: Output power 6: Bus voltage 7: +10V 8: keypad potentiometer 9:Al1 10:Al2 | 1        | ×           |
| 101.02   | (when used as HO)                                                               | 8: keypad potentiometer<br>9:Al1                                                                                                    | 1        |             |

| 111200 31 | The state of the state of the s |                                                                       | I                | 1           |
|-----------|----------------------------------------------------------------------------------------------------|-----------------------------------------------------------------------|------------------|-------------|
|           |                                                                                                    | 12:HI<br>13: Output torque                                            |                  |             |
| F07.03    | AO1 offset                                                                                                    | -100.0~100.0%                                                         | 0.0%             | Δ           |
| F07.03    |                                                                                                    | -2.000~2.000                                                          | 1.000            | Δ           |
| F07.04    | AO1 gain                                                                                                    |                                                                       |                  |             |
|           | AO1 filtering time                                                                                                    | 0.000~10.000s                                                         | 0.000s           | $\triangle$ |
| F07.06    | AO2 offset                                                                                                    | -100.0~100.0%                                                         | 0.00%            | $\triangle$ |
| F07.07    | AO2 gain                                                                                                    | -2.000~2.000                                                          | 1.000            | Δ           |
| F07.08    | AO2 filtering time                                                                                                    | 0.000~10.000s                                                         | 0.000s           | Δ           |
| F07.09    | HO maximum output pulse frequency                                                                                                    | 0.01~100.00kHz                                                        | 50.00kHz         | Δ           |
| F07.10    | HO output filtering time                                                                                                    | 0.000~10.000s                                                         | 0.010s           | Δ           |
| Group F   | 08 Parameters of Motor 1                                                                                                    | ,                                                                     |                  |             |
| F08.01    | Power rating of motor 1                                                                                                    | 0.1~1000.0kW                                                          | Model<br>defined | ×           |
| F08.02    | Rated voltage of motor 1                                                                                                    | 60∼660V                                                               | Model<br>defined | ×           |
| F08.03    | Rated current of motor 1                                                                                                    | 0.1∼1500.0A                                                           | Model<br>defined | ×           |
| F08.04    | Rated frequency of motor 1                                                                                                    | 20.00∼Fmax                                                            | Model<br>defined | ×           |
| F08.05    | Rated speed of motor 1                                                                                                    | 1~30000                                                               | Model<br>defined | ×           |
| F08.08    | Stator resistance R1 of async motor 1                                                                                                    | 0.001~65.535Ω                                                         | Model<br>defined | ×           |
| F08.09    | Rotor resistance R2 of                                                                                                    | 0.001~65.535Ω                                                         | Model<br>defined | ×           |
| F08.10    | async motor 1  Leakage inductance L1  of async motor 1                                                                                                    | 0.01∼655.35mH                                                         | Model<br>defined | ×           |
| F08.11    | Mutual inductance L2 of                                                                                                    | 0.1∼6553.5mH                                                          | Model<br>defined | ×           |
| F08.12    | asynchronous motor 1  No-load current of async motor 1                                                                                                    | 0.1∼1500.0A                                                           | Model<br>defined | ×           |
| F08.13    | Field weakening coeff 1 of async motor 1                                                                                                    | 0.0~100.0                                                             | 87%              | ×           |
| F08.14    | Field weakening coeff 2<br>of async motor 1                                                                                                    | 0.0~100.0                                                             | 75%              | ×           |
| F08.15    | Field weakening coeff 3 of async motor 1                                                                                                    | 0.0~100.0                                                             | 70%              | ×           |
|           | or adyrio motor r                                                                                                    | 0: No autotuning                                                      |                  |             |
| F08.30    | Autotuning of motor 1                                                                                                    | Static autotuning of async motor     Rotary autotuning of async motor | 0                | ×           |
| Group F   | 09 V/f Control Parameters                                                                                                    | of Motor 1                                                            |                  |             |
| Group F   | VII COIILIOI PAIAINELEIS (                                                                                                    | 0: Linear V/f                                                         |                  |             |
|           |                                                                                                    | 1: Multi-stage V/f 2: 1.2nd power V/F                                 |                  |             |
|           |                                                                                                    | 3: 1.4th power V/F                                                    | 1                |             |
|           |                                                                                                    | 4: 1.6th power V/F                                                    | 1                |             |
|           |                                                                                                    | 5: 1.8th power V/F                                                    | 1                |             |
| F09.00    | V/f curve setting                                                                                                    | 6: 2.0nd power V/F                                                    | 0                | ×           |
|           |                                                                                                    | 7: V/F complete separation                                            | 1                |             |
|           |                                                                                                    | 8: V/F half separation                                                | 1                |             |
|           |                                                                                                    | 9: 1.2 power inverse curve V/F                                        | 1                |             |
|           |                                                                                                    | 10: 1.4 power inverse curve V/F                                       | 1                |             |
|           |                                                                                                    | 11: 1.6 power inverse curve V/F                                       | 1                |             |
|           | l                                                                                                    | 1 2 2 2 2 2 2 2 2 2 2 2 2 2 2 2 2 2 2 2                               | 1                | 1           |

|         |                                            | 12: 1.8 power inverse curve V/F                                                                                                    |                  |             |
|---------|--------------------------------------------|----------------------------------------------------------------------------------------------------|------------------|-------------|
|         |                                            | 13: 2.0 power inverse curve V/F                                                                                                    |                  |             |
| F09.01  | Torque boost                               | 0.1%-30.0% 0.0% (fixed torque boost)                                                                                                 | 0.0%             | Δ           |
| F09.02  | Cut-off frequency of torque boost          | 0.00∼Fmax                                                                                                    | 50.00Hz          | $\triangle$ |
| F09.03  | Multi-point V/F frequency 1(F1)            | 0.00~F09.05                                                                                                    | 0.00Hz           | Δ           |
| F09.04  | Multi-point V/F voltage 1 (V1)             | 0.0~100.0                                                                                                    | 0.0%             | Δ           |
| F09.05  | Multi-point V/F frequency 2(F2)            | F09.03~F09.05                                                                                                    | 0.00Hz           | $\triangle$ |
| F09.06  | Multi-point V/F voltage 2<br>(V2)          | 0.0~100.0                                                                                                    | 0.0%             | Δ           |
| F09.07  | Multi-point V/F frequency 3(F3)            | F09.05~F09.09                                                                                                    | 0.00Hz           | $\triangle$ |
| F09.08  | Multi-point V/F voltage 3 (V3)             | 0.0~100.0                                                                                                    | 0.0%             | $\triangle$ |
| F09.09  | Multi-point V/F frequency<br>4(F4)         | F09.07∼rated motor frequency                                                                                                    | 50.00Hz          | Δ           |
| F09.10  | Multi-point V/F voltage 4<br>(V4)          | 0.0~100.0 Ue=100.0%                                                                                                    | 100.0%           | $\triangle$ |
| F09.11  | V/F slip compensation gain                 | 0.0~300.0%                                                                                                    | 0.0%             | $\triangle$ |
| F09.12  | Stator voltagedrop compensation gain       | 0.0~200.0%                                                                                                    | 100.0%           | Δ           |
| F09.13  | Excitation boost gain                      | 0.0~200.0%                                                                                                    | 100.0%           | Δ           |
| F09.14  | Oscillation Suppression                    | 0.0~300.0%                                                                                                    | Model<br>defined | Δ           |
| F09.15  | Voltage source for V/F<br>separation       | 0: Digital setting (F09.16)  1:keypad potentiometer  2: Al1  3: Multi-reference  4: Pulse setting ( DI7/HI )  5: PID  6: Al2  7: Al3 | 0                | ×           |
| F09.16  | Voltage digital setting for V/F separation | 0 V to rated motor voltage                                                                                                    | 0.0%             | Δ           |
| F09.17  | Voltage rise time of V/F separation        | 0.0∼6000.0s It indicates the time for the voltage rising from 0 V to rated Motor voltage.                                            | 0.1s             | Δ           |
| Group F | 10 Vector Control Parameter                | i                                                                                                    |                  |             |
| F10.00  | Speed/torque control                       | 0: speed control 1: torque control                                                                                                   | 0                | ×           |
| F10.01  | ASR low-speed proportional gain Kp1        | 0.0~100.0                                                                                                    | 30.0             | Δ           |
| F10.02  | ASR low-speed integration time Ti1         | 0.01~10.00s                                                                                                    | 0.50s            | Δ           |
| F10.03  | ASR switching frequency 1                  | 0.00∼F10.06                                                                                                    | 5.00Hz           | Δ           |
| F10.04  | ASR high-speed proportional gain Kp2       | 1~100.0                                                                                                    | 15.0             | Δ           |
| F10.05  | ASR high-speed integration time Ti2        | 0.01~10.00s                                                                                                    | 1.00s            | Δ           |

| 111200 01 | - Control invert                                                     | <u> </u>                                                                                       |         |             |
|-----------|----------------------------------------------------------------------|------------------------------------------------------------------------------------------------|---------|-------------|
| F10.06    | ASR switching frequency 2                                            | F10.03~Fmax                                                                                    | 10.00Hz | Δ           |
| F10.07    | ASR input filtering time                                             | 0.0∼500.0ms                                                                                    | 0.3ms   | Δ           |
| F10.08    | ASR output filtering time                                            | 0.0∼500.0ms                                                                                    | 0.3ms   | Δ           |
| F10.09    | Vector control slip gain                                             | 50~200%                                                                                        | 100%    | Δ           |
| F10.10    | Digital setting of torque upper limit in speed control mode          | 80.0~200.0%                                                                                    | 165.0%  | ×           |
| F10.11    | Excitation adjustment proportional gain Kp1                          | 0.00~10.00                                                                                     | 0.50    | Δ           |
| F10.12    | Excitation adjustment integral gain Ti1                              | 0.0~3000.0ms                                                                                   | 10.0ms  | Δ           |
| F10.13    | Torque adjustment proportional gain Kp2                              | 0.00~10.00                                                                                     | 0.50    | Δ           |
| F10.14    | Torque adjustment integral gain Ti2                                  | 0.0∼3000.0ms                                                                                   | 10.0ms  | Δ           |
| F10.15    | reserved                                                             |                                                                                                |         |             |
|           | Torque setting source                                                | 0: Set by F10.17<br>1:Keypad potentiometer<br>2: Al1                                           |         |             |
| F10.16    | Torque setting source under torque control                           | 3: Al2 4: Al3 5: Pulse setting ( DI7/HI ) 6: Communication setting                             | 0       | ×           |
| F10.17    | Digital setting of torque                                            | -200.0~200.0%                                                                                  | 150.0%  | Δ           |
| F10.18    | Forward speed limited value under torque control                     | 0.00∼Fmax                                                                                      | 50.00Hz | Δ           |
| F10.19    | Reverse speed limited value under torque contro                      | 0.00∼ Fmax                                                                                     | 50.00Hz | Δ           |
| F10.20    | Set torque accel time                                                | 0.0∼6000.0s                                                                                    | 0.00s   | Δ           |
| F10.21    | Set torque decel time                                                | 0.0∼6000.0s                                                                                    | 0.00s   | Δ           |
| F10.22    | Static friction torque compensation                                  | 0.0~100.0%                                                                                     | 5.00%   | Δ           |
| F10.23    | Static friction frequency range                                      | 0.00∼20.00Hz                                                                                   | 1.00Hz  | Δ           |
| F10.24    | Sliding friction torque compensation                                 | 0.0~100.0%                                                                                     | 1.0%    | Δ           |
| F10.25    | Rotary inertia compensation coeff                                    | 50.0~200.0%                                                                                    | 100.0%  | $\triangle$ |
| F10.26    | Max Frequency source<br>under torque control                         | 0: Set by F10.18 & F10.19 1:Keypad potentiometer 2:Al1 3:Al2 4:Al3 5: Pulse setting ( DI7/HI ) | 0       | ×           |
| Group F   | 11 Protection Parameters                                             |                                                                                                |         |             |
| F11.00    | Current limit control                                                | O: Current limit disabled     Current limit mode 1     Current limit mode 2                    | 2       | ×           |
| F11.01    | Current limit                                                        | 100.0~200.0%                                                                                   | 150.0%  | ×           |
| F11.02    | Frequency decreasing time(limit current in constant speed operation) | 0.0∼6000.0s                                                                                    | 5.0s    | Δ           |
| F11.03    | Current limit mode 2 proportion gain                                 | 0.1~100.0%                                                                                     | 3.0%    | Δ           |
|           |                                                                      |                                                                                                |         |             |

| F11.04 | Current limit mode 2 integral time                   | 0.000~1.000s                                                                                                    | 0.010s | $\triangle$ |
|--------|------------------------------------------------------|----------------------------------------------------------------------------------------------------|--------|-------------|
| F11.05 | Overvoltage Stall Control                            | O: Overvoltage stall disabled     : Overvoltage stall mode 1     : Overvoltage stall mode 2                                                                                                    | 1      | ×           |
| F11.06 | Overvoltage Stall<br>Voltage                         | 120.0~150.0%                                                                                                    | 130.0% | ×           |
| F11.07 | Overvoltage Stall<br>Mode 2 Proportion Gain          | 0.1~100.0%                                                                                                    | 3.0%   | Δ           |
| F11.08 | Overvoltage Stall<br>Mode 2 Integral Time            | 0.000~1.000s                                                                                                    | 0.010s | Δ           |
| F11.10 | Protection action 1                                  | Unit's place: Bus undervoltage  0: Fault reported and coast to stop  1: Stop according to the stop mode  2: Fault reported but continue to run  3: Fault protection disabled  Ten's digit :Power input phase  Loss (Err09)(Same as unit's place)  Hundred's digit :Power output phase loss(Err10)(Same as unit's place)  Thousand's digit:Motor overload (Err11)(Same as unit's place)  Ten thousand's digit:Inverter overload(Err11)(Same as unit's place)   | 00330  | ×           |
| F11.11 | Protection action 2                                  | External equipment fault (Err13)  0: Fault reported and coast to stop  1: Stop according to the stop mode  2: Fault reported but continue to run  Ten's digit: EEPROM read/write fault (Err15) (Same as unit's place)  Hundred's digit: Communication overtime error (Err18) (Same as unit's place)  Thousand's digit: PID feedback loss (Err19) (Same as unit's place)  Ten thousand's digit: Continuous running time reached (Err20) (Same as unit's place) | 00000  | ×           |
| F11.12 | Protection action 3                                  | Unit's place: Module temperature detection disconnection (Err24)  0: Fault reported and coast to stop  1: Stop according to the stop mode  2: Fault reported but continue to run  Ten's digit: Load becoming 0 (Err25) (Same as unit's place)                                                                                                    | 00000  | ×           |
| F11.14 | Frequency selection for continuing to run upon fault | Current running frequency     Set frequency     Frequency upper limit     Frequency lower limit                                                                                                    | 0      | ×           |

|         |                                                        | 4: Backup frequency upon abnormality                |                  |             |
|---------|--------------------------------------------------------|-----------------------------------------------------|------------------|-------------|
| F11.15  | Backup frequency upon abnormality                      | 0.00∼Fmax                                           | 0.00Hz           | ×           |
| F11.17  | Motor overload protection time                         | 30.0∼300.0s                                         | 60.0s            | ×           |
|         |                                                        | Unit's place: detection option:                     |                  |             |
|         |                                                        | 0: Always detect                                    | _                |             |
| F11.18  | Overload alarm                                         | 1: Detect at constant speed only                    | - 00             | ×           |
|         |                                                        | Ten's digit : compared object                       | _                |             |
|         |                                                        | 0: Rated current of motor 1: Rated current of drive | _                |             |
| F11.19  | Overload alarm threshold                               | 20.0~200.0%                                         | 130.0%           | ×           |
| F11.20  | Overload alarm activated time that exceeding threshold | 0.1~60.0s                                           | 5.0s             | ×           |
| F11.21  | Inverter overheat warning threshold                    | 50∼overheat Temperature                             | Model<br>defined | ×           |
| F11.22  | Detection level of power loss                          | 5.0~100.0%                                          | 20.0%            | ×           |
| F11.23  | Detection time of power loss                           | 0.1∼60.0s                                           | 5.0s             | ×           |
|         | Action selection at                                    | 0: Disabled                                         |                  |             |
| F11.24  | instantaneous power failure                            | 1: Enabled                                          | 1                | ×           |
| F11.25  | Decel time at instantaneous power failure              | 0.0∼6000.0s                                         | 5.0s             | $\triangle$ |
| F11.26  | Rapid current limit                                    | 0: Disabled<br>1: Enabled                           | - 0              | ×           |
| F11.27  | Times of automatic reset                               | 0~20                                                | 0                | ×           |
| F11.28  | Interval of automatic reset                            | 0.1∼100.0s                                          | 1.0s             | ×           |
| F11.29  | DO action during fault auto reset                      | 0: Not act<br>1: Act                                | 0                | ×           |
| Group F | 12: Multi-Reference and Sim                            | ple PLC Function                                    |                  |             |
| F12.00  | Reference 0                                            | -100.0~100.0%                                       | 0.0%             | Δ           |
| F12.01  | Reference 1                                            | -100.0~100.0%                                       | 0.0%             | Δ           |
| F12.02  | Reference 2                                            | -100.0~100.0%                                       | 0.0%             | Δ           |
| F12.03  | Reference 3                                            | -100.0~100.0%                                       | 0.0%             | Δ           |
| F12.04  | Reference 4                                            | -100.0~100.0%                                       | 0.0%             | Δ           |
| F12.05  | Reference 5                                            | -100.0~100.0%                                       | 0.0%             | Δ           |
| F12.06  | Reference 6                                            | -100.0~100.0%                                       | 0.0%             | $\triangle$ |
| F12.07  | Reference 7                                            | -100.0~100.0%                                       | 0.0%             | $\triangle$ |
| F12.08  | Reference 8                                            | -100.0~100.0%                                       | 0.0%             | Δ           |
| F12.09  | Reference 9                                            | -100.0~100.0%                                       | 0.0%             | Δ           |
| F12.10  | Reference 10                                           | -100.0~100.0%                                       | 0.0%             | Δ           |
| F12.11  | Reference 11                                           | -100.0~100.0%                                       | 0.0%             | Δ           |
| F12.12  | Reference 12                                           | -100.0~100.0%                                       | 0.0%             | Δ           |
| F12.13  | Reference 13                                           | -100.0~100.0%                                       | 0.0%             | Δ           |
| F12.14  | Reference 14                                           | -100.0~100.0%                                       | 0.0%             | Δ           |
| F12.15  | Reference 15                                           | -100.0~100.0%                                       | 0.0%             | Δ           |
|         |                                                        |                                                     |                  |             |

|        |                                | 0: Digital setting (F12.00)                             |         |             |
|--------|--------------------------------|---------------------------------------------------------|---------|-------------|
|        |                                | 1:keypad potentiometer                                  |         |             |
|        |                                | 2: Al1                                                  |         |             |
| F12.16 | Reference 0 source             | 3: Process PID output                                   | 0       | ×           |
|        |                                | 4: X7/HI pulse input                                    |         |             |
|        |                                | 5: Al2                                                  |         |             |
|        |                                | 6: Al3                                                  |         |             |
|        |                                | Unit's place: PLC running mode                          |         |             |
|        |                                | 0: Stop after a single cycle                            |         |             |
|        |                                | 1: Continue to run with the last                        |         |             |
|        |                                | frequency after a single cycle                          |         |             |
|        |                                | 2: Repeat cycles                                        |         |             |
|        |                                | Decade: started mode                                    |         |             |
|        |                                | 0: Continue to run from the step of                     |         |             |
|        |                                | stop (or fault)                                         |         |             |
|        |                                | 1: Run from the first step                              |         |             |
|        | Dunning mode of simula         | "multi-step frequency 0"                                |         |             |
| F12.17 | Running mode of simple PLC     | 2: Run from the eighth step                             | 0000    | ×           |
|        | PLC                            | "multi-step frequency 8" 3: Run from the fifteenth step |         |             |
|        |                                | "multi-step frequency 15"                               |         |             |
|        |                                | Hundreds place:power loss                               |         |             |
|        |                                | memory                                                  |         |             |
|        |                                | 0: Memory disabled on power loss                        |         |             |
|        |                                | 1: Memory enabled on power loss                         |         |             |
|        |                                | Thousands place: unit of simple                         |         |             |
|        |                                | PLC running time                                        |         |             |
|        |                                | 0: Second (s)                                           |         |             |
|        |                                | 1: Minute (min)                                         |         |             |
| F12.18 | Running time of step 0         | 0.0∼6000.0s(h)                                          | 0.0s(h) | Δ           |
| F12.19 | Running time of step 1         | 0.0∼6000.0s(h)                                          | 0.0s(h) | Δ           |
| F12.20 | Running time of step 2         | 0.0∼6000.0s(h)                                          | 0.0s(h) | Δ           |
| F12.21 | Running time of step 3         | 0.0∼6000.0s(h)                                          | 0.0s(h) | Δ           |
| F12.22 | Running time of step 4         | 0.0∼6000.0s(h)                                          | 0.0s(h) | Δ           |
| F12.23 | Running time of step 5         | 0.0∼6000.0s(h)                                          | 0.0s(h) | Δ           |
| F12.24 | Running time of step 6         | 0.0∼6000.0s(h)                                          | 0.0s(h) | Δ           |
| F12.25 | Running time of step 7         | 0.0~6000.0s(h)                                          | 0.0s(h) | Δ           |
| F12.26 | Running time of step 8         | 0.0∼6000.0s(h)                                          | 0.0s(h) | Δ           |
| F12.27 | Running time of step 9         | 0.0~6000.0s(h)                                          | 0.0s(h) | Δ           |
| F12.28 | Running time of step 10        | 0.0~6000.0s(h)                                          | 0.0s(h) | Δ           |
| F12.29 | Running time of step 11        | 0.0~6000.0s(h)                                          | 0.0s(h) | Δ           |
| F12.30 | Running time of step 12        | 0.0~6000.0s(h)                                          | 0.0s(h) | Δ           |
| F12.31 | Running time of step 13        | 0.0~6000.0s(h)                                          | 0.0s(h) | Δ           |
| F12.32 | Running time of step 14        | 0.0∼6000.0s(h)                                          | 0.0s(h) | Δ           |
| F12.33 | Running time of step 15        | 0.0∼6000.0s(h)                                          | 0.0s(h) | Δ           |
| E40.04 | Acceleration/deceleration      | 0 0                                                     | •       |             |
| F12.34 | time of simple PLC reference 0 | 0~3                                                     | 0       |             |
|        | Acceleration/deceleration      |                                                         |         |             |
| F12.35 | time of simple PLC             | 0~3                                                     | 0       | $\triangle$ |
|        | reference 1                    |                                                         | -       |             |
|        | Acceleration/deceleration      |                                                         |         |             |
| F12.36 | time of simple PLC             | 0~3                                                     | 0       | Δ           |
|        | reference 2                    |                                                         |         |             |

| 111200 30 | enes vector control invert                                     | CI                                                                                                    |          |             |
|-----------|----------------------------------------------------------------|----------------------------------------------------------------------------------------------------|----------|-------------|
| F12.37    | Acceleration/deceleration<br>time of simple PLC<br>reference 3 | 0∼3                                                                                                    | 0        | Δ           |
| F12.38    | Acceleration/deceleration time of simple PLC reference 4       | 0~3                                                                                                    | 0        | Δ           |
| F12.39    | Acceleration/deceleration time of simple PLC reference 5       | 0~3                                                                                                    | 0        | Δ           |
| F12.40    | Acceleration/deceleration time of simple PLC reference 6       | 0~3                                                                                                    | 0        | Δ           |
| F12.41    | Acceleration/deceleration<br>time of simple PLC<br>reference 7 | 0~3                                                                                                    | 0        | Δ           |
| F12.42    | Acceleration/deceleration time of simple PLC reference 8       | 0~3                                                                                                    | 0        | Δ           |
| F12.43    | Acceleration/deceleration<br>time of simple PLC<br>reference 9 | 0~3                                                                                                    | 0        | $\triangle$ |
| F12.44    | Acceleration/deceleration time of simple PLC reference 10      | 0~3                                                                                                    | 0        | Δ           |
| F12.45    | Acceleration/deceleration timeof simple PLC reference 11       | 0~3                                                                                                    | 0        | Δ           |
| F12.46    | Acceleration/deceleration time of simple PLC reference 12      | 0~3                                                                                                    | 0        | Δ           |
| F12.47    | Acceleration/deceleration time of simple PLC reference 13      | 0~3                                                                                                    | 0        | Δ           |
| F12.48    | Acceleration/deceleration time of simple PLC reference 14      | 0~3                                                                                                    | 0        | Δ           |
| F12.49    | Acceleration/deceleration time of simple PLC reference 15      | 0~3                                                                                                    | 0        | Δ           |
| Group F   | 13 Process PID                                                 |                                                                                                    |          |             |
| F13.00    | PID setting                                                    | 0: F13.01 digital setting 1:keypad potentiometer 2: Al1 3: Communication 4: Multi-Reference 5: DI7/HI pulse input 6: Al2 7: Al3 | 0        | ×           |
| F13.01    | PID digital setting                                            | 0.0~100.0%                                                                                                    | 50.0%    | Δ           |
| F13.02    | PID feedback                                                   | 0: Al1  1: Al2  2: Communication  3: Al1+Al2  4: Al1-Al2  5: Max{Al1, Al2}  6: Min{Al1, Al2}                                    | 0        | ×           |
|           |                                                                | mile a 1 / 1 M=j                                                                                                    | <u> </u> | ш           |

|         |                                      | 7: DI7/HI pulse input                                                                                                    |        |   |  |  |
|---------|--------------------------------------|----------------------------------------------------------------------------------------------------|--------|---|--|--|
|         |                                      | 7: DI7/HI pulse input<br>8: AI3                                                                                                    |        |   |  |  |
| F13.03  | PID setting feedback range           | 0~60000                                                                                                    | 1000   | Δ |  |  |
| F13.04  | PID action direction                 | 0: Forward action 1: Reverse action                                                                                                    | 0      | × |  |  |
| F13.05  | Filtering time of PID setting        | 0.000~10.000s                                                                                                    | 0.000s | Δ |  |  |
| F13.06  | Filtering time of PID feedback       | 0.000∼10.000s                                                                                                    | 0.000s | Δ |  |  |
| F13.07  | Filtering time of PID output         | 0.000~10.000s                                                                                                    | 0.000s | Δ |  |  |
| F13.08  | Proportional gain Kp1                | 0.0~100.0                                                                                                    | 1.0    | Δ |  |  |
| F13.09  | Integration time Ti1                 | 0.01∼10.00s                                                                                                    | 0.10s  | Δ |  |  |
| F13.10  | Differential time Td1                | 0.000~10.000s                                                                                                    | 0.000s | Δ |  |  |
| F13.11  | Proportional gain Kp2                | 0.0~100.0                                                                                                    | 1.0    | Δ |  |  |
| F13.12  | Integration time Ti2                 | 0.01~10.00s                                                                                                    | 0.10s  | Δ |  |  |
| F13.13  | Differential time Td2                | 0.000~10.000s                                                                                                    | 0.000s | Δ |  |  |
| F13.14  | PID parameter switch                 | O: No switch, determined by parameters Kp1, Ti1 and Td1  1: Auto switch on the basis of input offset  2: Switched by terminal                                                                           | 0      | × |  |  |
| F13.15  | PID parameter switchover deviation 1 | 0.0~100.0%                                                                                                    | 20.0%  | × |  |  |
| F13.16  | PID parameter switchover deviation 2 | 0.0~100.0%                                                                                                    | 80.0%  | × |  |  |
| F13.17  | PID offset limit                     | 0.0~100.0%                                                                                                    | 1.0%   | × |  |  |
| F13.18  | PID integral property                | Unit's digit (Whether to stop integral operation when the output reaches the limit)  0: Continue integral operation  1: Stop integral operation  Ten's digit (Integral separated)  0: Invalid  1: Valid | 00     | × |  |  |
| F13.19  | PID differential limit               | 0.0~100.0%                                                                                                    | 0.5%   | × |  |  |
| F13.20  | PID initial value                    | 0.0~100.0%                                                                                                    | 0.0%   | × |  |  |
| F13.21  | Holding time of PID initial value    | 0.0~6000.0s                                                                                                    | 0.0s   | × |  |  |
| F13.22  | PID output frequency upper limit     | PID output frequency lower limit ~ 100.0% (100.0% corresponds to maximum frequency )                                                                                                    | 100.0% | × |  |  |
| F13.23  | PID output frequency lower limit     | $-100.0\% \sim \text{PID}$ output frequency lower limit                                                                                                    | 0.0%   | × |  |  |
| F13.24  | Detection value of PID feedback loss | 0.1∼100.0%<br>0.0%: Not judging feedback loss                                                                                                    | 0.0%   | × |  |  |
| F13.25  | Detection time of PID feedback loss  | 0.0~30.0s                                                                                                    | 1.0s   | × |  |  |
| F13.26  | PID operation at stop                | 0: No PID operation at stop 1: PID operation at stop                                                                                                    | 0      | × |  |  |
| Group F | 14: Swing Frequency, Fixed           | Length , Wakeup and Count                                                                                                    |        |   |  |  |
| F14.00  | Swing frequency setting mode         | Relative to the setting frequency     Relative to the maximum                                                                                                    | 0      | × |  |  |
|         | 50                                   |                                                                                                    |        |   |  |  |

| 1 11200 00 | eries vector control invert      | . <del>.</del> .                                    |        |             |
|------------|----------------------------------|-----------------------------------------------------|--------|-------------|
|            |                                  | frequency                                           |        |             |
| F14.01     | Swing frequency amplitude        | 0.0~100.0%                                          | 0.0%   | Δ           |
| F14.02     | Jump frequency amplitude         | 0.0~50.0%                                           | 0.0%   | $\triangle$ |
| F14.03     | Rising Time of Swing frequency   | 0.0~6000.0s                                         | 5.0s   | Δ           |
| F14.04     | Dropping Time of Swing frequency | 0.0~6000.0s                                         | 5.0s   | Δ           |
| F14.05     | Set length                       | 0m~65535m                                           | 1000m  | ×           |
| F14.06     | Number of pulses per<br>meter    | 0.1~6553.5                                          | 100.0  | ×           |
| F14.07     | Command when the length attained | 0: Not stop<br>1: Stop                              | 0      | ×           |
| F14.08     | Set count value                  | 1~65535                                             | 1000   | ×           |
| F14.09     | Designated count value           | 1~65535                                             | 1000   | ×           |
| F14.10     | Wakeup frequency                 | Dormant frequency (F14.12) $\sim$ Fmax              | 0.00Hz | Δ           |
| F14.11     | Wakeup delay time                | 0.0∼6000.0s                                         | 0.0s   | $\triangle$ |
| F14.12     | Dormant frequency                | 0.00∼Wakeup frequency                               | 0.00Hz | Δ           |
| F14.13     | Dormant delay time               | 0.0∼6000.0s                                         | 0.0s   | Δ           |
| Group F    | 15: Communication Paramet        | ers                                                 |        |             |
|            |                                  | 0: 4800bps                                          |        |             |
|            | Baud rate                        | 1: 9600bps                                          |        |             |
| F15.00     |                                  | 2: 19200bps                                         | 1      | ×           |
| 1 13.00    |                                  | 3: 38400bps                                         |        | ^           |
|            |                                  | 4: 57600bps                                         |        |             |
|            |                                  | 5: 115200bps                                        |        |             |
|            | Data format                      | No check, data format (1-8-N-2) for RTU             | 0      |             |
|            |                                  | 1: Even parity check, data format                   |        |             |
| F15.01     |                                  | (1-8-E-1) for RTU 2: Odd Parity check, data format  |        | ×           |
|            |                                  | (1-8-O-1) for RTU 3: No check, data format(1-8-N-1) |        |             |
|            |                                  | for RTU                                             |        |             |
| F15.02     | Local address                    | 1∼247 0: Broadcast address                          | 1      | ×           |
| F15.03     | Communication timeout            | 0.0∼60.0s                                           | 0.0s   | ×           |
| F15.04     | Response time delay              | 0~200ms                                             | 1ms    | ×           |
| F15.05     | Master-slave                     | 0:The inverter is the slave                         | 0      | ×           |
| F 15.05    | Communication Mode               | 1:The inverter is the master                        | 0      |             |
| F15.06     | The Master<br>Communication      | 0: Set frequency                                    | 0      | ×           |
|            | Sending Data                     | 1: Current running frequency                        |        |             |
| Group F1   | 16 Keys and Display of Keyp      |                                                     |        |             |
|            |                                  | 0: No function                                      | -      |             |
| F16.00     | MF.K key setting                 | 1: Jog 2: Forward/reverse switchover                | 1      | ×           |
|            |                                  | 3: Run command sources shifted                      | -      |             |
|            |                                  | 0: STOP/RST key valid only when                     | +      |             |
| E40.04     | Function of STOP/RST             | under keypad control                                |        |             |
| F16.01     | key                              | 1: STOP/RST key valid under any                     | 1      | ×           |
|            |                                  | run command source                                  |        |             |
| F16.02     | Keys locked option               | 0: Not locked                                       | 0      | ×           |
| . 10.02    | 1.0,0.00.00.00.00.               | 1: Full locked                                      |        |             |

| 2: Keys locked other than RUN, STOP/RST   3: Keys locked other than STOP/RST   3: Keys locked other than STOP/RST   4: Keys locked other than STOP/RST   4: Keys locked other than STOP/RST   4: Keys locked other than >>   0 ~ 99(correspond U00.00 ~ U00.99)   0                                                                                                    |         |                          | 1 11200 OCITES VECTOR                           |       |             |
|----------------------------------------------------------------------------------------------------|---------|--------------------------|-------------------------------------------------|-------|-------------|
| STOP/RST                                                                                                    |         |                          |                                                 |       |             |
| Heaviside   Heavis   Heavis    |         |                          |                                                 |       |             |
| F16.03         LED displayed parameters setting 1 on running status         0~99(correspond U00.00~U00.99)         0         △           F16.04         LED displayed parameters setting 2 on running status         0~99(correspond U00.00~U00.99)         6         △           F16.05         LED displayed parameters setting 3 on running status         0~99(correspond U00.00~U00.99)         3         △           F16.06         LED displayed parameters setting 4 on running status         0~99(correspond U00.00~U00.99)         2         △           F16.07         LED displayed parameters setting 2 on stop status         0~99(correspond U00.00~U00.99)         1         △           F16.08         LED displayed parameters setting 3 on stop status         0~99(correspond U00.00~U00.99)         1         △           F16.10         LED displayed parameters setting 3 on stop status         0~99(correspond U00.00~U00.99)         15         △           Group F17 User-defined Display Parameters setting 4 on stop status         0~99(correspond U00.00~U00.99)         16         △           F17.00         User-defined Display Parameters         0~99(correspond U00.00~U00.99)         16         △           F17.01         User-defined Display Parameters         0~09(correspond U00.00~U00.99)         16         △           F17.02         User-defined Display Parameter 3         0~00~49.99                                                                                                    |         |                          |                                                 | İ     |             |
| F16.04         LED displayed parameters setting 2 on running status         0~99(correspond U00.00~U00.99)         6         △           F16.05         Setting 3 on running status setting 3 on running status         0~99(correspond U00.00~U00.99)         3         △           F16.06         LED displayed parameters setting 4 on running status         0~99(correspond U00.00~U00.99)         2         △           F16.07         LED displayed parameters setting 1 on stop status         0~99(correspond U00.00~U00.99)         1         △           F16.08         LED displayed parameters setting 3 on stop status         0~99(correspond U00.00~U00.99)         6         △           F16.09         LED displayed parameters setting 3 on stop status         0~99(correspond U00.00~U00.99)         15         △           F16.10         LED displayed parameters setting 3 on stop status         0~99(correspond U00.00~U00.99)         16         △           F16.10         LED displayed parameters setting 4 on stop status         0~99(correspond U00.00~U00.99)         15         △           F16.10         LED displayed parameters setting 3 on stop status         0~99(correspond U00.00~U00.99)         16         △           F16.10         LED displayed parameters setting 3 on stop status         0~99(correspond U00.00~00.99)         16         △           F17.00         User-defined Display P                                                                                                    | F16.03  |                          | •                                               | 0     | Δ           |
| F16.05   Setting 3 on running status                                                                                                    | F16.04  | LED displayed parameters | 0~99(correspond U00.00~U00.99)                  | 6     | Δ           |
| F16.00   Setting 4 on running status   C                                                                                                    | F16.05  |                          | 0~99(correspond U00.00~U00.99)                  | 3     | Δ           |
| F16.07   Setting 1 on stop status   CF   CF   CF   CF   CF   CF   CF   C                                                                                                    | F16.06  |                          | 0~99(correspond U00.00~U00.99)                  | 2     | Δ           |
| F16.08   Setting 2 on stop status                                                                                                    | F16.07  |                          | 0~99(correspond U00.00~U00.99)                  | 1     | Δ           |
| F16.09   Setting 3 on stop status                                                                                                    | F16.08  | setting 2 on stop status | $0{\sim}99$ (correspond U00.00 ${\sim}$ U00.99) | 6     | Δ           |
| Fig. 10   Setting 4 on stop status   Orange Correspond 000.00~00.99   To Setting 4 on stop status   Orange Correspond 000.00~00.99   To Setting 4 on stop status                                                                                                    | F16.09  | setting 3 on stop status | 0~99(correspond U00.00~U00.99)                  | 15    | Δ           |
| F17.00         User-defined Display Parameter 0         00.00~49.99         00.03         △           F17.01         User-defined Display Parameter 1         00.00~49.99         01.01         △           F17.02         User-defined Display Parameter 2         00.00~49.99         01.02         △           F17.03         User-defined Display Parameter 3         00.00~49.99         01.08         △           F17.04         User-defined Display Parameter 4         00.00~49.99         01.09         △           F17.05         User-defined Display Parameter 5         00.00~49.99         02.00         △           F17.05         User-defined Display Parameter 6         00.00~49.99         02.01         △           F17.06         User-defined Display Parameter 8         00.00~49.99         02.01         △           F17.07         User-defined Display Parameter 8         00.00~49.99         03.00         △           F17.09         User-defined Display Parameter 9         00.00~49.99         03.01         △           F17.10         User-defined Display Parameter 10         00.00~49.99         04.00         △           F17.11         User-defined Display Parameter 12         00.00~49.99         04.01         △           F17.13         User-defined Display Paramet                                                                                                    |         | setting 4 on stop status | ,                                               | 16    |             |
| F17.00                                                                                                    | Group F |                          | meters                                          |       |             |
| F17.01                                                                                                    | F17.00  | Parameter 0              | 00.00~49.99                                     | 00.03 | Δ           |
| F17.02                                                                                                    | F17.01  | Parameter 1              | 00.00~49.99                                     | 01.01 | Δ           |
| F17.03                                                                                                    | F17.02  | Parameter 2              | 00.00~49.99                                     | 01.02 | Δ           |
| Parameter 4   00.00~49.99   01.09                                                                                                    | F17.03  | Parameter 3              | 00.00~49.99                                     | 01.08 | Δ           |
| F17.05                                                                                                    | F17.04  | Parameter 4              | 00.00~49.99                                     | 01.09 | Δ           |
| F17.06         Parameter 6         00.00~49.99         02.01         Δ           F17.07         User-defined Display Parameter 7         00.00~49.99         02.12         Δ           F17.08         User-defined Display Parameter 8         00.00~49.99         03.00         Δ           F17.09         User-defined Display Parameter 9         00.00~49.99         03.01         Δ           F17.10         User-defined Display Parameter 10         00.00~49.99         04.00         Δ           F17.11         User-defined Display Parameter 11         00.00~49.99         04.01         Δ           F17.12         User-defined Display Parameter 12         00.00~49.99         04.02         Δ           F17.13         User-defined Display Parameter 13         00.00~49.99         05.02         Δ           F17.14         User-defined Display Parameter 14         00.00~49.99         05.02         Δ           F17.15         User-defined Display Parameter 15         00.00~49.99         08.01         Δ           F17.16         User-defined Display Parameter 16         00.00~49.99         08.02         Δ                                                                                                    | F17.05  | Parameter 5              | 00.00~49.99                                     | 02.00 | Δ           |
| F17.07         Parameter 7         00.00~49.99         02.12         △           F17.08         User-defined Display Parameter 8         00.00~49.99         03.00         △           F17.09         User-defined Display Parameter 9         00.00~49.99         03.01         △           F17.10         User-defined Display Parameter 10         00.00~49.99         04.00         △           F17.11         User-defined Display Parameter 11         00.00~49.99         04.01         △           F17.12         User-defined Display Parameter 12         00.00~49.99         04.02         △           F17.13         User-defined Display Parameter 13         00.00~49.99         05.02         △           F17.14         User-defined Display Parameter 14         00.00~49.99         05.02         △           F17.15         User-defined Display Parameter 15         00.00~49.99         08.01         △           F17.16         User-defined Display Parameter 16         00.00~49.99         08.02         △                                                                                                    | F17.06  | Parameter 6              | 00.00~49.99                                     | 02.01 | Δ           |
| F17.08                                                                                                    | F17.07  | Parameter 7              | 00.00~49.99                                     | 02.12 | Δ           |
| F17.09                                                                                                    | F17.08  | Parameter 8              | 00.00~49.99                                     | 03.00 | Δ           |
| F17.10                                                                                                    | F17.09  | Parameter 9              | 00.00~49.99                                     | 03.01 | $\triangle$ |
| F17.11                                                                                                    | F17.10  | Parameter 10             | 00.00~49.99                                     | 04.00 | Δ           |
| F17.12       Parameter 12       00.00~49.99       04.02       △         F17.13       User-defined Display Parameter 13       00.00~49.99       04.03       △         F17.14       User-defined Display Parameter 14       00.00~49.99       05.02       △         F17.15       User-defined Display Parameter 15       00.00~49.99       08.01       △         F17.16       User-defined Display Parameter 16       00.00~49.99       08.02       △                                                                                                    | F17.11  | Parameter 11             | 00.00~49.99                                     | 04.01 | Δ           |
| F17.13       Parameter 13       00.00~49.99       04.03       △         F17.14       User-defined Display Parameter 14       00.00~49.99       05.02       △         F17.15       User-defined Display Parameter 15       00.00~49.99       08.01       △         F17.16       User-defined Display Parameter 16       00.00~49.99       08.02       △                                                                                                    | F17.12  | Parameter 12             | 00.00~49.99                                     | 04.02 | Δ           |
| F17.14   Parameter 14   00.00~49.99   03.02   △                                                                                                    | F17.13  | Parameter 13             | 00.00~49.99                                     | 04.03 | Δ           |
| F17.15 Parameter 15 00.00~49.99 08.01 △  F17.16 User-defined Display Parameter 16 00.00~49.99 08.02 △                                                                                                    | F17.14  | Parameter 14             | 00.00~49.99                                     | 05.02 | Δ           |
| Parameter 16 00.00~49.99 08.02 \(\triangle \triangle \tr | F17.15  | Parameter 15             | 00.00~49.99                                     | 08.01 | Δ           |
| F17.17   User-defined Display   00.00~49.99   08.03   △                                                                                                    |         | Parameter 16             |                                                 |       | Δ           |
|                                                                                                    | F17.17  | User-defined Display     | 00.00~49.99                                     | 08.03 |             |

| 111200 30 | eries vector control invert              |                     |         |             |
|-----------|------------------------------------------|---------------------|---------|-------------|
|           | Parameter 17                             |                     |         |             |
| F17.18    | User-defined Display<br>Parameter 18     | 00.00~49.99         | 08.04   | Δ           |
| F17.19    | User-defined Display<br>Parameter 19     | 00.00~49.99         | 08.05   | Δ           |
| F17.20    | User-defined Display<br>Parameter 20     | 00.00~49.99         | 08.30   | Δ           |
| F17.21    | User-defined Display<br>Parameter 21     | 00.00~49.99         | 11.10   | Δ           |
| F17.22    | User-defined Display<br>Parameter 22     | 00.00~49.99         | 13.00   | Δ           |
| F17.23    | User-defined Display<br>Parameter 23     | 00.00~49.99         | 13.01   | $\triangle$ |
| F17.24    | User-defined Display<br>Parameter 24     | 00.00~49.99         | 13.02   | Δ           |
| F17.25    | User-defined Display<br>Parameter 25     | 00.00~49.99         | 13.08   | Δ           |
| F17.26    | User-defined Display<br>Parameter 26     | 00.00~49.99         | 13.09   | Δ           |
| F17.27    | User-defined Display<br>Parameter 27     | 00.00~49.99         | 00.00   | Δ           |
| F17.28    | User-defined Display<br>Parameter 28     | 00.00~49.99         | 00.00   | Δ           |
| F17.29    | User-defined Display<br>Parameter 29     | 00.00~49.99         | 00.00   | Δ           |
| Group U   |                                          |                     |         |             |
| U00.00    | Running frequency                        | 0.00~Fup            | 0.00Hz  | 0           |
| U00.01    | Set frequency                            | 0.00∼Fmax           | 0.00Hz  | 0           |
| U00.02    | Output voltage                           | 0∼660V              | 0.0V    | 0           |
| U00.03    | Output current                           | 0.0∼3000.0A         | 0.0A    | $\odot$     |
| U00.04    | Output power                             | -3000.0~3000.0kW    | 0.0kW   | $\odot$     |
| U00.05    | Estimated Motor<br>Speed                 | 0∼60000rpm          | 0rpm    | •           |
| U00.06    | Bus voltage                              | 0∼1200V             | 0V      | 0           |
| U00.07    | Synchronous Frequency                    | 0.00∼Fup            | 0.00Hz  | 0           |
| U00.08    | PLC step                                 | 1~15                | 1       | 0           |
| U00.09    | Program Operation Time                   | 0.0∼6000.0s(h)      | 0.0s(h) | 0           |
| U00.10    | PID set                                  | 0~60000             | 0       | 0           |
| U00.11    | PID feedback                             | 0~60000             | 0       | 0           |
| U00.12    | Status of DI1~DI5 digital input terminal | DI5 DI4 DI3 DI2 DI1 | 00000   | •           |
| U00.13    | Status of DI6~DI7 digital input terminal | DI7 DI6             | 00      | •           |
| U00.14    | Status of digital output terminal        | R2 R1 Y2 Y1         | 0000    | •           |
| U00.15    | Al1 input                                | 0.0~100.0%          | 0.0%    | 0           |
| U00.16    | Al2 input                                | 0.0~100.0%          | 0.0%    | 0           |
| U00.17    | Al3 input                                | -100.0~100.0%       | 0.0%    | 0           |
| U00.18    | Keypad potentiometer input               | 0.0~100.0%          | 0.0%    | •           |
| U00.19    | HI input                                 | 0.00~100.00kHz      | 0.00kHz | •           |
| U00.20    | AO1 output                               | 0.0~100.0%          | 0.0%    | 0           |
| U00.21    | AO2 output                               | 0.0~100.0%          | 0.0%    | 0           |
| U00.22    | HO output                                | 0.00~100.00kHz      | 0.00kHz | 0           |
|           |                                          | <u> </u>            |         | _           |

|         |                                                  | 111200 001103 700101                    | ı                                     | VCITO   |
|---------|--------------------------------------------------|-----------------------------------------|---------------------------------------|---------|
| U00.23  | Temperature of inverter                          | -40.0℃~120.0℃                           | 0.0℃                                  | $\odot$ |
| U00.24  | Accumulative power-on time                       | 0∼65535min                              | 0min                                  | $\odot$ |
| U00.25  | Accumulative running time                        | 0∼6553.5min                             | 0.0min                                | 0       |
| U00.26  | Cumulative power-on time                         | 0∼65535h                                | 0h                                    | 0       |
| U00.27  | Cumulative running time                          | 0∼65535h                                | 0h                                    | 0       |
| U00.28  | Count value                                      | 0∼65535                                 | 0                                     | 0       |
| U00.29  | Length value                                     | 0∼65535m                                | 0m                                    | 0       |
| U00.30  | Linear speed                                     | 0∼65535m/min                            | 0m/Min                                |         |
| U00.31  | Output torque                                    | 0.0~300.0%                              | 0.0%                                  | $\odot$ |
| Group U | 01 Fault Record                                  |                                         |                                       |         |
|         |                                                  | 0: No fault                             |                                       |         |
|         |                                                  | Err01: Accel overcurrent                |                                       |         |
|         |                                                  | Err02: Decel overcurrent                |                                       |         |
|         |                                                  | Err03: Constant-speed overcurrent       |                                       |         |
|         |                                                  | Err04: Accel overvoltage                |                                       |         |
|         |                                                  | Err05: Decel overvoltage                |                                       |         |
|         |                                                  | Err06: Constant-speed overvoltage       |                                       |         |
|         |                                                  | Err07: Bus undervoltage                 |                                       |         |
|         |                                                  | Err08: Short circuit                    |                                       |         |
|         | .00 Code of the latest fault                     | Err09: Power input phase loss           | 0                                     |         |
|         |                                                  | Err10: Power output phase loss          |                                       |         |
|         |                                                  | Err11: Motor overload                   |                                       |         |
|         |                                                  | Err12: Inverter overload                |                                       |         |
|         |                                                  | Err13: External equipment fault         |                                       |         |
|         |                                                  | Err14: Module overheat                  |                                       |         |
|         |                                                  | Err15: EEPROM read/write fault          |                                       |         |
|         |                                                  | Err16: Motor auto-tuning cancelled      |                                       |         |
| U01.00  |                                                  | Err17: Motor auto-tuning fault          |                                       | $\odot$ |
|         |                                                  | Err18: Communication overtime           |                                       |         |
|         |                                                  | error                                   |                                       |         |
|         |                                                  | Err19: PID feedback loss                |                                       |         |
|         |                                                  | Err20: Continuous running time          |                                       |         |
|         |                                                  | reached                                 |                                       |         |
|         |                                                  | Err21: Parameter upload fault           |                                       |         |
|         |                                                  | Err22: Parameter download fault         |                                       |         |
|         |                                                  | Err23: Braking unit fault               |                                       |         |
|         |                                                  | Err24: Module temperature               |                                       |         |
|         |                                                  | detection disconnection                 |                                       |         |
|         |                                                  | Err25: Load becoming 0                  |                                       |         |
|         |                                                  | Err26: With-wave current limit fault    |                                       |         |
|         |                                                  | Err27: Inverter soft-start relay is off |                                       |         |
|         |                                                  | Err28: Software version                 |                                       |         |
|         |                                                  | compatibility fault                     |                                       |         |
|         |                                                  | Err29: Instantaneous overcurrent        |                                       |         |
|         |                                                  | Err30: Instantaneous overvoltage        |                                       |         |
| U01.01  | Running frequency when the latest fault occurred | 0.00∼Fup                                | 0.00Hz                                | 0       |
| U01.02  | Output current when the<br>latest fault occurred | 0.0~3000.0A                             | 0.0A                                  | 0       |
|         | · · · · · · · · · · · · · · · · · · ·            |                                         | · · · · · · · · · · · · · · · · · · · |         |

|        |                                                             | · <del>··</del> |        |         |
|--------|-------------------------------------------------------------|-----------------|--------|---------|
| U01.03 | Bus voltage when the<br>latest fault occurred               | 0∼1200V         | 0V     | 0       |
| U01.04 | Cumulative running time when the latest fault occurred      | 0∼65535h        | 0h     | •       |
| U01.05 | Code of previous fault                                      | Same as U01.00  | 0      | $\odot$ |
| U01.06 | Running frequency when previous fault occurred              | 0.00∼Fup        | 0.00Hz | •       |
| U01.07 | Output current when<br>previous fault occurred              | 0.0~3000.0A     | 0.0A   | 0       |
| U01.08 | Bus voltage when<br>previous fault occurred                 | 0∼1200V         | 0V     | 0       |
| U01.09 | Cumulative running time when previous fault occurred        | 0∼65535h        | 0h     | •       |
| U01.10 | Before-previous fault code                                  | Same as U01.00  | 0      | 0       |
| U01.11 | Running frequency<br>when before-previous<br>fault occurred | 0.00∼Fup        | 0.00Hz | •       |
| U01.12 | Output current when<br>before-previous fault<br>occurred    | 0.0∼3000.0A     | 0.0A   | •       |
| U01.13 | Bus voltage when<br>before-previous fault<br>occurred       | 0∼1200V         | 0V     | •       |
| U01.14 | Cumulative running time when before-previous fault occurred | 0∼65535h        | 0h     | •       |

## **Chapter 6 Specification of Parameters**

**Group F00 System Parameters** 

| F00.00 | Setting of user password | Range: 0~65535 | Default: 0 |
|--------|--------------------------|----------------|------------|
|--------|--------------------------|----------------|------------|

Setting of password:

A non-zero number could be set as a user password by entering this password into F00.00 and pressing ENT key to confirm once, the password setting will take effect as long as there is no operation on keypad within 2 minutes, or cutting the power off and power up again . After a password has been set and taken effect, you must enter the correct password in order to enter the menu. If the entered password is incorrect you cannot view or modify parameters.

Change password:

Access F00.00 after entering the original password (at this point, F00.00 displays setting of user password) and set the new password following the above-noted procedure.

Password clearance:

Access F00.00 after entering the original password (at this point, F00.00 displays setting of user password); F00.00 is set to 0 and press ENT key to make confirmation. In this way, password is successfully cleared and the password protection function is disabled.

| F00.01                                                                           | Display of parameters    | Range: 0∼2        | Default: 1 |  |
|----------------------------------------------------------------------------------|--------------------------|-------------------|------------|--|
| 0: Display all parameters                                                        |                          |                   |            |  |
| 1: Only display F00.00, F00.01 and user-defined parameters                       |                          |                   |            |  |
| 2: Only display F00.00, F00.01 and the parameters different with factory default |                          |                   |            |  |
| F00.02                                                                           | Parameter protection     | Range: 0 $\sim$ 1 | Default: 0 |  |
| 0: All parameter programming allowed                                             |                          |                   |            |  |
| 1: Only this parameter programming allowed                                       |                          |                   |            |  |
| F00.03                                                                           | G/P type display         | Range: 0 $\sim$ 1 | Default: 0 |  |
| 0: G type (constant torque load)                                                 |                          |                   |            |  |
| 1: P type (variable torque load é.g. fan and pump)                               |                          |                   |            |  |
| F00.04                                                                           | Parameter initialization | Range:0∼4         | Default: 0 |  |
|                                                                                  |                          | •                 | •          |  |

- 0: No operation
- 1: Restore all parameters to factory default (excluding motor parameters)
- If F00.04 is set to 1, most function codes are restored to the default settings except motor parameters, fault records, accumulative running time, and accumulative power-on time.
  - 2: Clear fault record
  - If F00.04 is set to 2, all fault record of Group U01 will be cleared.
  - 3: Back up current user parameters
- If F00.04 is set to 3, the current parameter settings are backed up, helping you to restore the setting if incorrect parameter setting is performed.
  - 4: Restore all parameters to backup parameters

If F00.04 is set to 4, the previous backup user parameters are restored.

| F00.05 | Copy of parameter | Range:0~3 | Default: 0 |
|--------|-------------------|-----------|------------|
|--------|-------------------|-----------|------------|

- 0: No operation
- 1: Upload all parameters other than Group U to UP/DOWNLOAD
- 2: Download all parameters of UP/DOWNLOAD other than F08 $\sim$ F09 to drive
- 3: Download all parameters of UP/DOWNLOAD to drive
- \*: UP/DOWNLOAD is optional parts

| F00.06 | Parameter editing mode | Range:0~2 | Default: 0 |
|--------|------------------------|-----------|------------|
|--------|------------------------|-----------|------------|

- 0: Editable via keypad and RS485
- 1: Editable via keypad
- 2: Editable via RS485

| F00.08   Motor 1 control mode   Range:0~2   Default:1 |
|-------------------------------------------------------|
|-------------------------------------------------------|

0: V/f control

Constant voltage&frequency ratio control. Applicable to such cases in which the performance

Requirement to the drive is not rigorous, or using one drive to drive several motors, or it is difficult to identify motor parameters correctly, etc. When motor 1 under V/f control is selected, need to set related parameters Group F09 well.

1: Sensor-less vector control 1

This helps achieve high-performance control without encoder and provides strong adaptability of load. Under this selection, please correctly set parameters Group F08 and F09.

2: Sensor-less vector control 2

This helps achieve high-performance control without encoder. This control technique is superior to sensor-less vector control 1. Under this selection, please correctly set motor parameters of Group F08 and vector control parameters of Group F10.

| e and rector control parameters of creap i re- |        |                   |                  |            |  |  |
|------------------------------------------------|--------|-------------------|------------------|------------|--|--|
|                                                | F00.09 | DI7/HI input mode | Range:0 $\sim$ 1 | Default: 0 |  |  |
| 0: Digital input terminal 7                    |        |                   |                  |            |  |  |

1: Pulse input

F00.10 Al1\Al2\Al3 input mode Range:000~111 Default: 0

Unit's place: Al1
0: Analog input
1: Digital input

Decade: Al2 (same as Al1)

Hundreds place: Al3 (same as Al1)

| F00.11 | Y2/HO input mode | Range:0~1 | Default: 0 |
|--------|------------------|-----------|------------|
|--------|------------------|-----------|------------|

0: Digital Output terminal 2

1: Pulse output

| F00.12 | PWM optimization | Range:000∼103 | Default:000 |
|--------|------------------|---------------|-------------|

Unit's place: PWM modulation mode

0: Fixed carrier

Carrier of inverter is a fixed value set by F00.13.

1: Random carrier

Inverter carrier will vary with output frequency in linear variation. Upper/Lower carrier frequencies are under control of F00.14 and F00.15.

2: Derating of fixed carrier

Inverter can adjust carrier value based on F00.12, carrier temperature and carrier current, protecting itself against overtemperature.

3: Derating of random carrier

Inverter can adjust carrier value based on random carrier, carrier temperature and carrier current, protecting itself against overtemperature.

Decade: PWM modulation mode

- 0: Seven-segment mode
- 1: Five-segment mode
- 2: Five-segment and seven-segment automatic switchover

This selection is valid only for V/f control. When five-segment mode is selected, the drive has low temperature rise but relatively higher output current harmonic. Under seven-segment mode, it has relatively higher temperature rise but lower output current harmonic. Under SVC pattern, PWM is seven-segment mode.

Hundreds place: over-modulation adjustment

- 0: Disabled
- 1: Enabled

At low grid voltage or long-term heavy-duty operation, over-modulation can improve the voltage utilization and enhance the maximum voltage output capacity of the drive. This parameter takes effect only for V/f control, while over-modulation is enabled all the time under SVC pattern.

| F00.13 | Carrier frequency | Range:0.700~16.000kHz    | Default: Model |
|--------|-------------------|--------------------------|----------------|
|        |                   | 10901011 00 10.000111 1= | defined        |

At lower carrier frequency, output current of the drive produces higher harmonics, motor loss increases, and temperature and motor noise rise, but drive temperature, drive leakage current, and drive interference to external devices are lower or less.

With higher carrier frequency, drive temperature will rise, drive leakage current is bigger, and drive interference to external devices is bigger. However, motor loss and noise will be lower, and motor temperature will drop.

The table below specifies the setting range and factory default of PWM carrier frequency of the drives at different power ratings:

| Power rating of the inverter | Range          | Default |
|------------------------------|----------------|---------|
| ≤15kW                        | 0.700k~16.000k | 4.000k  |
| 18.5kW∼45kW                  | 0.700k~8.000k  | 4.000k  |
| 55kW~75kW                    | 0.700k~6.000k  | 3.000k  |
| ≥90kW                        | 0.700k~3.000k  | 2.000k  |

PWM carrier frequency setting method:

- 1) When the motor line is too long, reduce carrier frequency.
- 2) When torque at low speed is unstable, reduce carrier frequency.
- 3) If the drive produces severe interference to surrounding equipment, reduce carrier frequency.
- 4) Leakage current of the drive is big, reduce carrier frequency.
- 5) Drive temperature rise is relatively high, reduce carrier frequency.
- 6) Motor temperature rise is relatively high, increase carrier frequency.
- 7) Motor noise is relatively big, increase carrier frequency.

### **ATTENTION:**

Increasing carrier frequency can reduce motor noise and heat, but it will increase temperature of inverter. When the carrier frequency is higher than the default, inverter rated power shall be decreased by 5% for every additional 1 kHz carrier frequency.

| <br>   | <i>)</i>                | J                     |                   |
|--------|-------------------------|-----------------------|-------------------|
| F00.14 | Upper carrier frequency | Range:0.700~16.000kHz | Default:8.000 kHz |
| F00.15 | Lower carrier frequency | Range:0.700~16.000kHz | Default:2.000 kHz |

Inverter carrier will vary with output frequency in linear variation. Upper/Lower carrier frequencies are under control of F00.14 and F00.15.

| F00.16                                                    | Output voltage | Range:5.0~100.0% | Default:100.0% |  |
|-----------------------------------------------------------|----------------|------------------|----------------|--|
| Adjust the percentage of output voltage to input voltage. |                |                  |                |  |
| F00.17                                                    | AVR            | Range:0 $\sim$ 2 | Default: 0     |  |

- 0: Disabled
- 1: Enabled
- 2: AVR is disabled if the DC bus voltage > the rated voltage of DC bus, and it will be enabled if the DC bus voltage≤the rated voltage of DC bus.

| F00.18 Fan control | Range:0~1 | Default:1 |
|--------------------|-----------|-----------|
|--------------------|-----------|-----------|

After power is on, the fan runs per the control mode after running for 2 minutes regardless of the working status of inverter.

- 0: The fan runs directly after inverter is power-on.
- 1: the fan works when the AC drive is in running state. When the AC drive stops, the cooling fan works if the heat sink temperature is higher than 42°C, and stops working if the heat sink temperature is lower than 38°C.

| F00.19  | Factory password              | Range:0 $\sim$ 65535 | Default: 0     |
|---------|-------------------------------|----------------------|----------------|
| Factory | parameter                     |                      |                |
| F00.20  | Inverter rated power          | Range:0.2~710.0kW    | Default: Model |
|         | involtor rated perior         | g                    | defined        |
| F00.21  | Inverter rated voltage        | Range:220~380V       | Default: Model |
| 1 00.21 |                               |                      | defined        |
| F00.22  | Inverter rated current        | Range:0.1~1500.0A    | Default: Model |
| 1 00.22 | F00.22 Inverter rated current |                      | defined        |
| F00.23  | F00.23 Software version       | Range:0.01~99.99     | Default: Model |
| 1 00.23 | Software version              | Trange.0.01 199.99   | defined        |

The parameters are only for reference and cannot be edited.

## **Group F00 Frequency command**

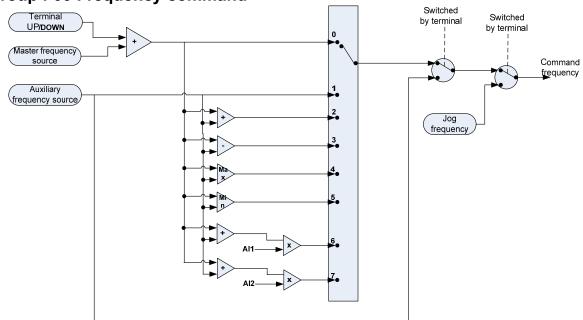

Fig. 6-1

| F01.00 | Frequency source selection | Range:0~7 | Default: 0 |
|--------|----------------------------|-----------|------------|
|--------|----------------------------|-----------|------------|

0: Master frequency source

The frequency source is determined by master frequency source F01.01.

1: Auxiliary frequency source

The frequency source is determined by auxiliary frequency source F01.03.

2: Master + Auxiliary

The frequency source is determined by Master + Auxiliary.

3: Master - Auxiliary

The frequency source is determined by Master - Auxiliary.

4: MAX {Master, Auxiliary}

The frequency source is determined by MAX {Master, Auxiliary}.

5: MIN {Master, Auxiliary}

The frequency source is determined by MIN {Master, Auxiliary}.

6: Al1\*(Master + Auxiliary)

The frequency source is determined by Al1\*(Master + Auxiliary).

7: Al2\*(Master + Auxiliary)

The frequency source is determined by Al2\*(Master + Auxiliary).

| F01.01 | Master frequency source selection | Range:0~9 | Default:1 |
|--------|-----------------------------------|-----------|-----------|

0: Digital setting (F01.02)

When the inverter is powered on, the value of F01.02 is taken as the master frequency source.

- 1: Keypad potentiometer
- 2: Analog input Al1

Al1 and Al2 are (0  $\sim$  10V) voltage input and (0  $\sim$  20mA) current input programmable. Voltage or current input can be selected through toggle switches Al1 and Al2 on control board.

When using external voltage/current analog input to the drive, the connection diagram is shown as Fig. 6-2:

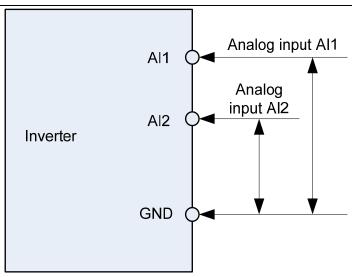

Fig. 6-2

If 10V power supply inside the drive is used with potentiometer, the connection diagram is shown as Fig. 6-3. Note that the toggle switch should be switched to voltage input side.

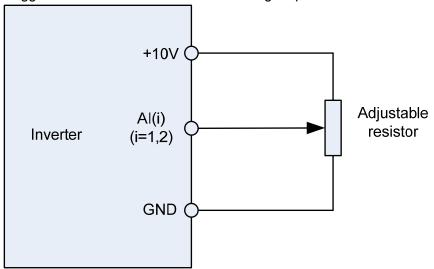

Fig. 6-3

### 3: Communication

Upper computer is the master frequency command source of the drive through standard RS485 communication interface on the drive. Refer to Group F15 and appendix on this manual for further information aboutcommunication protocol, and programming, etc.

### 4: Multi-reference

In multi-reference mode, combinations of different DI terminal states correspond to different set frequencies. The FR200 supports a maximum of 16 speeds implemented by 16 state combinations of four DI terminals (allocated with functions 13 to 16) in Group F04. The multiple references indicate percentages of the value of F01.08 (Maximum frequency).

If a DI terminal is used for the multi-reference function, you need to perform related setting in group F04.

### 5: PLC

Master frequency command is determined by simple PLC. See parameter Group F12 for details.

### 6: Process PID output

Master frequency command is determined by process closed-loop PID computation result. See parameter Group F13 for details.

#### 7: DI7/HI pulse input

If this parameter value selected, command frequency will be determined by pulse frequency input via terminal DI7/HI only. In such a case, F00.09 should be set to 1. Corresponding relation between pulse frequency and command frequency is specified in F06.32 $\sim$ F06.35.

#### 8: Al2

Master frequency command is determined by analog input Al2.

9: AI3

Master frequency command is determined by analog input Al3.

| F01.02 | Digital setting of master frequency | Range:0.00~FmaxHz | Default:0.00Hz |
|--------|-------------------------------------|-------------------|----------------|
|--------|-------------------------------------|-------------------|----------------|

When master frequency source selection F01.01 is set to 1, this parameter value will be the initial value of master frequency command.

F01.03 Auxiliary frequency command source Range:0~9 Default: 0

0: Digital setting (F01.04)

When the inverter is powered on, the value of F01.02 is taken as the master frequency source.

1: Keypad potentiometer

Auxiliary frequency command is determined by keypad potentiometer.

2: Analog input Al1

Auxiliary frequency command is determined by analog input Al1.

3: Communication

Upper computer is the auxiliary frequency command source of the drive through standard RS485 communication interface on the drive.

4: Multi-reference

Auxiliary frequency command is determined by multi-reference. See parameter Group F04 for details.

5: PLC

Auxiliary frequency command is determined by simple PLC. See parameter Group F12 for details.

6: Process PID output

Auxiliary frequency command is determined by process PID computation result. See parameter Group F13 for details.

7: DI7/HI pulse input

Auxiliary frequency command is determined by DI7/HI pulse input.

8: Al2

Auxiliary frequency command is determined by analog input AI2.

9: AI3

Auxiliary frequency command is determined by analog input Al3.

| F01.04 | Digital setting of auxiliary frequency | Range:0.00~Fmax | Default:0.00Hz |
|--------|----------------------------------------|-----------------|----------------|
|--------|----------------------------------------|-----------------|----------------|

When auxiliary frequency command F01.03 is set to 0, this parameter value should be the initial value of auxiliary frequency command.

| 7 |        | ary medaleries, communication |                  |            |  |
|---|--------|-------------------------------|------------------|------------|--|
|   | F01.05 | Range of auxiliary frequency  | Range:0 $\sim$ 1 | Default: 0 |  |

0: Relative to maximum frequency

1: Relative to master frequency

See F01.06 specification for details.

| F01.06 | Coeff of auxiliary frequency | Range:0.0~150.0% | Default:100.0% |
|--------|------------------------------|------------------|----------------|

F01.05 and F01.06 will determine the final output value of auxiliary frequency command.

When F01.05 is set to 0 (relative to maximum frequency):

The auxiliary frequency= the auxiliary frequency \*F01.06.

When F01.05 is set to 1 (relative to master frequency):

The setting range of the auxiliary frequency varies according to the master frequency.

The auxiliary frequency= the auxiliary frequency \*F01.06\*abs (the master frequency)/F01.08.

| The daxinary reducted the daxinary reduction for the day (the master reduction) |                                  |                               |                 |
|---------------------------------------------------------------------------------|----------------------------------|-------------------------------|-----------------|
| F01.07                                                                          | Jog frequency                    | Range:0.00 $\sim$ Fmax        | Default:5.00Hz  |
| This parameter sets the running frequency during jog.                           |                                  |                               |                 |
| F01.08                                                                          | Maximum frequency                | Range:20.00~600.00            | Default:50.00Hz |
| Maximum                                                                         | n frequency of F01.08 is the max | imum allowable output frequer | ncy of drive.   |
| F01.09                                                                          | Upper limit frequency            | Range:Fdown∼Fmax              | Default:50.00Hz |
| F01.10                                                                          | Lower limit frequency            | Range:0.00~Fup                | Default:50.00Hz |

F01.09upper limit frequency is the user-defined maximum allowable running frequency; F01.10 lower limit frequency is user-defined minimum allowable running frequency.

#### ATTENTION:

1. Fup and Fdown shall be set as per motor nameplate parameters and working conditions. Motor shall not work in low frequency for a long time. Otherwise, motor service lifespan will be shortened due to overheating.

2. Correlation of Fmax, Fup and Fdown: 0.00Hz ≤Fdown ≤Fup≤Fmax ≤600.00Hz

| F | -01.11 | Operation when command<br>frequency lower than lower<br>limit frequency | Range:0~1         | Default: 0   |
|---|--------|-------------------------------------------------------------------------|-------------------|--------------|
| F | 01.12  | Lower limit frequency running time                                      | Range:0.0~6000.0s | Default:0.0s |

<sup>0:</sup> Run at lower limit frequency

In case command frequency is lower than lower limit frequency, the running should be at lower limit frequency.

1: Run at 0 Hz would be activated after the time delay

If frequency command is lower than lower limit frequency, run at 0 Hz would be activated after the time delay set by F01.12. When lower limit frequency is 0, this limitation is invalid.

## **Group F02 Start/Stop Control Start/Stop Control**

| F02.00 | Run command | Range:0~2 | Default: 0 |
|--------|-------------|-----------|------------|

This parameter sets run command source. Run commands include "start, stop, forward reverse, jog", etc.

0: Keypad control (LED off)

Control run command through RUN, STOP/RESET and MF.K keys on keypad (set multifunction key MF.K to JOG by F16.00). Refer to Chapter 4 about the operation of keypad.

1: Terminal control (LED on)

Controls run command via DI terminals. Perform FORWARD and REVERSE by DI terminals. The control modes are two-wire mode and three-wire mode selectable. See Group F04 for details of designation and wiring regulation of DI terminals.

2: Communication control (LED blinking)

Master device is able to control run command through built-in RS485 serial communication interface of drive. Refer to parameters Group F15 and appendix for further information about programming.

Run command from keypad, terminals and communication can be switched by terminals "run command switched to keypad control", "run command switched to terminal control" and "run command switched to communication control".

Multifunction key MF.K can be set to "run command sources shifted" key through parameter F16.00. When MF key is pressed under this setting; run command will be shifted during keypad control, terminal control and communication control circularly.

| F02.01 Running direction | Range:0~1 | Default: 0 |
|--------------------------|-----------|------------|
|--------------------------|-----------|------------|

0: Forward

1: Reverse

You can change the rotation direction of the motor just by modifying this parameter without changing the motor wiring. Modifying this parameter is equivalent to exchanging any two of the motor's U, V, W wires.

### Note:

The motor will resume running in the original direction after parameter initialization. Do not use this function in applications where changing the rotating direction of the motor is prohibited after system commissioning is complete.

| F02.02 | Reverse-proof action | Range:0~1 | Default: 0 |
|--------|----------------------|-----------|------------|
|--------|----------------------|-----------|------------|

0: Reverse enabled

1: Reverse disabled

In some applications, reverse is likely to result in equipment damage. This parameter is used to prevent reverse running.

| F02.03  | Dead time of forward and | Range:0.0~6000.0s | Default:0.0s |  |  |
|---------|--------------------------|-------------------|--------------|--|--|
| . 02.00 | reverse                  | 1 (4.190.0.0      | 2014411.0.00 |  |  |

The dead time with 0Hz output during the transition from forward to reverse, or from reverse to forward. As shown in Fig. 6-4.

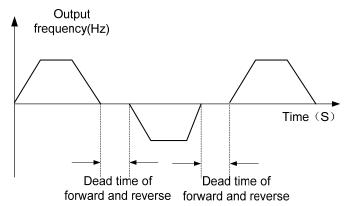

Fig. 6-4

| F02.04 Start mode | Range:0~1 | Default: 0 |
|-------------------|-----------|------------|
|-------------------|-----------|------------|

0: From start frequency

If the DC braking time (F02.08) is set to 0, the AC drive starts to run at the startup frequency(F02.05) and keeps this frequency for a period of time set by F02.06, and then accelerated to command frequency in accordance with the accel method and time..

If the DC braking time (F02.08) is not 0, the AC drive performs DC braking first and then starts to run at the startup frequency. It is applicable to small-inertia load application where the motor is likely to rotate at startup.

#### 1: Rotational speed tracking restart

The AC drive judges the rotational speed and direction of the motor first and then starts at the tracked frequency. Such smooth start has no impact on the rotating motor. It is applicable to the restart upon instantaneous power failure of large-inertia load. To ensure the performance of rotational speed tracking restart, set the motor parameters correctly.

| F02.05 | Start frequency                | Range:0.00~10.00Hz | Default:0.00Hz |
|--------|--------------------------------|--------------------|----------------|
| F02.06 | Startup frequency holding time | Range:0.0~100.0s   | Default:0.0s   |

To ensure the motor torque at AC drive startup, set a proper startup frequency. In addition, to build excitation when the motor starts up, the startup frequency must be held for a certain period.

The startup frequency (F02.05) is not restricted by the frequency lower limit. If the set target frequency is lower than the startup frequency, the AC drive will not start and stays in the standby state.

During switchover between forward rotation and reverse rotation, the startup frequency holding time is disabled. The holding time is not included in the acceleration time but in the running time of simple PLC.

| F02.07 | Startup DC braking current | Range:0.0~150.0% | Default:0.0 |
|--------|----------------------------|------------------|-------------|
| F02.08 | Startup DC braking time    | Range:0.0~100.0s | Default:0.0 |

Startup DC braking is generally used during restart of the AC drive after the rotating motor stops. Pre-excitation is used to make the AC drive build magnetic field for the asynchronous motor before startup to improve the responsiveness.

Startup DC braking is valid only for direct start (f02.05 = 0). In this case, the AC drive performs DC braking at the set startup DC braking current. After the startup DC braking time, the AC drives starts to run. If the startup DC braking time is 0, the AC drives starts directly without DC braking. The larger the startup DC braking current is, the larger the braking force is.

|        | <del> </del>         |                 |                |
|--------|----------------------|-----------------|----------------|
| F02.09 | Speed search current | Range:0.0~180.0 | Default:100.0% |

100% corresponds to rated current of the drive. When output current of drive is less than this parameter value, it will be deemed that the output frequency of drive has been kept in step with motor speed and the search action finished.

| F02.10 | Sped search decel time | Range:0.0~10.0 | Default:1.0s |
|--------|------------------------|----------------|--------------|
|        |                        |                |              |

This parameter sets the output frequency Decel time of speed search action. This time means the time required for Decel from maximum frequency to 0. The shorter the speed search Decel time is, the faster the search will be. However, excessively rapid search may bring about inaccuracy of search result.

| F02.11   | Sped search coefficient | Range:0.01~5.00 | Default:0.30 |
|----------|-------------------------|-----------------|--------------|
| Sped sea | rch coefficient         |                 |              |
| F02.12   | Stop method             | Range:0∼1       | Default: 0   |

#### 0: Ramp to stop

Upon the receipt of stop command, drive will gradually decrease output frequency according to the set Decel time, and stop when frequency attains 0.

#### 1: Coast to stop

Upon the receipt of stop command, drive will immediately lock the output and the motor will stop with its mechanical inertia.

| F02.13 | Initial frequency of stop DC braking | Range:0.00~50.00Hz | Default:2.00Hz |
|--------|--------------------------------------|--------------------|----------------|
| F02.14 | Stop DC braking current              | Range:0.0~150.0%   | Default:0.0%   |
| F02.15 | Waiting time of stop DC braking      | Range:0.0~30.0s    | Default:0.0s   |
| F02.16 | Stop DC braking time                 | Range:0.0~30.0s    | Default:0.0s   |

Initial frequency of stop DC braking:

During the process of decelerating to stop, the AC drive starts DC braking when the running frequency is lower than the value set in F02.13.

#### Stop DC braking current:

This parameter specifies the output current at DC braking and is a percentage relative to the base value.

If the rated motor current is less than or equal to 80% of the rated AC drive current, the base value is the rated motor current.

If the rated motor current is greater than 80% of the rated AC drive current, the base value is 80% of the rated AC drive current.

Waiting time of stop DC braking:

When the running frequency decreases to the initial frequency of stop DC braking, the AC drive stops output for a certain period and then starts DC braking. This prevents faults such as over current caused due to DC braking at high speed.

Stop DC braking time:

F02.17

This parameter specifies the holding time of DC braking. If it is set to 0, DC braking is cancelled. **ATTENTION:** 

If there is a DC brake signal of external terminal at stop, then the DC brake time takes the bigger value between the active time of the terminal and the setting time of F02.16.

The stop DC braking process is shown in the following figure.

Figure 6-5 Stop DC braking process

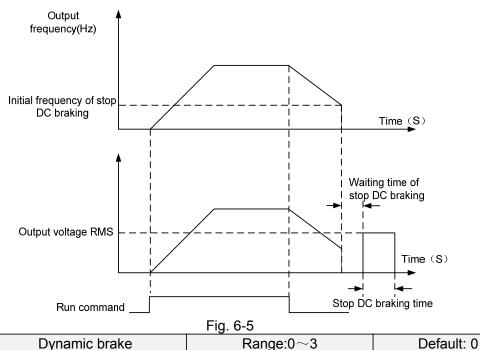

When dynamic brake is enabled, the electric energy generated during Decel shall be converted into heat energy consumed by brake resistor, so as to attain rapid Decel. This brake method applies to

brake of high-inertia load or the situations that require quick stop. In such a case, it is necessary to select appropriate dynamic brake resistor and break unit. The AC drives equal and below 30kW is provided with a standard built-in brake unit. Built-in brake unit is optional for AC drive 37kW~75kW.

- 0: Disabled
- 1: Enabled
- 2: Enabled at running
- 3: Enabled at deceleration

| F02.18 | Dynamic brake threshold voltage | Range:90.0~150.0% | Default:128.0% |
|--------|---------------------------------|-------------------|----------------|
|--------|---------------------------------|-------------------|----------------|

This parameter takes effect only to the drives with built-in brake unit.

When bus voltage of AC drive attains the value of F02.18, dynamic brake shall perform. The energy shall be rapidly consumed through brake resistor. This value is used to regulate the brake effect of brake unit.

| F02.19 | Brake use ratio | Range:5.0~100.0% | Default:100.0% |
|--------|-----------------|------------------|----------------|

It is valid only for the AC drive with internal braking unit and used to adjust the duty ratio of the braking unit. The larger the value of this parameter is, the better the braking result will be. However, too larger value causes great fluctuation of the AC drive bus voltage during the braking process.

### **Group F03 Accel/Decel Parameters**

| F03.00 | Accel time 1 | Range:0.0~6000.0s | Default:15.0s |
|--------|--------------|-------------------|---------------|
| F03.01 | Decel time 1 | Range:0.0~6000.0s | Default:15.0s |
| F03.02 | Accel time 2 | Range:0.0~6000.0s | Default:15.0s |
| F03.03 | Decel time 2 | Range:0.0~6000.0s | Default:15.0s |
| F03.04 | Accel time 3 | Range:0.0~6000.0s | Default:15.0s |
| F03.05 | Decel time 3 | Range:0.0~6000.0s | Default:15.0s |
| F03.06 | Accel time 4 | Range:0.0~6000.0s | Default:15.0s |
| F03.07 | Decel time 4 | Range:0.0~6000.0s | Default:15.0s |

Accel time means required time for drive to Accelerate to maximum frequency F01.08 from zero frequency, while Decel time refers to the time required for drive to Decelerate to zero frequency from maximum frequency F01.08.

These four types of Accel/Decel time can be selected through the ON/OFF combination of DI terminals" Accel/Decel time determinant 1" and "Accel/Decel time determinant 2". See the following table.

| <br>DIO.                       |                                |                                      |
|--------------------------------|--------------------------------|--------------------------------------|
| Accel/Decel time determinant 2 | Accel/Decel time determinant 1 | Accel/Decel time                     |
| OFF                            | OFF                            | Accel/Decel time 1 (F03.00 \ F03.01) |
| OFF                            | ON                             | Accel/Decel time 2 (F03.02, F03.03)  |
| ON                             | OFF                            | Accel/Decel time 3 (F03.04 \ F03.05) |
| ON                             | ON                             | Accel/Decel time 4 (F03.06 \ F03.07) |

| F03.08                                                                          | Jog accel time | Range:0.0~6000.0s | Default:15.0s |
|---------------------------------------------------------------------------------|----------------|-------------------|---------------|
| F03.09                                                                          | Jog decel time | Range:0.0~6000.0s | Default:15.0s |
| E03.09 and E03.00 set the rate of Appel/Decol of log similar with E03.00 E03.07 |                |                   |               |

F03.08 and F03.09 set the rate of Accel/Decel of Jog, similar with F03.00 $\sim$ F03.07.

| F03.10                | Accel/Decele curve | Range:0 $\sim$ 1  | Default: 0   |
|-----------------------|--------------------|-------------------|--------------|
| F03.11                | S curve Time 1     | Range:0.0~6000.0s | Default:0.0s |
| F03.15                | S curve Time 2     | Range:0.0~6000.0s | Default:0.0s |
| F03.16 S curve Time 3 |                    | Range:0.0~6000.0s | Default:0.0s |
| F03.17                | S curve Time 4     | Range:0.0~6000.0s | Default:0.0s |

0: Linear Accel/Decel

Accel/Decel is in linear mode.

#### 1: S-curve Accel/Decel

The 1st section and the last section in accelerating or decelerating are in smooth transition. The acceleration/deceleration curve is similar to S curve. When it is in S curve, the final acceleration/deceleration time= S curve time+ Linear acceleration/deceleration time. See Figure 6-13 for 2 acceleration/deceleration modes.

See Figure 6-6 for 2 acceleration/deceleration modes.

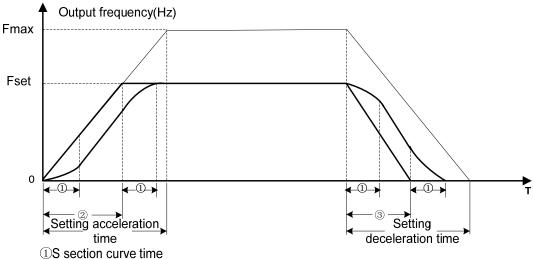

- 2)Time required for linear acceleration time
- 3)Time required for linear deceleration time

Figure 6-6

| - | F03.13 | Frequency switchover point between acceleration time 1 and acceleration time 2 | Range:0.00~Fmax | Default:0.00Hz |
|---|--------|--------------------------------------------------------------------------------|-----------------|----------------|
|   | F03.14 | Frequency switchover point between deceleration time 1 and deceleration time 2 | Range:0.00~Fmax | Default:0.00Hz |

This function is valid when motor 1 is selected and acceleration/deceleration time switchover is not performed by means of DI terminal. It is used to select different groups of acceleration/deceleration time based on the running frequency range rather than DI terminal during the running process of the

During acceleration, if the running frequency is smaller than the value of F03.13, acceleration time 2 is selected. If the running frequency is larger than the value of F03.13, acceleration time 1 is selected.

During deceleration, if the running frequency is larger than the value of F03.14, deceleration time 1 is selected. If the running frequency is smaller than the value of F03.14, deceleration time 2 is selected.

Figure 6-7 Acceleration/deceleration time switchovers.

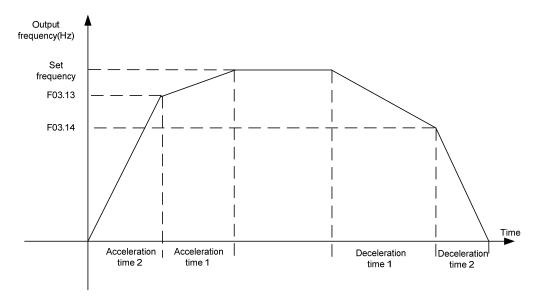

Figure 6-7

| F04.00 | Function of terminal DI1 | Range:0~99 | Default:1  |
|--------|--------------------------|------------|------------|
| F04.01 | Function of terminal DI2 | Range:0~99 | Default:2  |
| F04.02 | Function of terminal DI3 | Range:0~99 | Default:7  |
| F04.03 | Function of terminal DI4 | Range:0~99 | Default:13 |
| F04.04 | Function of terminal DI5 | Range:0~99 | Default:0  |
| F04.05 | Function of terminal DI6 | Range:0~99 | Default:0  |
| F04.06 | Function of terminal DI7 | Range:0~99 | Default:0  |

| Value | Function                                                 | escription                                                                                                    |
|-------|----------------------------------------------------------|----------------------------------------------------------------------------------------------------|
| 0     | No function                                              | Set 0 for reserved terminals to avoid malfunction.                                                                                                    |
| 1     | Forward RUN<br>(FWD)                                     | Terminals control forward running and reverse running of the drive. Refer to F04.15 for enabled conditions on initial power                                                                                                    |
| 2     | Reverse RUN<br>(REV)                                     | up.                                                                                                    |
| 3     | Three-wire control                                       | The terminal determines three-line control of the AC drive. For details, see the description of F04.15.                                                                                                    |
| 4     | Forward JOG<br>(FJOG)                                    | FJOG indicates forward JOG running, while RJOG indicates reverse JOG running. The JOG frequency, acceleration time                                                                                                    |
| 5     | Reverse JOG<br>(RJOG)                                    | and deceleration time are described respectively in F01.07, F03.08 and F03.09.                                                                                                    |
| 6     | Coast to stop                                            | The AC drive blocks its output, the motor coasts to rest and is not controlled by the AC drive. It is the same as coast to stop described in F02.12.                                                                                                    |
| 7     | Fault reset (RESET)                                      | The terminal is used for fault reset function, the same as the function of RESET key on the operation panel.Remote fault reset is implemented by this function.                                                                                                    |
| 8     | RUN pause                                                | The AC drive decelerates to stop, but the running parameters are all memorized, such as PLC, swing frequency and PID parameters. After this function is disabled, the AC drive resumes its status before stop.                                                     |
| 9     | Normally open (NO)<br>input<br>of external fault         | If this terminal becomes ON, the AC drive reports Err13 and performs the fault protection action. For more details, see the description of F11.11.                                                                                                    |
| 10    | Terminal UP                                              | If the frequency is determined by external terminals, the                                                                                                    |
| 11    | Terminal DOWN                                            | Terminals with the two functions are used as increment and decrement commands for frequency modification.                                                                                                    |
| 12    | UP and DOWN<br>setting<br>clear (terminal,<br>keypad)    | If the frequency source is master frequency source setting, the terminalis used to clear the modification by using the UP/DOWN function or the increment/decrement key on the keypad, returning the set frequency to the value of master frequency source setting. |
| 13    | Multi-reference<br>terminal 1                            |                                                                                                    |
| 14    | Multi-reference<br>terminal 2                            | The setting of 16 speeds or 16 other references can be implemented through combinations of 16 states of these four                                                                                                    |
| 15    | Multi-reference terminal 3                               | terminals.                                                                                                    |
| 16    | Multi-reference<br>terminal 4                            |                                                                                                    |
| 17    | Terminal 1 for acceleration/ deceleration time selection | Totally four groups of acceleration/deceleration time can be selected through combinations of two states of these two terminals.                                                                                                    |
| 18    | Terminal 2 for acceleration/                             |                                                                                                    |

|    | deceleration time selection                           |                                                                                                    |
|----|-------------------------------------------------------|----------------------------------------------------------------------------------------------------|
| 19 | Acceleration/Decele ration prohibited                 | When "Accel/Decel disabled" terminal is enabled, the drive maintains the present output frequency and no longer responds to the change of command frequency. But it will still perform ramp-down stop when receiving stop command. This terminal is disabled during normal ramp-down stop.                            |
| 20 | Switch to auxiliary frequency source setting          | Switch integrated frequency source setting mode to auxiliary frequency source setting mode.                                                                                                    |
| 21 | PLC status reset                                      | When simple PLC is running and this terminal is enabled. The status (running time and step) of PLC will be cleared and the output frequency is step 0. When this terminal is disabled again, the drive resumes PLC running from step 0.                                                                               |
| 22 | Simple PLC paused                                     | When simple PLC is running and this terminal is enabled, the current PLC status (running time and step) will be memorized, and the drive will run at 0Hz. When this terminal is disabled, the drive restores its running from the memorized moment.                                                                   |
| 23 | PID pause                                             | When this terminal is enabled, PID adjustment is paused, and the drive will maintain current output frequency. After this terminal becomes disabled, PID adjustment recovers.                                                                                                    |
| 24 | Reverse PID action direction                          | After this terminal becomes ON, the PID action direction is reversed to the direction set in F13.04.                                                                                                    |
| 25 | PID integral pause                                    | After this terminal becomes ON, the integral adjustment function pauses. However, the proportional and differentiation adjustment functions are still valid.                                                                                                    |
| 26 | PID parameter<br>switchover                           | When PID parameter switch is set to "2: switched by terminal", this terminal could be used to realize the switching between two groups of PID parameters. When this terminal is enabled, PID parameters are Kp1 and Ti1, Td1. When this terminal is disabled, PID parameters are Kp2, Ti2 and Td2.                    |
| 27 | Swing frequency pause(output the current frequenc)    | The AC drive outputs the current frequency, and the swing frequency function pauses.                                                                                                    |
| 28 | Swing frequency reset(output the central frequency)   | The AC drive outputs the central frequency, and the swing frequency function pauses.                                                                                                    |
| 29 | Run comman<br>switched to keypad<br>control           | This terminal should be enabled by trigger edge. When this terminal status is switched from OFF to ON, run command will be switched to keypad control.                                                                                                    |
| 30 | Run comman<br>switched to terminal<br>control         | This terminal should be enabled by trigger edge. When this terminal status is switched from OFF to ON, run command will be switched to terminal control.                                                                                                    |
| 31 | Run comman<br>switched to<br>communication<br>control | This terminal should be enabled by trigger edge. When this terminal is switched from OFF to ON, run command will be switched to communication control.                                                                                                    |
| 32 | Count input                                           | The maximum frequency at count pulse input terminal is 200Hz, and the count value can be memorized in case of power loss. With the setting of F14.07 (set count value) and 14.08 (designated count value), this terminal can control digital output "set count value attained" and "designated count value attained". |
| 33 | Count clear                                           | Used with "count input" terminal, to clear pulse count value.                                                                                                    |
| 34 | Length count                                          | It is used for fixed-length control, and only takes effect on digital input terminal DI7/HI. The length is calculated via pulse input. Please refer to specification of parameters                                                                                                    |
|    | Longin count                                          | 1 5 '                                                                                                    |

|           |                                | 14.04~F14.06 for details. When the length is attained, digital output terminal "length attained" shall output effective signal. The current length value will be memorized on power loss.                                                                                                    |
|-----------|--------------------------------|----------------------------------------------------------------------------------------------------|
| 35        | Length clear                   | Used with "length count" terminal, to clear the length calculated.                                                                                                    |
| 36        | DC brake input command at stop | When inverter is in the process of ramp-to-stop, and running frequency < DC brake frequency (Set by F02.13) at stop, if the terminal is ON, DC brake starts, until the terminal is OFF, DC brake ends.  If the terminal is ON, and DC brake setting time is effective, take the bigger value between time when terminal is ON and DC brake setting time at stop. |
| 37~<br>99 | Reserved                       |                                                                                                    |

The four multi-reference terminals have 16 state combinations, corresponding to 16 reference values, as listed in the following table.

Table 1 State combination of the four multi-reference terminals

| dble i ctate com              | able 1 State combination of the four multi-reference terminals |                               |                                |                      |                                |  |
|-------------------------------|----------------------------------------------------------------|-------------------------------|--------------------------------|----------------------|--------------------------------|--|
| Multi-reference<br>terminal 4 | Multi-reference<br>terminal 3                                  | Multi-reference<br>terminal 2 | Multi-referenc<br>e terminal 1 | Reference<br>Setting | Correspondin<br>g<br>Parameter |  |
| OFF                           | OFF                                                            | OFF                           | OFF                            | Reference<br>0       | F12.16                         |  |
| OFF                           | OFF                                                            | OFF                           | ON                             | Reference<br>1       | F12.01                         |  |
| OFF                           | OFF                                                            | ON                            | OFF                            | Reference<br>2       | F12.02                         |  |
| OFF                           | OFF                                                            | ON                            | ON                             | Reference<br>3       | F12.03                         |  |
| OFF                           | ON                                                             | OFF                           | OFF                            | Reference<br>4       | F12.04                         |  |
| OFF                           | ON                                                             | OFF                           | ON                             | Reference<br>5       | F12.05                         |  |
| OFF                           | ON                                                             | ON                            | OFF                            | Reference<br>6       | F12.06                         |  |
| OFF                           | ON                                                             | ON                            | ON                             | Reference<br>7       | F12.07                         |  |
| ON                            | OFF                                                            | OFF                           | OFF                            | Reference<br>8       | F12.08                         |  |
| ON                            | OFF                                                            | OFF                           | ON                             | Reference<br>9       | F12.09                         |  |
| ON                            | OFF                                                            | ON                            | OFF                            | Reference<br>10      | F12.10                         |  |
| ON                            | OFF                                                            | ON                            | ON                             | Reference<br>11      | F12.11                         |  |
| ON                            | ON                                                             | OFF                           | OFF                            | Reference<br>12      | F12.12                         |  |
| ON                            | ON                                                             | OFF                           | ON                             | Reference<br>13      | F12.13                         |  |
| ON                            | ON                                                             | ON                            | OFF                            | Reference<br>14      | F12.14                         |  |
| ON                            | ON                                                             | ON                            | ON                             | Reference<br>15      | F12.15                         |  |

Table 2 State combinations of two terminals for acceleration/deceleration time selection

| Table 2 State combinations of two terminals for acceleration/acceleration time selection |                                                     |                                            |                             |  |  |
|------------------------------------------------------------------------------------------|-----------------------------------------------------|--------------------------------------------|-----------------------------|--|--|
| Acceleration/Deceler ation time determinant 2                                            | Acceleration/Deceler<br>ation time<br>determinant 1 | Acceleration/Deceleration n Time Selection | Corresponding<br>Parameters |  |  |
| OFF                                                                                      | OFF Acceleration/Deceleratio n time 1               |                                            | F03.00、F03.01               |  |  |
| OFF                                                                                      | ON                                                  | Acceleration/Deceleratio n time 2          | F03.02、F03.03               |  |  |
| ON                                                                                       | OFF                                                 | Acceleration/Deceleratio n time 3          | F03.04、F03.05               |  |  |
| ON                                                                                       | ON                                                  | Acceleration/Deceleratio                   | F03.06、F03.07               |  |  |

| F04.10 | Filtering time of digital input terminal | Range:0.000~1.000s | Default:0.010s |
|--------|------------------------------------------|--------------------|----------------|
|--------|------------------------------------------|--------------------|----------------|

Set the filtering time of DI1 $\sim$ DI7 (when DI7/HI is used as ordinary low-speed terminal), AI1, AI2 and AI3 (when used as digital input terminal). Interference immunity of digital input terminals can be improved by appropriate filtering time. However, the response time of digital input terminal will become slower when filtering time is increased.

#### **ATTENTION:**

This filtering time takes no effect on DI7/HI when DI7/HI terminal is used as DI high-speed input - terminal, while the filtering time of DI is determined by parameter F06.36.

| F04.11 | Delay time of terminal DI1 | Range:0.0~300.0s | Default:0.0s |
|--------|----------------------------|------------------|--------------|
| F04.12 | Delay time of terminal DI2 | Range:0.0∼300.0s | Default:0.0s |

The delayed response time of digital input terminals DI1 and DI2 is set by these two parameters.

#### ATTENTION:

Terminal delay time F04.11 and F04.12 can be set with filtering time F04.10 at the same time. The drive will respond after the signals via DI1 and DI2 go through filtering time, and then delay time. Terminals DI3 $\sim$ DI7 have no delay time function.

| F04.13 | Terminal DI1∼DI5<br>positive/negative logic | Range:00000~11111 | Default:00000 |
|--------|---------------------------------------------|-------------------|---------------|
|--------|---------------------------------------------|-------------------|---------------|

These parameters are used to set the valid mode of DI terminals.

Unit's place: DI1 0: Positive logic

The DI terminal is valid when being connected with COM, and invalid when being disconnected from COM.

1: Negative Logic

The DI terminal is invalid when being connected with COM, and invalid when being disconnected from COM.

Ten's digit: DI2 (same as DI1) Hundred's digit: DI3 (same as DI1) Thousand's digit: DI4 (same as DI1) Ten thousand's digit: DI5 (same as DI1)

| F04.14 | Terminal DI6∼AI3 positive/negative logic | Range:00000~11111 | Default:00000 |
|--------|------------------------------------------|-------------------|---------------|
|--------|------------------------------------------|-------------------|---------------|

Unit's place: DI6 0: Positive logic

The DI terminal is valid when being connected with COM, and invalid when being disconnected from COM.

1: Negative Logic

The DI terminal is invalid when being connected with COM, and invalid when being disconnected from COM.

Ten's digit: DI7 (same as DI6)

Hundred's digit: Al1

0: Positive logic ;< 3V, valid; > 7V, invalid 1: Negative Logic ;< 3V, invalid; > 7V, valid

Thousand's digit: Al2 (same as Al1)

Ten thousand's digit: AI3

- 0: Positive logic ;< -6V, valid; > 4V, invalid
- 1: Negative Logic ;< -6V, invalid; > 4V, valid

| F04.15 | Terminal command mode | Range:0~3 | Default: 0 |
|--------|-----------------------|-----------|------------|
|        |                       |           |            |

This parameter is used to set the mode in which the AC drive is controlled by external terminals. The following uses DI1, DI2 and DI3 among DI1 to DI7 as an example, with allocating functions of DI1, DI2 and DI3 by setting F4-00 to F4-02.

#### 0: Two-line mode 1

It is the most commonly used two-line mode, in which the forward/reverse rotation of the motor is decided by DI1 and DI2. The parameters are set as below:

| Function Code | Parameter Name         | Value | Function Description |
|---------------|------------------------|-------|----------------------|
| F04.15        | Terminal command mode  | 0     | Two-line 1           |
| F04.00        | DI1 function selection | 1     | Forward RUN (FWD)    |
| F04.01        | DI2 function selection | 2     | Reverse RUN (REV)    |

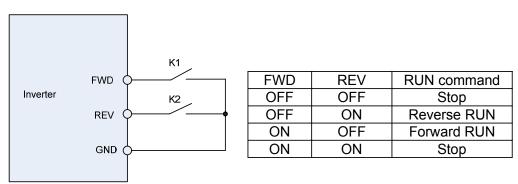

Figure 6-8 setting of two-line mode 1

As shown in the preceding figure, when only K1 is ON, the AC drive instructs forward rotation. When only K2 is ON, the AC drive instructs reverse rotation. When K1 and K2 are ON & OFF simultaneously, the AC drives stops.

#### 1: Two-line mode 2

In this mode, DI1 is RUN enabled terminal, and DI2 determines the running direction.

The parameters are set as below:

| Function Code | Parameter Name         | Value | Function Description |
|---------------|------------------------|-------|----------------------|
| F04.15        | Terminal command mode  | 1     | Two-line 2           |
| F04.00        | DI1 function selection | 1     | Forward RUN (FWD)    |
| F04.01        | DI2 function selection | 2     | Reverse RUN (REV)    |

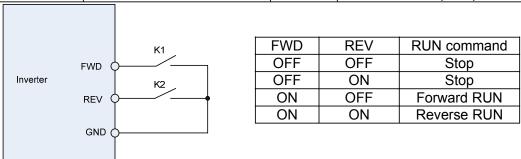

Figure 6-9 setting of two-line mode 2

As shown in the preceding figure, if K1 is ON, the AC drive instructs forward rotation when K2 is OFF, and instructs reverse rotation when K2 is ON. If K1 is OFF, the AC drives stops.

#### 2: Three-line mode 1

In this mode, DI3 is RUN enabled terminal, and the direction is decided by DI1 and DI2. The parameters are set as below:

| Function Code Parameter Name Value Fu | inction Description |
|---------------------------------------|---------------------|
|---------------------------------------|---------------------|

| F04.15 | Terminal command mode  | 2 | Three-line 1       |
|--------|------------------------|---|--------------------|
| F04.00 | DI1 function selection | 1 | Forward RUN (FWD)  |
| F04.01 | DI2 function selection | 2 | Reverse RUN (REV)  |
| F04.02 | DI3 function selection | 3 | Three-line control |

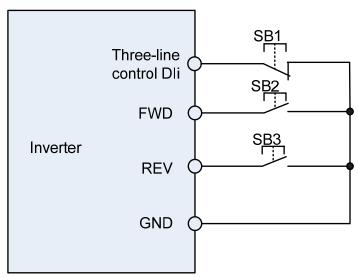

Figure 6-10 setting of three-line mode 1

As shown in the preceding figure, if SB1 is ON, the AC drive instructs forward rotation when SB2 is pressed to be ON and instructs reverse rotation when SB3 is pressed to be ON. The AC drives stops immediately after SB1 becomes OFF. During normal startup and running, SB1 must remain ON. The AC drive's running state is determined by the final actions on SB1, SB2 and SB3.

#### 3: Three-line mode 2

In this mode, DI3 is RUN enabled terminal. The RUN command is given by DI1 and the direction is decided by DI2. The parameters are set as below:

| Function Code | Parameter Name         | Value | Function Description |
|---------------|------------------------|-------|----------------------|
| F04.15        | Terminal command mode  | 3     | Three-line 2         |
| F04.00        | DI1 function selection | 1     | Forward RUN (FWD)    |
| F04.01        | DI2 function selection | 2     | Reverse RUN (REV)    |
| F04.02        | DI3 function selection | 3     | Three-line control   |

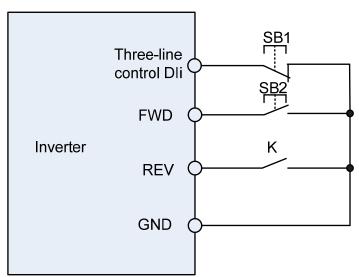

Figure 6-11 setting of three-line mode 2

As shown in the preceding figure, if SB1 is ON, the AC drive starts running when SB2 is pressed to be ON; the AC drive instructs forward rotation when K is OFF and instructs reverse rotation when K is ON. The AC drives stops immediately after SB1 becomes OFF. During normal startup and running,

SB1 must remain ON. The AC drive's running state is determined by the final actions of SB1, SB2 and K.

| F04.16 | Terminal UP/DOWN frequency adjustment treatment | Range:00∼11 | Default:00 |
|--------|-------------------------------------------------|-------------|------------|
|--------|-------------------------------------------------|-------------|------------|

Unit's place: action when stop

0: Clear

Terminal UP/DOWN frequency adjustment value is cleared when the drive stops.

1: Holding

Terminal UP/DOWN frequency adjustment value is maintained when the drive stops.

Ten's digit: action on power loss

0: Clear

Terminal UP/DOWN frequency adjustment value is cleared in case of power loss.

1: Holding

Terminal UP/DOWN frequency adjustment value is saved in case of power loss.

Hundred's digit: integral function

0: No integral function

Adjustment step size is kept constant during terminal UP/DOWN adjustment, in compliance with F04.17.

1: Integral function enabled

When frequency is adjusted through terminal UP/DOWN, initial step size is set by F04.17.

With the effective lasting time of the terminals, adjustment step size will increase gradually.

| F04.17 | Terminal UP/DOWN frequency change step size | Range:0.00~50.00Hz | Default:1.00Hz/200ms |
|--------|---------------------------------------------|--------------------|----------------------|
|--------|---------------------------------------------|--------------------|----------------------|

It is used to adjust the rate of change of frequency when the frequency is adjusted by means of terminal UP/DOWN.

### **Group F05 Digital Output**

| F05.00 | Y1 output function                      | Range:0 $\sim$ 99 | Default:1  |
|--------|-----------------------------------------|-------------------|------------|
| F05.01 | Y2/HO output function (when used as Y2) | Range:0~99        | Default:3  |
| F05.02 | Relay 1 output function                 | Range:0~99        | Default:2  |
| F05.03 | Relay 2 output function                 | Range:0~99        | Default:11 |

Define the functions of digital output terminals Y1 & Y2, relay 1 and relay 2.Output terminal function selections are as follows:

| Settin | Corresponding                                            | Description                                                                                                    |  |
|--------|----------------------------------------------------------|----------------------------------------------------------------------------------------------------|--|
| g      | function                                                 |                                                                                                    |  |
| 0      | No output                                                | Output terminal is disabled, and there is no output.                                                                                             |  |
| 1      | Drive is running                                         | The output is ON when the drive is running, and output is OFF when drive stopped.                                                                |  |
| 2      | Fault output                                             | When the drive is in fault, outputs ON.                                                                                                    |  |
| 3      | Frequency-level detection FDT1 output                    | Refer to the descriptions of F05.10 and F05.11.                                                                                                  |  |
| 4      | Frequency-level detection FDT2 output                    | Refer to the descriptions of F05.12 and F05.13.                                                                                                  |  |
| 5      | Drive in 0Hz running 1(no output at stop)                | When be running at 0Hz, this corresponding terminal outputs ON signal. No ON signal will be output at stop.                                      |  |
| 6      | Drive in 0Hz running 2(output at stop)                   | Outputs ON signal when is running at 0Hz and also outputs ON signal at stop.                                                                     |  |
| 7      | Upper limit frequency attained                           | When output frequency attains F01.09 (upper limit frequency), outputs ON.                                                                        |  |
| 8      | Lower limit frequency<br>attained (no output at<br>stop) | When output frequency attains F01.10 (lower limit frequency), outputs ON. In the stop state, the terminal becomes OFF.                           |  |
| 9      | Frequency attained                                       | Refer to the descriptions of F05.09.                                                                                                    |  |
| 10     | Ready for RUN                                            | If the AC drive main circuit and control circuit become stable, and the AC drive detects no fault and is ready for RUN, the terminal becomes ON. |  |

| 19<br>20~ | Length attained                     | The terminal becomes ON when the detected actual length exceeds the value set in F14.04. Refer to the specification of parameter F14.05~F14.07.                                                                                                    |
|-----------|-------------------------------------|----------------------------------------------------------------------------------------------------|
| 18        | Designated count value attained     | The terminal becomes ON when the count value reaches the value set in F14.08. Refer to the specification of parameter F14.07 and F14.08.                                                                                                    |
| 17        | Set count value attained            | The terminal becomes ON when the count value reaches the value set in F14.07.                                                                                                    |
| 16        | PLC cycle completed                 | Upon the completion of a cycle of simple PLC running, ON signal with a width of 250ms will be output.                                                                                                    |
| 15        | Accumulative running time attained  | When accumulative running time attains the value of F05.16, corresponding terminal outputs ON. Accumulative running time is maintained when stop.                                                                                                    |
| 14        | Accumulative power-on time attained | When accumulative power-on time attains the value of F05.15, corresponding terminal outputs ON. Accumulative power-on time is maintained when stop.                                                                                                    |
| 13        | Current running time attained       | When current running time attains the value of F05.14, corresponding terminal outputs ON. Current running time is cleared when stop.                                                                                                    |
| 12        | Drive overheat alarm                | When drive internally detected temperature exceeds F11.21 (Drive overheat alarm threshold), ON signal will be output.                                                                                                    |
| 11        | Drive (motor)<br>overloaded alarm   | In case drive output current exceeds F11.19 (overload alarm threshold) and its last time exceeds F11.20 (overload alarm activated time that exceeding threshold), outputs ON. Refer to parameters F11.18 F11.20 for information with regard to drive (motor) overloaded alarm. |

| F05.04 | Y1 output delay time      | Range:0.0~6000.0s | Default:0.0s |
|--------|---------------------------|-------------------|--------------|
| F05.05 | Y2 output delay time      | Range:0.0~6000.0s | Default:0.0s |
| F05.06 | Relay 1 output delay time | Range:0.0~6000.0s | Default:0.0s |
| F05.07 | Relay 2 output delay time | Range:0.0~6000.0s | Default:0.0s |

These four parameters define the delay response time of digital output terminals Y1 & Y2, relay 1 and relay 2.

| _ |        |                                 |                 |              |
|---|--------|---------------------------------|-----------------|--------------|
|   | F05.08 | Enabled state of digital output | Range:0000~1111 | Default:0000 |

Unit's place: Y1

0: Positive logic; ON when current passes through1: Negative logic; ON when no current passes through

Decade: Y2 (same as Y1) Hundreds place: relay 1 output

0: Positive logic; ON when there is coil excitation
1: Negative logic; ON when there is no coil excitation
Thousands place: relay 2 output (same as relay 1)

Wiring diagram of digital output terminal is shown as Fig. 6-12:

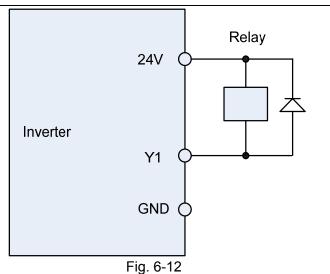

F05.09 Detection width of frequency attained Range:0.0~20.0Hz Default:5.0Hz

This parameter should be set with digital output terminal "frequency attained". When the difference between output frequency and command frequency is less than this value, terminal "frequency attained" aoutputs ON. See Fig. 6-13:

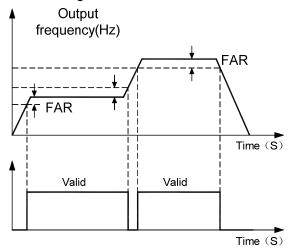

Fig. 6-13

| F05.10 | FDT1 upper bound | Range:0.00~Fmax        | Default:30.00Hz |
|--------|------------------|------------------------|-----------------|
| F05.11 | FDT1 lower bound | Range:0.00 $\sim$ Fmax | Default:30.00Hz |
| F05.12 | FDT2 upper bound | Range:0.00 $\sim$ Fmax | Default:30.00Hz |
| F05.13 | FDT2 lower bound | Range:0.00 $\sim$ Fmax | Default:30.00Hz |

These parameters should be set with digital output terminals "FDT1" and "FDT2".

Take FDT1 for example, the drive outputs ON signal when output frequency exceeds upper bound of FDT1 and will not output OFF signal unless output frequency drops to below lower bound of FDT1. Please set F05.10 to be larger to some certain extent than F05.11, avoiding status change frequently. See Fig. 6-14:

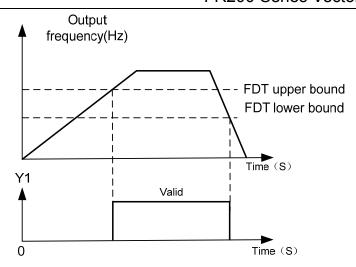

Fig. 6-14

| F05.14 | Consecutive running time | Range:0.0~6000.0Min | Default: 0.0Min |  |  |
|--------|--------------------------|---------------------|-----------------|--|--|

This parameter should be set with digital output terminal "Consecutive running time attained". When current running time attains the value of F05.14, corresponding terminal outputs ON. Current running time is cleared when stop. When this parameter value is set to 0.0, this function is invalid.

F05.15 Accumulative power-on time Range:0~65535h Default: 0h

This parameter should be set with digital output terminal "Accumulative power-on time attained". When accumulative power-on time attains the value of F05.15, corresponding terminal outputs ON. Accumulative power-on time is maintained when stop. When this parameter value is set to 0, this function is invalid.

| F05.16 Accu | mulative running time | Range:0~65535h | Default: 0h |
|-------------|-----------------------|----------------|-------------|
|-------------|-----------------------|----------------|-------------|

This parameter should be set with digital output terminal "Accumulative running time attained". When accumulative running time attains the value of F05.16, corresponding terminal outputs ON. Accumulative running time is maintained when stop. When this parameter value is set to 0, this function is invalid.

**Group F06 Analog and Pulse Input** 

| F06.00 | Minimum input of curve Al1                                                | Range:0.0%~input of inflection point1 of curve Al1                        | Default:0.0%   |
|--------|---------------------------------------------------------------------------|---------------------------------------------------------------------------|----------------|
| F06.01 | Set value corresponding to minimum input of curve AI1                     | Range:-100.0~100.0%                                                       | Default:0.0%   |
| F06.02 | Input of inflection point<br>1 of curve AI1                               | Range:Minimum input of curve Al1~Input of inflection point 2 of curve Al1 | Default:25.0%  |
| F06.03 | Set value corresponding<br>to input of inflection<br>point 1 of curve AI1 | Range:-100.0~100.0%                                                       | Default:25.0%  |
| F06.04 | Input of inflection point<br>2 of curve AI1                               | Range:Input of inflection point 1 of curve Al1~Maximum input of curve Al1 | Default:75.0%  |
| F06.05 | Set value corresponding<br>to input of inflection<br>point 2 of curve AI1 | Range:-100.0~100.0%                                                       | Default:75.0%  |
| F06.06 | Maximum input of curve<br>Al1                                             | Range:Input of inflection point 2 of curve Al1~100.0%                     | Default:100.0% |
| F06.07 | Set value corresponding to maximum input of curve Al1                     | Range:-100.0~100.0%                                                       | Default:100.0% |

Curve Al1 is defined by above-noted 8 parameters.

Input values F06.00 \, F06.02 \, F06.04 \, F06.06:

Al1 $\sim$ Al2 are 0 $\sim$ 10V or 0 $\sim$ 20mA programmable by jumper on control board.

- If  $0\sim10V$  is selected: 0V corresponds to 0%, while 10V corresponds to 100%.
- If  $0\sim$ 20mA is selected: 0mA corresponds to 0%, while 20mA corresponds to 100%.
- Al3 only supports -10V  $\sim$  10V input; For Al3, -10V corresponds to -100%, while 10V corresponds to 100%.

Corresponding set values F06.01 F06.03 F06.05 F06.07:

When the corresponding set value is frequency: 100% is the maximum frequency, while -100% is the maximum negative frequency.

When corresponding set value is torque: 100% means 2 times the rated torque, while -100% Means negative "2 times the rated torque".

When the corresponding set value is output voltage (e.g. the voltage setting in case of V/f separated pattern): 100% corresponds to rated voltage of motor. "Less than or equal to 0%" corresponds to 0V voltage.

Curve diagram is shown as below:

#### For Instance:

Following description is taken Al1 as the example.

#### (1) Parameter setting

Table 6-3(1) Parameter setting 1

| 1 4 5 6 6 6 7 1 4 4 4 1 1 6 6 1 6 6 1 1 1 1 |           |        |            |
|---------------------------------------------|-----------|--------|------------|
| Code                                        | Value     | Code   | Value      |
| F06.01                                      | -100<br>% | F06.00 | 0.0%       |
| F06.03                                      | -50%      | F06.02 | 25.0%      |
| F06.05                                      | 70%       | F06.04 | 75.0%      |
| F06.07                                      | 100<br>%  | F06.06 | 100.0<br>% |

able 6-3(2) Parameter setting 2

| Code   | Value | Code   | Value    |
|--------|-------|--------|----------|
| F06.01 | 100%  | F06.00 | 0%       |
| F06.03 | 70%   | F06.02 | 40%      |
| F06.05 | -50%  | F06.04 | 75%      |
| F06.07 | -100% | F06.06 | 100<br>% |

See Figure 6-15 (1) and Figure 6-15 (2) for input/output bias of Table 6-3(1) and Table 6-3(2) respectively.

Т

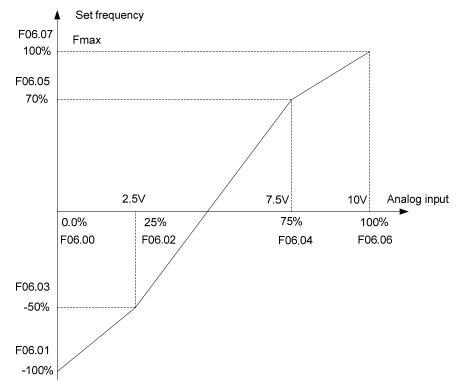

Figure 6-15 (1)

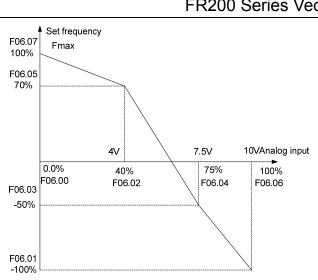

Figure 6-15 (2)

| F06.08 | Minimum input of curve AI2                                                | Range:0.0%~input of inflection point1 of curve Al2                          | Default:0.0%   |
|--------|---------------------------------------------------------------------------|-----------------------------------------------------------------------------|----------------|
| F06.09 | Set value corresponding to minimum input of curve Al2                     | Range:-100.0~100.0%                                                         | Default:0.0%   |
| F06.10 | Input of inflection point<br>1 of curve Al2                               | Range:Minimum input of curve Al2~Input of inflection point 2 of curve Al2   | Default:25.0%  |
| F06.11 | Set value corresponding to input of inflection point 1 of curve Al2       | Range:-100.0~100.0%                                                         | Default:25.0%  |
| F06.12 | Input of inflection point<br>2 of curve Al2                               | Range:Input of inflection point 1 of curve Al2 ~ Maximum input of curve Al2 | Default:75.0%  |
| F06.13 | Set value corresponding to input of inflection point 2 of curve Al2       | Range:-100.0~100.0%                                                         | Default:75.0%  |
| F06.14 | Maximum input of curve<br>Al2                                             | Range:Input of inflection point 2 of curve Al2~100.0%                       | Default:100.0% |
| F06.15 | Set value corresponding to maximum input of curve Al2                     | Range:-100.0~100.0%                                                         | Default:100.0% |
| F06.16 | Minimum input of curve<br>Al3                                             | Range:0.0%~input of inflection point1 of curve Al3                          | Default:0.0%   |
| F06.17 | Set value corresponding to minimum input of curve Al3                     | Range:-100.0~100.0%                                                         | Default:0.0%   |
| F06.18 | Input of inflection point<br>1 of curve Al3                               | Range:Minimum input of curve Al3~Input of inflection point 2 of curve Al3   | Default:25.0%  |
| F06.19 | Set value corresponding<br>to input of inflection<br>point 1 of curve Al3 | Range:-100.0~100.0%                                                         | Default:25.0%  |
| F06.20 | Input of inflection point<br>2 of curve Al3                               | Range:Input of inflection point 1 of curve Al3 ~ Maximum input of curve Al3 | Default:75.0%  |
| F06.21 | Set value corresponding<br>to input of inflection<br>point 2 of curve Al3 | Range:-100.0~100.0%                                                         | Default:75.0%  |
| F06.22 | Maximum input of curve AI3                                                | Range:Input of inflection point 2 of curve Al3~100.0%                       | Default:100.0% |
| F06.23 | Set value corresponding to maximum input of curve Al3                     | Range:-100.0~100.0%                                                         | Default:100.0% |

Curve Al2 is defined by F06.08~F06.15. Curve Al3 is defined by F06.16~F06.23. The usage of curve Al2 and curve Al3 is the same as that of curve Al1.

| F06.24 | Minimum input of curve<br>keypad potentiometer                               | Range:0.0~Maximum input of curve keypad potentiometer     | Default:0.0%   |
|--------|------------------------------------------------------------------------------|-----------------------------------------------------------|----------------|
| F06.25 | Set value corresponding to<br>minimum input of curve<br>keypad potentiometer | Range:-100.0~100.0%                                       | Default:0.0%   |
| F06.26 | Maximum input of curve<br>keypad potentiometer                               | Range: Minimum input of curve keypad potentiometer~100.0% | Default:100.0% |
| F06.27 | Set value corresponding to<br>maximum input of curve<br>keypad potentiometer | Range:-100.0~100.0%                                       | Default:100.0% |

Curve keypad potentiometer is defined by above-noted 4 parameters.

Input values F06.24 F06.26:

keypad potentiometer is  $0\sim5V$  on control board. 0V corresponds to 0%, while 5V corresponds to 100%.

Corresponding set values F06.25 F06.27:

When the corresponding set value is frequency: 100% is the maximum frequency, while -100% is the maximum negative frequency.

When corresponding set value is torque: 100% means 2 times the rated torque, while -100% means negative "2 times the rated torque".

When the corresponding set value is output voltage (e.g. the voltage setting in case of V/f separated pattern): 100% corresponds to rated voltage of motor. "Less than or equal to 0%" corresponds to 0V voltage. The difference is that curve keypad potentiometer is a straight line while curve  $AI1 \sim AI3$  is a broken line with two inflection points.

| F06.28 | Al1 terminal filtering time         | Range:0.000~10.000s | Default:0.100s |
|--------|-------------------------------------|---------------------|----------------|
| F06.29 | Al2 terminal filtering time         | Range:0.000~10.000s | Default:0.100s |
| F06.30 | Al3 terminal filtering time         | Range:0.000~10.000s | Default:0.100s |
| F06.31 | Keypad potentiometer filtering time | Range:0.000~10.000s | Default:0.100s |

 $F06.28 \sim F06.31$  define the filtering time of analog input terminals Al1, Al2, Al3 and Keypad potentiometer. Long filtering time results in strong immunity from interference but slow response, while short filtering time brings rapid response but weak immunity from interference.

| F06.32 | Minimum input of curve HI                               | Range:0.00kHz~Maximum input of curve HI    | Default:0.00kHz   |
|--------|---------------------------------------------------------|--------------------------------------------|-------------------|
| F06.33 | Set value corresponding to minimum input of curve HI    | Range:-100.0~100.0%                        | Default:0.0%      |
| F06.34 | Maximum input of curve HI                               | Range: Minimum input of curve HI~100.00kHz | Default:100.00kHz |
| F06.35 | Set value corresponding to<br>maximum input of curve HI | Range:-100.0~100.0%                        | Default:100.0%    |

Curve HI is defined by above-noted 4 parameters.

Input values F06.32 \ F06.34:

HI is  $0\sim100$ kHz.

Corresponding set values F06.33 \ F06.35:

When the corresponding set value is frequency: 100% is the maximum frequency, while -100% is the maximum negative frequency.

When corresponding set value is torque: 100% means 2 times the rated torque, while -100% means negative "2 times the rated torque".

When the corresponding set value is output voltage (e.g. the voltage setting in case of V/f separated pattern): 100% corresponds to rated voltage of motor. "Less than or equal to 0%" corresponds to 0V voltage.

#### ATTENTION:

When pulse input is selected as the frequency command, DI7/HI terminal shall be set to "pulse input" function (F00.09 is set to 1).

|        | ,                          |                     |                |
|--------|----------------------------|---------------------|----------------|
| F06.36 | HI terminal filtering time | Range:0.000~10.000s | Default:0.100s |

F06.36 defines the filtering time of pulse input terminals DI7/HI. Long filtering time results in strong immunity from interference but slow response, while short filtering time brings rapid response but weak immunity from interference.

**Group F07 Analog and Pulse Output** 

| F07.00 | AO1 output function | Range:0 $\sim$ 99 | Default:1 |
|--------|---------------------|-------------------|-----------|
| F07.01 | AO2 output function | Range:0 $\sim$ 99 | Default:2 |
| F07.02 | HO output function  | Range:0∼99        | Default:1 |

AO1 and AO2 are analog output terminals. Voltage output(0 $\sim$ 10V) or current output(0 $\sim$ 20mA) of AO1 and AO2 can be selected through toggle switch AO1 and AO2. When used as high-speed pulse output HO, Y2/HO terminal's functions are set in F00.11. Output range of HO pulse frequency is 0 $\sim$  F07.09 (maximum output pulse frequency).

The ranges of corresponding digital output of AO1, AO2 and HO are as shown in the following table.

| Function             | Range                                                                                                    |
|----------------------|----------------------------------------------------------------------------------------------------|
| No output            | No output                                                                                                    |
| Output frequency     | 0.00∼Fmax                                                                                                    |
| Command frequency    | 0.00∼Fmax                                                                                                    |
| Output current       | 0~2 times the rated current of inverter                                                                                                    |
| Output voltage       | 0~2 times the rated voltage of motor                                                                                                    |
| Output power         | $0\sim$ 2 times the rated power                                                                                                    |
| Bus voltage          | 0~1000V                                                                                                    |
| +10V                 | +10V                                                                                                    |
| Keypad potentiometer | 0∼5V                                                                                                    |
| Al1                  | 0~10V/0~20mA                                                                                                    |
| Al2                  | 0~10V/0~20mA                                                                                                    |
| Al3                  | -10~10V                                                                                                    |
| HI                   | 0.01kHz~100.00kHz                                                                                                    |
| Output torque        | 0~2 times the rated torque                                                                                                    |
| Reserved             |                                                                                                    |
|                      | No output Output frequency Command frequency Output current Output voltage Output power Bus voltage +10V Keypad potentiometer Al1 Al2 Al3 HI Output torque |

| F07.03 | AO1 offset | Range:-100.0~100.0% | Default:0.0%  |
|--------|------------|---------------------|---------------|
| F07.04 | AO1 gain   | Range:-2.000~2.000  | Default:1.000 |

When users need to chang AO1 measuring range or correct the error of meter, it can be realized by setting of F07.03 and F07.04. When using factory default set:  $0\sim10V$  (or  $0\sim20mA$ ) of AO1 corresponds to " $0\sim$ maximun". By expressing standard output of AO1 as x, the adjusted AO1 output as y, the gain as k, and the offset as b (100% of offset corresponds to 10V or 20mA), there is the equation:

y=kx+b

Example:

Set F07.00 to 1: output frequency. Standard AO1 output: AO1 outputs 0V when output frequency is 0, and outputs 10V when output frequency is maximum frequency. If AO1 is requested to output 2V when output frequency is 0.00Hz, and requested to output 8V when output frequency is the maximum frequency. There is: 2=k\*0+b; 8=k\*10+b. Through these two equations, we obtain: k=0.6, b=2V, i.e. F07.03 is set to 20.0% while F07.04 is set to 0.600.

| F07.05                                                    | AO1 filtering time                | Range:0.000~10.000s  | Default:0.000s   |  |  |
|-----------------------------------------------------------|-----------------------------------|----------------------|------------------|--|--|
| Define output filtering time of AO1 terminal.             |                                   |                      |                  |  |  |
| F07.06                                                    | AO2 offset                        | Range:-100.0~100.0%  | Default:0.0%     |  |  |
| F07.07                                                    | AO1 gain                          | Range:-2.000~2.000   | Default:1.000    |  |  |
| F07.08                                                    | AO2 filtering time                | Range:0.000~10.000s  | Default:0.000s   |  |  |
| Adjustment method of AO2 output curve is the same as AO1. |                                   |                      |                  |  |  |
| F07.09                                                    | HO maximum output pulse frequency | Range:0.01~100.00kHz | Default:50.00kHz |  |  |

This parameter sets the maximum output frequency when Y2/HO terminal is selected as high-speed pulse output.

F07.10 HO output filtering time Range:0.000~10.000s Default:0.010s

Set the filtering time of HO high-speed pulse output. Filtering can change the change rate of output pulse frequency. The longer the filtering time is, the lower the change rate of output pulse frequency would be.

### **Group F08 Parameters of Motor 1**

| F08.01 | Power rating of motor 1    | Range:0.1~1000.0kW | Default: Model defined |
|--------|----------------------------|--------------------|------------------------|
| F08.02 | Rated voltage of motor 1   | Range:60~660V      | Default: Model defined |
| F08.03 | Rated current of motor 1   | Range:0.1~1500.0A  | Default: Model defined |
| F08.04 | Rated frequency of motor 1 | Range:20.00~Fmax   | Default: Model defined |
| F08.05 | Rated speed of motor 1     | Range:1~60000rpm   | Default: Model defined |

Set the parameters according to the motor nameplate no matter whether V/F control or vector control is adopted.

To achieve better V/F or vector control performance, motor auto-tuning is required. The motor

auto-tuning accuracy depends on the correct setting of motor nameplate parameters.

|        | <u> </u>                                     |                                    |                        |
|--------|----------------------------------------------|------------------------------------|------------------------|
| F08.08 | Stator resistance R1 of async motor 1        | Range:0.001 $\sim$ 65.535 $\Omega$ | Default: Model defined |
| F08.09 | Rotor resistance R2 of async motor 1         | Range:0.001~65.535Ω                | Default: Model defined |
| F08.10 | Leakage inductance L1 of async motor 1       | Range:0.001~65.535mH               | Default: Model defined |
| F08.11 | Mutual inductance L2 of asynchronous motor 1 | Range:0.1~6553.5mH                 | Default: Model defined |
| F08.12 | No-load current of async motor 1             | Range:0.1~1500.0A                  | Default: Model defined |
| F08.13 | Field weakening coeff 1 of async motor 1     | Range:0.0~100.0%                   | Default:87% (1.1)      |
| F08.14 | Field weakening coeff 2 of async motor 1     | Range:0.0~100.0%                   | Default:75% (1.6)      |
| F08.15 | Field weakening coeff 2 of async motor 1     | Range:0.0~100.0%                   | Default:70% (3)        |
|        |                                              |                                    |                        |

The parameters in F08.08 to F08.15 are asynchronous motor parameters. These parameters are unavailable on the motor nameplate and are obtained by means of motor auto-tuning. Only F08.08 to F08.10 can be obtained through static motor auto-tuning. Through complete motor auto-tuning, encoder phase sequence and current loop PI can be obtained besides the parameters in F08.08 to F08.12.Each time "Rated motor power" (F08.01) or "Rated motor voltage" (F08.02) is changed, the AC drive automatically restores values of F08.08 to F08.12 to the parameter setting for the common standard Y series asynchronous motor.

If it is impossible to perform motor auto-tuning onsite, manually input the values of these parameters according to data provided by the motor manufacturer.

| F08.30 | Autotuning of motor 1 | Range:0 $\sim$ 2 | Default: 0 |
|--------|-----------------------|------------------|------------|

0: No auto-tuning

Auto-tuning is prohibited.

1: Asynchronous motor static auto-tuning

It is applicable to scenarios where complete auto-tuning cannot be performed because the asynchronous motor cannot be disconnected from the load.Before performing static auto-tuning, properly set the motor type and motor nameplate parameters of F08.00 to F08.07 first. The AC drive will obtain parameters of F08.08 to F08.10 by static auto-tuning.Set this parameter to 1, and press RUN. Then, the AC drive starts static auto-tuning.

2: Asynchronous motor complete auto-tuning

To perform this type of auto-tuning, ensure that the motor is disconnected from the load. During the process of complete auto-tuning, the AC drive performs static auto-tuning first and then accelerates to 80% of the rated motor frequency within the acceleration time 4. The AC drive keeps running for a certain period and then decelerates to stop within deceleration time 4

Before performing complete auto-tuning, properly set the motor type, motor nameplate parameters of F08.00 to F08.07.

The AC drive will obtain motor parameters of F08.08 to F08.12 by complete auto-tuning. Set this parameter to 2, and press RUN. Then, the AC drive starts complete auto-tuning.

#### ATTENTION:

- 1) Please make sure the motor is in a stationary status before autotuning, or autotuning cannot be performed normally.
- 2) Keypad displays "TUNE", and RUN indicator is lighting during autotuning. RUN indicator turns off upon the completion of autotuning.
  - 3) If autotuning failed, the fault code "Err17" shall be displayed.

### **Group F09 V/f Control Parameters of Motor 1**

| F09.00 | V/f curve setting | Range:0~13 | Default: 0 |
|--------|-------------------|------------|------------|
|--------|-------------------|------------|------------|

Set the relation between output voltage and output frequency of the drive when motor 1 is under V/f control.

#### 0: Linear V/f

Applies to general constant-torque load. When drive output frequency is 0, output voltage will be 0, while when output frequency is rated frequency of motor, the output voltage would be rated voltage of motor.

1: Broken line V/f (determined by F09.03~F09.10)

Applies to spin drier, centrifuge, industrial washing machine and to other special loads. When drive output frequency is 0, output voltage will be 0, while when output frequency is rated frequency of motor, the output voltage would be rated voltage of motor. What is different is this pattern can set 4 inflection points by F09.03~F09.10.

- 2: 1.2nd power
- 3: 1.4th power
- 4: 1.6th power
- 5: 1.8th power
- 6: 2.0th power

Parameter values  $2\sim 6$  apply to torque-dropped loads such as fans and water pumps. See Fig. 6-16.

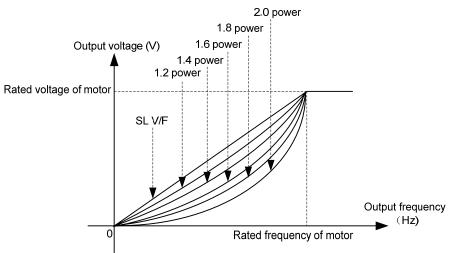

Fig. 6-16

#### 7: V/F complete separation

In this mode, the output frequency and output voltage of the AC drive are independent. The output frequency is determined by the frequency source, and the output voltage is determined by "Voltage source for V/F separation" (F09.15).It is applicable to induction heating, inverse power supply and torque motor control.

#### 8: V/F half separation

In this mode, V and F are proportional and the proportional relationship can be set in F09.15. The relationship between V and F are also related to the rated motor voltage and rated motor frequency in Group F08.Assume that the voltage source input is X (0 to 100%), the relationship between V and F is:

V/F = 2 \* X \* (Rated motor voltage)/ (Rated motor frequency)

9: 1.2 power inverse curve

10: 1.4 power inverse curve

11: 1.6 power inverse curve

12: 1.8 power inverse curve

13: 2.0 power inverse curve

 $9\sim$  13 curve is for torque boost, which is rotated 180 degrees along diagonal line of 2~6 curve

| F09.01 | Torque boost                      | Range:0.0~30.0% | Default: 0.0%  |
|--------|-----------------------------------|-----------------|----------------|
| F09.02 | Cut-off frequency of torque boost | Range:0.0~Fmax  | Default:50.0Hz |

Torque boost:

Under V/f pattern, output voltage at low frequency can be compensated by this parameter, improving the torque output. 0.0% corresponds to automatic torque boost, and drive output voltage is automatically compensated via detection of load current. Automatic torque boost is valid only for linear V/f pattern. 100% of torque boost corresponds to rated voltage of motor. A non-zero value means the output voltage rises on the basis of V/f curve and this takes effect at parameter values  $0\sim6$  of F09.00. It is suggested this parameter value be gradually increased from zero until the starting requirement is met. Boost value is not suggested to be set to a relatively big one, as it is likely to bring about a bigger drive current and higher motor temperature.

Cut-off frequency of torque boost:

F09.02 specifies the frequency under which torque boost is valid. Torque boost becomes invalid when this frequency is exceeded, as shown in the following figure.

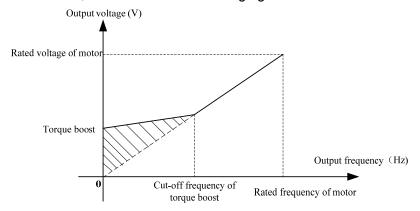

Fig. 6-17

| F09.03 | Multi-point V/F frequency 1(F1) | Range:0.0~F09.05                   | Default:0.0Hz  |
|--------|---------------------------------|------------------------------------|----------------|
| F09.04 | Multi-point V/F voltage 1(V1)   | Range:0.0~100.0%                   | Default:0.0%   |
| F09.05 | Multi-point V/F frequency 2(F2) | Range:F09.03~F09.07                | Default:0.0Hz  |
| F09.06 | Multi-point V/F voltage 2(V2)   | Range:0.0~100.0%                   | Default:0.0%   |
| F09.07 | Multi-point V/F frequency 3(F3) | Range:F09.05~F09.09                | Default:0.0Hz  |
| F09.08 | Multi-point V/F voltage 3(V3)   | Range:0.0~100.0%                   | Default:0.0%   |
| F09.09 | Multi-point V/F frequency 4(F4) | Range:F09.07~rated motor frequency | Default:50.0Hz |
| F09.10 | Multi-point V/F voltage 4(V4)   | Range:0.0~100.0%                   | Default:100.0% |

F09.03~F09.10 is used for broken line V/f mode. Voltage value 100% corresponds to rated voltage of motor. Please rationally set the values of frequency and voltage at knees on the basis of characteristics of motor and load. Improper setting may rise output current even burn the motor. Figure 6-18 setting of multi-point V/F curve.

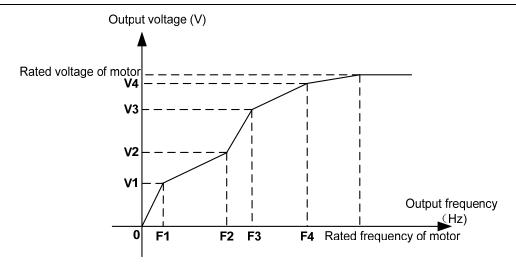

Fig. 6-18

#### ATTENTION:

The multi-point V/F curve is set based on the motor's load characteristic. The relationship between voltages and frequencies is:V1≤V2≤V3≤V4, F1≤F2≤F3≤F4.At low frequency, higher voltage may cause overheat or even burnt out of the motor and overcurrent stall or overcurrent protection of the AC drive.

| F09.11 | V/F slip compensation gain | Range:0.0~300.0% | Default: 0.0% |
|--------|----------------------------|------------------|---------------|
|--------|----------------------------|------------------|---------------|

This parameter is valid only for the asynchronous motor.

It can compensate the rotational speed slip of the asynchronous motor when the load of the motor increases, stabilizing the motor speed in case of load change.

| F09.12 | Stator voltagedrop compensation gain | Range:0.0~200.0% | Default:100.0% |
|--------|--------------------------------------|------------------|----------------|
|--------|--------------------------------------|------------------|----------------|

Stator voltagedrop compensation is to compensate voltagedrop produced by stator resistance and connecting cable.

| F09.13 | Excitation boost gain   | Range:0.0~200.0% | Default:100.0%         |
|--------|-------------------------|------------------|------------------------|
| F09.14 | Oscillation Suppression | Range:0.0~300.0% | Default: Model defined |

Set this parameter to a value as small as possible in the prerequisite of efficient oscillation suppression to avoid influence on V/F control. Set this parameter to 0 if the motor has no oscillation. Increase the value properly only when the motor has obvious oscillation. The larger the value is, the better the oscillation suppression result will be.

When the oscillation suppression function is enabled, the rated motor current and no-load current must be correct. Otherwise, the V/F oscillation suppression effect will not be satisfactory.

| F09.15 | Voltage source for V/F separation          | Range:0 $\sim$ 7 | Default: 0   |
|--------|--------------------------------------------|------------------|--------------|
| F09.16 | Voltage digital setting for V/F separation | Range:0.0~100.0% | Default:0.0% |

V/F separation is generally applicable to scenarios such as induction heating, inverse power supply and motor torque control.If V/F separated control is enabled, the output voltage can be set in F09.15 or by means of analog, multi-reference, simple PLC, PID or communication. If you set the output voltage by means of non-digital setting, 100% of the setting corresponds to the rated motor voltage. If a negative percentage is set, its absolute value is used as the effective value.

- 0: Digital setting (F09.16)
- 1: Keypad potentiometer
- 2: Al1
- 3: Multi-reference
- 4: Pulse setting (DI7/HI)
- 5: PID
- 6: AI2
- 7: AI3

| F09.17 | Voltage rise time of V/F separation | Range:0.0~6000.0s | Default:0.1s |
|--------|-------------------------------------|-------------------|--------------|
|--------|-------------------------------------|-------------------|--------------|

This parameter value is the time rising from 0V to motor rated voltage or dropping from rated voltage to 0V.

### **Group F10 Vector Control Parameters of Motor 1**

| F10.00 | Speed/torque control | Range:0∼1 | Default: 0 |
|--------|----------------------|-----------|------------|
|        |                      |           |            |

Sensor-less vector control 2 and close-loop vector control support torque control. Under these two control patterns, speed control and torque control can be programmed by this parameter. Added to this, the switchover between speed control and torque control can also be realized by digital input terminal "speed/torque control switch". The relation of the switchover via terminal and parameter is shown in the following table:

| F10.00 | Speed/torque control switch terminal | Control mode   |
|--------|--------------------------------------|----------------|
| 0      | OFF                                  | Speed control  |
| 0      | ON                                   | Torque control |
| 1      | OFF                                  | Torque control |
| 1      | ON                                   | Speed control  |

Under speed control, output torque of motor will match load automatically. In order to avoid overcurrent fault caused by excessive output torque, it is necessary to set appropriate torque limit value and keep output torque of motor within this limit. Please refer to the specification of F10.10 for torque limited information.

Under torque control, torque can be set by different sources, by F10.16. Under torque control, motor speed is determined by the difference between set torque and load torque. When the set torque is bigger than load torque, motor will be accelerated continuously. When the set torque is smaller than load torque, motor will be decelerated continuously. When the set torque is matching load torque well, the speed of motor will be maintained. Therefore, it is necessary to set limit value of forward or reverse speed during torque control so as to prevent over-run caused by continuous acceleration of motor. Please set the speed limits in F10.18~F10.19 under torque control.

### **ATTENTION:**

Jog mode will run in the manner of speed control, and torque control is disabled.

| F10.01 | ASR low-speed proportional gain Kp1  | Range:0.0~100.0   | Default:30.0   |
|--------|--------------------------------------|-------------------|----------------|
| F10.02 | ASR low-speed integration time Ti1   | Range:0.00~10.00s | Default:0.50s  |
| F10.03 | ASR switching frequency 1            | Range:0.0~F10.06  | Default:5.0Hz  |
| F10.04 | ASR high-speed proportional gain Kp2 | Range:0.0~100.0   | Default:15.0   |
| F10.05 | ASR high-speed integration time Ti2  | Range:0.00~10.00s | Default:1.00s  |
| F10.06 | ASR switching frequency 2            | Range:F10.03~Fup  | Default:10.0Hz |

Speed loop PI parameters vary with running frequencies of the AC drive.

If the running frequency is less than or equal to "Switchover frequency 1" (F10.03), the speed loop PI parameters are F10.00 and F10.01.

If the running frequency is equal to or greater than "Switchover frequency 2" (F10.06), the speed loop PI parameters are F10.04 and F10.05.

If the running frequency is between F10.03 and F10.03, the speed loop PI parameters are obtained from the linear switchover between the two groups of PI parameters.

The speed dynamic response characteristics in vector control can be adjusted by setting theproportional gain and integral time of the speed regulator. To achieve a faster system response, increase the proportional gain and reduce the integral time. Be aware that this may lead to system oscillation.

The recommended adjustment method is as follows:

If the factory setting cannot meet the requirements, make proper adjustment. Increase the proportional gain first to ensure that the system does not oscillate, and then reduce the integral time to ensure that the system has quick response and small overshoot.

#### **ATTENTION:**

Improper PI parameter setting may cause too large speed overshoot, and overvoltage fault may even occur when the overshoot drops.

| F10.07 | ASR input filtering time  | Range:0.0~500.0ms | Default:0.3ms |
|--------|---------------------------|-------------------|---------------|
| F10.08 | ASR output filtering time | Range:0.0~500.0ms | Default:0.3ms |

Sets the input/output filtering time of ASR.No need to modify its default setting if not have special requirement.

| F10.09 | Vector control slip gain | Range:50~200% | Default:100% |
|--------|--------------------------|---------------|--------------|
|--------|--------------------------|---------------|--------------|

For SFVC, it is used to adjust speed stability accuracy of the motor. When the motor with load runs at a very low speed, increase the value of this parameter; when the motor with load runs at a very large speed, decrease the value of this parameter.

For CLVC, it is used to adjust the output current of the AC drive with same load.

|        | e, it is assa to adjust this surpar su                      |                   | <u> </u>     |
|--------|-------------------------------------------------------------|-------------------|--------------|
| F10.10 | Digital setting of torque upper limit in speed control mode | Range:50.0~200.0% | Default:100% |

In the speed control mode, the maximum output torque of the AC drive is restricted by F10.10.

| F10.11 | Excitation adjustment proportional gain Kp1 | Range:0.00~10.00   | Default:0.50   |
|--------|---------------------------------------------|--------------------|----------------|
| F10.12 | Excitation adjustment integral gain Ti1     | Range:0.0~3000.0ms | Default:10.0ms |
| F10.13 | Torque adjustment proportional gain Kp2     | Range:0.00~10.00   | Default:0.50   |
| F10.14 | Torque adjustment integral gain Ti2         | Range:0.0~3000.0ms | Default:10.0ms |

These are current loop PI parameters for vector control. These parameters are automatically obtained through "Asynchronous motor complete auto-tuning" or "Synchronous motor no-load auto-tuning", and need not be modified.

| F10.16 | Torque setting source under torque control | Range:0~6       | Default:0      |
|--------|--------------------------------------------|-----------------|----------------|
| F10.17 | Digital setting of torque                  | Range:-200~200% | Default:150.0% |

F10.16 is used to set the torque setting source. There are a total of 6 torque setting sources.

The torque setting is a relative value. 100.0% corresponds to the AC drives rated torque. The setting range is -200.0% to 200.0%, indicating the AC drive's maximum torque is twice of the AC drive's rated torque.

If the torque setting is positive, the AC drive rotates in forward direction. If the torque setting is negative, the AC drive rotates in reverse direction.

0: Digital setting (F10.17)

The target torque directly uses the value set in F10.17.

- 1: Keypad potentiometer
- 2: AI1
- 3: AI2
- 4: AI3

The target torque is decided by analog input.

5: Pulse setting (DI7/HI)

The target torque is set by DI7/HI (high-speed pulse). The pulse setting signal specification is 9–30 V (voltage range) and 0–100 kHz (frequency range). The pulse can only be input via DI7.

6: Communication setting

The target torque is set by means of communication.

| F10.18 | Forward speed limited value under torque control | Range:0.0~Fmax | Default:50.0Hz |
|--------|--------------------------------------------------|----------------|----------------|
| F10.19 | Reverse speed limited value under torque control | Range:0.0~Fmax | Default:50.0Hz |

When F00.26=0,Two parameters are used to set the maximum frequency in forward or reverse rotation in torque control mode.

In torque control, if the load torque is smaller than the motor output torque, the motor's rotational speed will rise continuously. To avoid runaway of the mechanical system, the motor maximum rotating speed must be limited in torque control.

You can implement continuous change of the maximum frequency in torque control dynamically by controlling the frequency upper limit.

| F10.20 | Set torque accel time | Range:0.0~6000.0s | Default:0.0s |  |
|--------|-----------------------|-------------------|--------------|--|
| F10.21 | Set torque decel time | Range:0.0~6000.0s | Default:0.0s |  |

In torque control, the difference between the motor output torque and the load torque determines the speed change rate of the motor and load. The motor rotational speed may change quickly and this will result in noise or too large mechanical stress. The setting of acceleration/deceleration time in torque control makes the motor rotational speed change softly.

However, in applications requiring rapid torque response, set the acceleration/deceleratio time in torque control to 0.00s.

For example, two AC drives are connected to drive the same load. To balance the load allocation, set one AC drive as master in speed control and the other as slave in torque control. The slave receives the master's output torque as the torque command and must follow the master rapidly. In this case, the acceleration/deceleration time of the slave in torque control is set to 0.0s.

| F10.22 | Static friction torque compensation | Range:0.0~100.0% | Default:5.0%  |
|--------|-------------------------------------|------------------|---------------|
| F10.23 | Static friction frequency range     | Range:0.0~20.0Hz | Default:1.0Hz |

This parameter takes effect only in torque control. To compensate the static friction of system at the start, additional torque might be needed. When the motor runs, static friction torque compensation is disabled. 100% corresponds to rated torque of motor.

| F10.24 | ng friction torque compensation | Range:0.0~100.0% | Default:1.0% |
|--------|---------------------------------|------------------|--------------|

This parameter takes effect only in torque control. To compensate the sliding friction during running, additional torque might be needed. 100% corresponds to rated torque of motor.

| F10.25 | Rotary inertia compensation coeff | Range:50.0~200.0% | Default:100.0% |
|--------|-----------------------------------|-------------------|----------------|
|--------|-----------------------------------|-------------------|----------------|

This parameter takes effect only in torque control. This parameter value is to compensate mechanical rotary inertia during acceleration/deceleration.

|         |                      | 0: Set by F10.18 & F10.19   |   |   | 1 |
|---------|----------------------|-----------------------------|---|---|---|
|         |                      | 1:Keypad potentiometer      |   |   |   |
| F10.26  | Max Frequency source | 2:Al1                       | 0 |   | l |
| F 10.20 | under torque control | 3:AI2                       |   | ^ | l |
|         |                      | 4:Al3                       |   |   | l |
|         |                      | 5: Pulse setting ( DI7/HI ) |   |   |   |

This parameter takes effect only in torque control. F10.26 is used to set the Max frequency source under torque control.

**Group F11 Protection Parameters** 

| F11.00 | Current limit control                                                 | Range:0~2          | Default:2      |
|--------|-----------------------------------------------------------------------|--------------------|----------------|
| F11.01 | Current limit                                                         | Range:100.0~200.0% | Default:150.0% |
| F11.02 | Frequency decreasing time (limit current in constant speed operation) | Range:0.0~6000.0s  | Default:5.0s   |
| F11.03 | Current limit mode 2 proportio gain                                   | Range:0.1~100.0%   | Default:3.0%   |
| F11.04 | Current limit mode 2 integral time                                    | Range:0.000~1.000s | Default:0.010s |

F11.00=0: Current limit disabled F11.00=1: Current limit mode 1

During acceleration and deceleration, if output current exceeds current limit (F11.01), inverter stops acceleration/deceleration and remains at present running frequency, and will accelerate/decelerate as per previous acceleration/deceleration time after output current decreased.

During steady state, after output current exceeds the current limit (F11.01), inverter decelerates as per the decreasing time (F11.02) of constant speed current frequency, and the minimum deceleration could reach lower limit frequency (F01.10). After output current decreases, inverterwill accelerate to setting frequency as per setting acceleration time, see Figure 6-19.

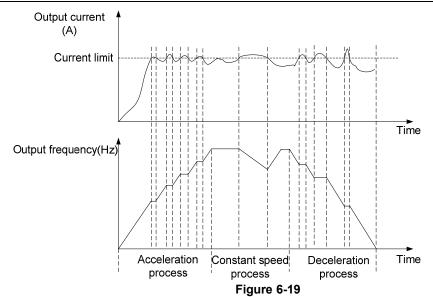

F11.00=2: Current limit mode 2

Current limit mode 2 is applied to the applications which are sensitive to acceleration/ deceleration time. In this mode, the motor current is automatically adjusted by regulating the output frequency as per the PI parameterse set in F11.03 and F11.04.

For load with larger inertia if overcurrent occurs during acceleration, the propotional gain may be increased. For overcurrent during deceleration, the proportional gain may be decreased. For load with smaller inertia, the propotional gain may be kept smaller. Integral time can be adjusted for fine tunning in both cases

| F11.05 | Overvoltage stall control                | Range:0~2          | Default:1      |
|--------|------------------------------------------|--------------------|----------------|
| F11.06 | Overvoltage stall voltage                | Range:120.0~150.0% | Default:130.0% |
| F11.07 | Overvoltage stall mode 2 proportion gain | Range:0.1~100.0%   | Default:3.0%   |
| F11.08 | Overvoltage stall mode 2 integral time   | Range:0.000~1.000s | Default:0.010s |

F11.05=0: Overvoltage Stall Disabled.

F11.05=1: Overvoltage Stall Mode 1

In deceleration process, after DC bus voltage exceeds overvoltage stall voltage (F11.06), inverter stops deceleration process, and remains at present running frequency. After DC bus voltage decreases, inverter will decelerate as per previous deceleration time, see Figure 6-20.

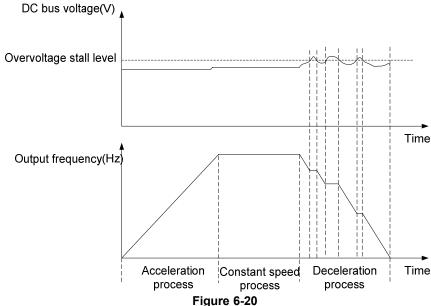

F11.05=1: Overvoltage Stall Mode 2

Overvoltage stall mode 2 is applied to the applications which are sensitive to acceleration/ deceleration time. In this mode, the motor frequency is automatically adjusted by DC bus voltage as per the PI parameters set in F11.07 and F11.08.

For load with larger inertia if overvoltage stall occurs during deceleration, the propotional gain may be increased. For load with smaller inertia, the propotional gain may be kept smaller. Integral time can be adjusted for fine tunning in both cases.

Overvoltage stall protective voltage setting 100% corresponds to base values.

| Voltage Class      | Corresponding Base Value |
|--------------------|--------------------------|
| Single-phase 220 V | 311V                     |
| Three-phase 380 V  | 537V                     |

Unit's place: Bus undervoltage (Err07)

0: Fault reported and coast to stop

- 1: Stop according to the stop mode
- 2: Fault reported but continues to run
- 3: Fault protection disabled

Ten's digit: Power input phase Loss (Err09) (Same as unit's place)

Hundred's digit: Power output phase loss (Err10) (Same as unit's place)

Thousand's digit: Motor overload (Err11) (Same as unit's place)

Ten thousand's digit: Inverter overload (Err11) (Same as unit's place)

#### Note:

If "Coast to stop" is selected, the AC drive displays Err\*\* and directly stops.

If "Stop according to the stop mode" is selected, the AC drive displays A\*\* and stops according to the stop mode. After stop, the AC drive displays Err\*\*.

If "Continue to run" is selected, the AC drive continues to run and displays A\*\*. The running frequency is set in F11-14.

| F11.11 | Protection action 2 | Range:00000~22222 | Default:00000 |
|--------|---------------------|-------------------|---------------|
|--------|---------------------|-------------------|---------------|

Unit's place: External equipment fault (Err13)

- 0: Fault reported and coast to stop
- 1: Stop according to the stop mode
- 2: Fault reported but continues to run

Ten's digit: EEPROM read/write fault (Err15) (Same as unit's place)

Hundred's digit: Communication overtime error (Err18) (Same as unit's place)

Thousand's digit: PID feedback loss (Err19) (Same as unit's place)

Ten thousand's digit: Continuous running time reached (Err20) (Same as unit's place)

|        | <u> </u>            | <u> </u> | (         | / ( | <br> | /       |   |
|--------|---------------------|----------|-----------|-----|------|---------|---|
| F11.12 | Protection action 2 | Ran      | ge: 00~32 |     | Defa | ault: 0 | 0 |

Unit's place: Module temperature detection disconnection (Err24)

- 0: Fault reported and coast to stop
- 1: Stop according to the stop mode
- 2: Fault reported but continues to run

Ten's digit: Load becoming 0 (Err25) (Same as unit's place)

| F11.14 | Frequency selection for continuing to run upon fault | Range: 0~4     | Default: 00    |
|--------|------------------------------------------------------|----------------|----------------|
| F11.15 | Backup frequency upon abnormality                    | Range:0.0~Fmax | Default: 0.0Hz |

- 0: Current running frequency
- 1: Set frequency
- 2: Frequency upper limit
- 3: Frequency lower limit

| F11.1 | 7 | Motor overload protection time | Range:30.0~300.0s | Default:60s |
|-------|---|--------------------------------|-------------------|-------------|

4: Backup frequency upon abnormality (F11.15)

The default is that inverter trips Err11 fault if 150% overload lasts for 1 minute at hot start, see Figure 6-21 for motor overload protection time. During normal operation, motor overload protection operates in the area between a cold start and a hot start.

Cold start: Motor protection operation time in response to an overload situation that was suddenly reached when starting a stationary motor.

Hot start: Motor protection operation time in response to an overload situation that occurred during sustained operation at rated current.

Operation time(Minutes)

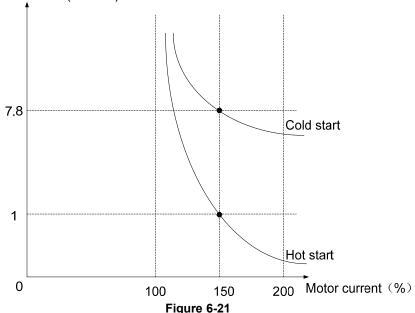

F11.18 Overload alarm Range:00~11 Default:00

Unit's place: detection option

0: Always detect

Overload alarm works all the time during drive running.

1: Detect at constant speed only

Overload pre-alarm only works during constant-speed running of inverter.

Decade: compared object

0: Rated current of motor

Compared object is the rated current relative to motor, and display "A11" when the alarm is given under this setting

1: Rated current of drive

Compared object is the rated current of drive, and display "A12" when the alarm is given under this setting.

|   | F11.19                                                                                          | Overload alarm threshold | Range:20.0~200.0% | Default:130.0% |  |  |  |
|---|-------------------------------------------------------------------------------------------------|--------------------------|-------------------|----------------|--|--|--|
|   | When 0 is set at decade of F11.18, this set value is a percentage compared to rated current of  |                          |                   |                |  |  |  |
| m | motor. When 1 is set of that, this set value is a percentage compared to rated current of drive |                          |                   |                |  |  |  |

|     |     |                                                        | <u> </u>        |              |
|-----|-----|--------------------------------------------------------|-----------------|--------------|
| F11 | .20 | Overload alarm activated time that exceeding threshold | Range:0.1~60.0s | Default:5.0s |

Set the lasting time that overload alarm is activated when output current of drive is bigger than the threshold set by F11.19.

| F11.21 | Inverter overheat warning | Range:50.0∼overheat | Default: Model |
|--------|---------------------------|---------------------|----------------|
|        | threshold                 | Temperature         | defined        |

Sets the threshold of drive t overheat alarm. When the maximum internal temperature of drive is higher than this value, the drive displays thermal alarm code "A14", but won't influence the running.

| <u> </u> | <u> , </u>                    | <u>,                                     </u> |               |
|----------|-------------------------------|-----------------------------------------------|---------------|
| F11.22   | Detection level of power loss | Range:5.0~100.0%                              | Default:20.0% |
| F11.23   | Detection time of power loss  | Range:0.1~60.0s                               | Default:5.0s  |

When the output current of the AC drive is lower than the detection level (F11.22) and the lasting time exceeds the detection time (F11.23), fault reported (Err25) and coast to stop.

| F11.24 | Action selection at instantaneous power failure | Range: 0~1         | Default: 0   |
|--------|-------------------------------------------------|--------------------|--------------|
| F11.25 | Decel time at instantaneous power failure       | Range: 0.0~6000.0s | Default:5.0s |

- 0: Disabled
- 1: Enabled

Under momentary voltage drop or momentary power loss, the drive will accordingly drop output frequency, and compensate the voltage drop via the energy feedback from load, so as to maintain consecutive running, no trip. This function applies to fans and centrifugal pumps and such.

| F11.26 | Rapid current limit | Range: 0~1 | Default: 0 |
|--------|---------------------|------------|------------|
|--------|---------------------|------------|------------|

0: Disabled

1: Enabled

The rapid current limit function can reduce the AC drive's overcurrent faults at maximum, guaranteeing uninterrupted running of the AC drive. However, long-time rapid current limit may cause the AC drive to overheat, which is not allowed. In this case, the AC drive will report Err26, indicating the AC drive is overloaded and needs to stop

| F11.27                                                                                                 | Times of automatic reset | Range:0~20 | Default: 0 |
|----------------------------------------------------------------------------------------------------|--------------------------|------------|------------|
| It is used to get the times of fault outs posts if this function is used. After the value is supported |                          |            |            |

It is used to set the times of fault auto resets if this function is used. After the value is exceeded, the AC drive will remain in the fault state.

| F11.28                                                                                 | Interval of automatic reset | Range:0.1~100.0s | Default:1.0s |  |
|----------------------------------------------------------------------------------------|-----------------------------|------------------|--------------|--|
| It is used to set the waiting time from the alarm of the AC drive to fault auto reset. |                             |                  |              |  |
| F11.29                                                                                 | DO action during fault auto | Range:0~1        | Default: 0   |  |

0: Not act

1: Act

It is used to decide whether the DO acts during the fault auto reset if the fault auto reset function is selected.

**Group F12 Multi-Reference and Simple PLC Function** 

| F12.00                                                                              | Reference 0  | Range:-100.0~100.0% | Default:0.0% |
|-------------------------------------------------------------------------------------|--------------|---------------------|--------------|
| F12.01                                                                              | Reference 1  | Range:-100.0~100.0% | Default:0.0% |
| F12.02                                                                              | Reference 2  | Range:-100.0~100.0% | Default:0.0% |
| F12.03                                                                              | Reference 3  | Range:-100.0~100.0% | Default:0.0% |
| F12.04                                                                              | Reference 4  | Range:-100.0~100.0% | Default:0.0% |
| F12.05                                                                              | Reference 5  | Range:-100.0~100.0% | Default:0.0% |
| F12.06                                                                              | Reference 6  | Range:-100.0~100.0% | Default:0.0% |
| F12.07                                                                              | Reference 7  | Range:-100.0~100.0% | Default:0.0% |
| F12.08                                                                              | Reference 8  | Range:-100.0~100.0% | Default:0.0% |
| F12.09                                                                              | Reference 9  | Range:-100.0~100.0% | Default:0.0% |
| F12.10                                                                              | Reference 10 | Range:-100.0~100.0% | Default:0.0% |
| F12.11                                                                              | Reference 11 | Range:-100.0~100.0% | Default:0.0% |
| F12.12                                                                              | Reference 12 | Range:-100.0~100.0% | Default:0.0% |
| F12.13                                                                              | Reference 13 | Range:-100.0~100.0% | Default:0.0% |
| F12.14                                                                              | Reference 14 | Range:-100.0~100.0% | Default:0.0% |
| F12.15                                                                              | Reference 15 | Range:-100.0~100.0% | Default:0.0% |
| At most 4C stone of wellti following can be not by different status combinations of |              |                     |              |

At most 16 steps of multi-feference can be set by different status combinations of "multi-feference terminals  $1\sim4$ " of digital input.

Multi-reference can be the setting source of frequency, V/F separated voltage and process PID. The multi-reference is relative value and ranges from -100.0% to 100.0%.

As frequency source, it is a percentage relative to the maximum frequency. As V/F separated voltage source, it is a percentage relative to the rated motor voltage. As process PID setting source, it does not require conversion.

Multi-reference can be switched over based on different states of DI terminals. For details, see the descriptions of group F4.

| F12.16 Reference 0 source F | Range:0~6 | Default: 0 |
|-----------------------------|-----------|------------|
|-----------------------------|-----------|------------|

0: Digital setting (F12.00)

1: kevpad potentiometer

2: Al1

3: Process PID output

4: X7/HI pulse input

5: Al2

6: AI3

It determines the setting channel of reference 0. You can perform convenient switchover between the setting channels. When multi-reference or simple PLC is used as frequency source, the switchover between two frequency sources can be realized easily.

F12.17 Running mode of simple PLC Range:0000~1113 Default:000

Unit's place: PLC running mode

0: Stop after a single cycle

PLC stops upon the completion of one cycle and it won't be started unless another run command is given, shown as Fig. 6-22.

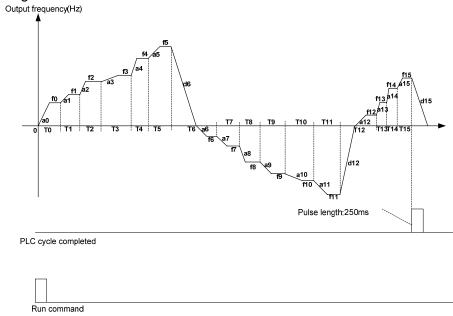

Fig. 6-22

1: Continue to run with the last frequency after a single cycle

After the completion of one cycle, PLC maintains the running frequency and direction of the last step. See the figure below:

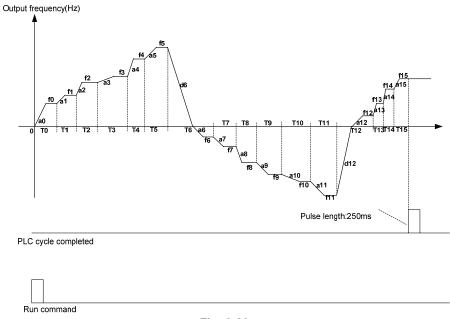

Fig. 6-23

2: Repeat cycles

PLC automatically starts another cycle after finishing one until there is a stop command, shown as Fig. 6-24.

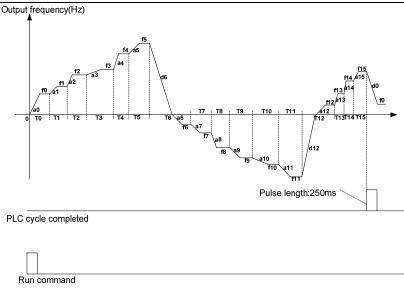

Fig. 6-24

Decade: started mode

0: Continue to run from the step of stop (or fault)

At the moment drive stop, the drive automatically records the running time of current step. When restarted, the drive will gets into this step, continue to run the remanent time with the frequency of this step.

1: Run from the first step "multi-step reference 0"

When restarted after stop, the drive will start to run from "step 0".

2: Run from the Eighth step "multi-step reference 8"

When restarted after stop, the drive will start to run from "step 8".

3: Run from the Fifteenth step "multi-step reference 15"

When restarted after stop, the drive will start to run from "step15".

Hundreds place: power loss memory

0: Memory disabled on power loss

The drive does not memorize PLC running status on power loss and starts the running from step 0 after power up again.

1: Memory enabled on power loss

The drive saves PLC running status on power loss, including the running step, running frequency and finished running time at the moment of power loss. After the next power up, the running will be continued in accordance with the memorized status.

Thousands place: unit of simple PLC running time

0: Second

1: Hour

Set the unit of running time and Accel/Decel time of simple PLC.

| F12.18 | Running time of step 0  | Range:0.0~6000.0s(h) | Default:0.0s(h) |
|--------|-------------------------|----------------------|-----------------|
| F12.19 | Running time of step 1  | Range:0.0~6000.0s(h) | Default:0.0s(h) |
| F12.20 | Running time of step 2  | Range:0.0~6000.0s(h) | Default:0.0s(h) |
| F12.21 | Running time of step 3  | Range:0.0~6000.0s(h) | Default:0.0s(h) |
| F12.22 | Running time of step 4  | Range:0.0~6000.0s(h) | Default:0.0s(h) |
| F12.23 | Running time of step 5  | Range:0.0~6000.0s(h) | Default:0.0s(h) |
| F12.24 | Running time of step 6  | Range:0.0~6000.0s(h) | Default:0.0s(h) |
| F12.25 | Running time of step 7  | Range:0.0~6000.0s(h) | Default:0.0s(h) |
| F12.26 | Running time of step 8  | Range:0.0~6000.0s(h) | Default:0.0s(h) |
| F12.27 | Running time of step 9  | Range:0.0~6000.0s(h) | Default:0.0s(h) |
| F12.28 | Running time of step 10 | Range:0.0~6000.0s(h) | Default:0.0s(h) |
| F12.29 | Running time of step 11 | Range:0.0~6000.0s(h) | Default:0.0s(h) |
| F12.30 | Running time of step 12 | Range:0.0~6000.0s(h) | Default:0.0s(h) |
| F12.31 | Running time of step 13 | Range:0.0~6000.0s(h) | Default:0.0s(h) |
| F12.32 | Running time of step 14 | Range:0.0~6000.0s(h) | Default:0.0s(h) |

| F12.33 | Running time of step 15                                   | Range:0.0~6000.0s(h) | Default:0.0s(h) |
|--------|-----------------------------------------------------------|----------------------|-----------------|
| F12.34 | Acceleration/deceleration time of simple PLC reference 0  | Range: 0∼3           | Default: 0      |
| F12.35 | Acceleration/deceleration time of simple PLC reference 1  | Range: 0∼3           | Default: 0      |
| F12.36 | Acceleration/deceleration time of simple PLC reference 2  | Range: 0∼3           | Default: 0      |
| F12.37 | Acceleration/deceleration time of simple PLC reference 3  | Range: 0∼3           | Default: 0      |
| F12.38 | Acceleration/deceleration time of simple PLC reference 4  | Range: 0∼3           | Default: 0      |
| F12.39 | Acceleration/deceleration time of simple PLC reference 5  | Range: 0∼3           | Default: 0      |
| F12.40 | Acceleration/deceleration time of simple PLC reference 6  | Range: 0∼3           | Default: 0      |
| F12.41 | Acceleration/deceleration time of simple PLC reference 7  | Range: 0∼3           | Default: 0      |
| F12.42 | Acceleration/deceleration time of simple PLC reference 8  | Range: 0~3           | Default: 0      |
| F12.43 | Acceleration/deceleration time of simple PLC reference 9  | Range: 0∼3           | Default: 0      |
| F12.44 | Acceleration/deceleration time of simple PLC reference 10 | Range: 0∼3           | Default: 0      |
| F12.45 | Acceleration/deceleration time of simple PLC reference 11 | Range: 0∼3           | Default: 0      |
| F12.46 | Acceleration/deceleration time of simple PLC reference 12 | Range: 0~3           | Default: 0      |
| F12.47 | Acceleration/deceleration time of simple PLC reference 13 | Range: 0∼3           | Default: 0      |
| F12.48 | Acceleration/deceleration time of simple PLC reference 14 | Range: 0∼3           | Default: 0      |
| F12.49 | Acceleration/deceleration time of simple PLC reference 15 | Range: 0~3           | Default: 0      |

Sets the running time for step  $0\sim15$  of simple PLC. The time unit is set by thousand's place of F12.17.

## **Group F13 Process PID**

The purpose of process PID control is to make feedback value consistent with the set value. PID control diagram is as shown in Fig. 6-25.

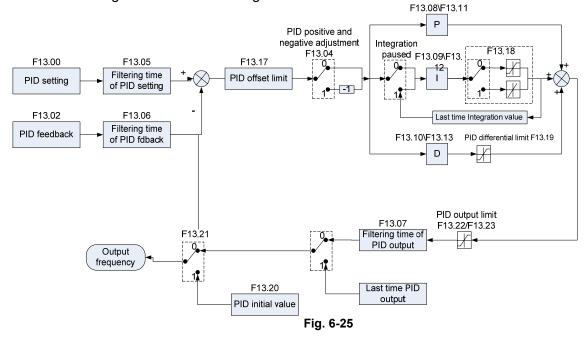

| F13.00 | PID setting | Range: $0{\sim}7$ | Default: 0 |
|--------|-------------|-------------------|------------|
|--------|-------------|-------------------|------------|

Select the setting source of PID control.

- 0: F13.01 digital setting
- 1: keypad potentiometer
- 2: Al1
- 3: Communication
- 4: Multi-Reference
- 5: DI7/HI pulse input
- 6: AI2
- 7: AI3

| F13.01                                                                      | PID digital setting | Range:0.0~100.0% | Default:50.0% |  |
|-----------------------------------------------------------------------------|---------------------|------------------|---------------|--|
| When F13.00 is set to 0, this parameter value is taken as set value of PID. |                     |                  |               |  |
| F13.02                                                                      | PID feedback        | Range:0~8        | Default:0     |  |

Select the feedback source of PID control.

- 0: AI1
- 1: AI2
- 2: Communication
- 3: Al1+Al2
- 4: Al1-Al2
- 5: Max{Al1, Al2}
- 6: Min{Al1, Al2}
- 7: DI7/HI pulse input
- 8: AI3

| F13.03 PID settin | g feedback range | Range:0~60000 | Default:1000 |
|-------------------|------------------|---------------|--------------|
|-------------------|------------------|---------------|--------------|

This parameter is a non-dimensional unit. It is used for PID setting display (U00.11) and PID feedback display (U00.12). Relative value 100% of PID setting feedback corresponds to the value of F13.03.

If F13.03 is set to 1000 and PID setting is 50.0%, the PID setting display (U00.11) is 500.

| F13.04 | PID action direction | Range:0∼1 | Default:0 |
|--------|----------------------|-----------|-----------|

- 0: Positive adjustment
- 1: Negative adjustment

This parameter can be used with digital input terminal "PID adjustment direction" to select positive or negative adjustment of PID.

| F13.04 | PID adjustment direction terminal | Adjustment |
|--------|-----------------------------------|------------|
| 0      | OFF                               | Positive   |
| 0      | ON                                | Negative   |
| 1      | OFF                               | Negative   |
| 1      | ON                                | Positive   |

Positive adjustment:

When feedback signal is smaller than PID setting, output frequency of the drive will rise to reach PID balance.

When feedback signal is bigger than PID setting, output frequency of the drive will drop to reach PID balance.

Negative adjustment:

When feedback signal is smaller than PID setting, output frequency of the drive will drop to reach PID balance.

When feedback signal is bigger than PID setting, output frequency of the drive will rise to reach PID balance.

| F13.05 | Filtering time of PID setting  | Range:0.000~10.000s | Default:0.000s |
|--------|--------------------------------|---------------------|----------------|
| F13.06 | Filtering time of PID feedback | Range:0.000~10.000s | Default:0.000s |
| F13.07 | Filtering time of PID output   | Range:0.000~10.000s | Default:0.000s |

Set the filtering time of PID setting, feedback and output.

| F13.08 | Proportional gain Kp1 | Range:0.0~100.0   | Default:1.0   |
|--------|-----------------------|-------------------|---------------|
| F13.09 | Integration time Ti1  | Range:0.01~10.00s | Default:0.10s |

| F13.10 Differential time Td1 Range:0.000~10.000s Default:0.000 | s |
|----------------------------------------------------------------|---|
|----------------------------------------------------------------|---|

Proportional gain Kp1:

It decides the regulating intensity of the PID regulator. The higher the Kp1 is, the larger the regulating intensity is. The value 100.0 indicates when the deviation between PID feedback and PID setting is 100.0%; the adjustment amplitude of the PID regulator on the output frequency reference is the maximum frequency.

Integral time Ti1:

It decides the integral regulating intensity. The shorter the integral time is, the larger the regulating intensity is. When the deviation between PID feedback and PID setting is 100.0%, the integral regulator performs continuous adjustment for the time set in FA-06. Then the adjustment amplitude reaches the maximum frequency.

Differential time Td1:

It decides the regulating intensity of the PID regulator on the deviation change. The longer the differential time is, the larger the regulating intensity is. Differential time is the time within which the feedback value change reaches 100.0%, and then the adjustment amplitude reaches the maximum frequency.

| F13.11 | Proportional gain Kp2 | Range:0.0~100.0     | Default:1.0    |
|--------|-----------------------|---------------------|----------------|
| F13.12 | Integration time Ti2  | Range:0.01~10.00s   | Default:0.10s  |
| F13.13 | Differential time Td2 | Range:0.000~10.000s | Default:0.000s |

In some applications, PID parameters switchover is required when one group of PID parameters cannot satisfy the requirement of the whole running process. These parameters are used for switchover between two groups of PID parameters. Regulator parameters F13.11 to F13.13 are set in the same way as F13.08 to F13.10.

| F13.14 | PID parameter switch                 | Range:0~2        | Default: 0    |
|--------|--------------------------------------|------------------|---------------|
| F13.15 | PID parameter switchover deviation 1 | Range:0.0~100.0% | Default:20.0% |
| F13.16 | PID parameter switchover deviation 2 | Range:0.0~100.0% | Default:80.0% |

Process PID is provided with two groups of proportional, integral and differential parameters, which is set by this parameter.

0: No switch, determined by parameters Kp1, Ti1 and Td1

Always determined by Kp1, Ti1 and Td1 set at F13.08 to F13.10.

1: Auto switched on the basis of input offset

When the offset between setting and feedback is less than the set value of F13.15, PID adjustment is determined by Kp1, Ti1 and Td1. When the offset between setting and feedback is bigger than the set value of F13.15, PID adjustment is determined by Kp2, Ti2 and Td2 set at F13.11 to F13.13.

2: Switched by terminal

When digital input terminal "PID parameters switch" is OFF, it is determined by Kp1, Ti1 and Td1. When "PID parameters switch" is ON, it is determined by Kp2, Ti2 and Td2

| F13.17 | PID offset limit | Range:0.0~100.0% | Default:1.0% |  |  |
|--------|------------------|------------------|--------------|--|--|

If the offset between PID feedback and setting is more than this set value, PID regulator will implement regulation. If the offset between PID feedback and setting is less than this set value, PID will stop the regulation and the PID controller output will be kept unchanged. This function can improve the stability of PID performance.

| F13.18 | PID integral property | Range:00~11 | Default:00 |
|--------|-----------------------|-------------|------------|

Unit's digit (Whether to stop integral operation when the output reaches the limit)

0: Continue integral operation

1: Stop integral operation

If "Stop integral operation" is selected, the PID integral operation stops, which may help to reduce the PID, overshoot.

Ten's digit (Integral separated)

0: Invalid

1: Valid

If it is set to valid, the PID integral operation stops when the DI allocated with function 25 "PID integral pause" is ON In this case, only proportional and differential operations take effect.

If it is set to invalid, integral separated remains invalid no matter whether the DI allocated with function 25 "PID integral pause" is ON or not.

| F13.19                                        | PID differential limit            | Range:0.0~100.0%  | Default:0.5% |
|-----------------------------------------------|-----------------------------------|-------------------|--------------|
| Set differential output limit of PID control. |                                   |                   |              |
| F13.20                                        | PID initial value                 | Range:0.0~100.0%  | Default:0.0% |
| F13.21                                        | Holding time of PID initial value | Range:0.0~6000.0s | Default:0.0s |

PID does not make adjustment when the drive starts its running, but outputs the value set by F13.20 and maintains the holding time set by F13.21, then starts PID adjustment. When F13.21 is set to 0.0, PID initial value is disabled. This function makes PID adjustment get into stable status fast.

| F13.22 | PID output frequency upper limit | Range: PID output frequency lower limit~100.0% | Default:100.0%  |
|--------|----------------------------------|------------------------------------------------|-----------------|
| F13.23 | PID output frequency lower limit | Range:–100.0%~PID output frequency upper limit | Default:-100.0% |

This function is used to limit PID output frequency. 100.0% corresponds to maximum frequency.

| F13.24 | Detection value of PID feedback loss | Range:0.0%~100.0% | Default:0.0% |
|--------|--------------------------------------|-------------------|--------------|
| F13.25 | Detection time of PID feedback loss  | Range:0.0~30.0s   | Default:1.0s |

When offset between feedback and setting of PID is less than set value of F13.24 and the lasting time attains the set time of F13.25, the drive reports fault "Err19". If F13.24 is set to 0.0, feedback loss detection is disabled.

| 1 | F13.26  | PID operation at stop  | Danga:0 a .1 | Default:0 |
|---|---------|------------------------|--------------|-----------|
|   | 1 13.20 | i ib operation at stop | Range:0~1    | Delault.0 |

- 0: No PID operation at stop
- 1: PID operation at stop

It is used to select whether to continue PID operation in the state of stop. Generally, the PID operation stops when the AC drives stops.

### **Group F14 Swing Frequency, Fixed Length, Count and Wakeup**

The swing frequency function is applied to the textile and chemical fiber fields and the applications where traversing and winding functions are required.

The swing frequency function indicates that the output frequency of the AC drive swings up and down with the set frequency as the center. The trace of running frequency at the time axis is shown in the following figure. The swing amplitude is set in F14.00 and F14.01. When F14.01 is set to 0, the swing amplitude is 0 and the swing frequency does not take effect.

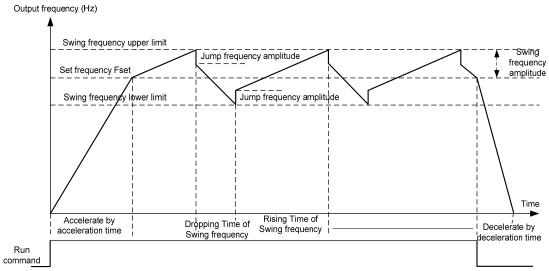

Figure 6-26

| F14.00 | Swing frequency setting mode | Range:0~1 | Default:0 |
|--------|------------------------------|-----------|-----------|
|--------|------------------------------|-----------|-----------|

This parameter is used to select the base value of the swing amplitude.

<sup>0:</sup> Relative to the central frequency (group F01)

It is variable swing amplitude system. The swing amplitude varies with the central frequency (set frequency).

1: Relative to the maximum frequency (F01.08maximum output frequency)

It is fixed swing amplitude system. The swing amplitude is fixed.

| F14.01 | Swing frequency amplitude | Range:0.0~100.0% | Default:0.0% |
|--------|---------------------------|------------------|--------------|
| F14.02 | Jump frequency amplitude  | Range:0.0~50.0%  | Default:0.0% |

This parameter is used to determine the swing amplitude and jump frequency amplitude.

If relative to the central frequency (F14.00 = 0), the actual swing amplitude AW is the calculation result of group F01 (Frequency source selection) multiplied by F14.01.

If relative to the maximum frequency (F14.00 = 1), the actual swing amplitude AW is the calculation result of F01.08 (Maximum frequency) multiplied by F14.01.

Jump frequency = Swing amplitude AW x F14.02 (Jump frequency amplitude). If relative to the central frequency (F14.00= 0), the jump frequency is a variable value. If relative to the maximum frequency (F14.00= 1), the jump frequency is a fixed value.

The swing frequency is limited by the frequency upper limit and frequency lower limit.

| F14.03   | Rising Time of Swing<br>frequency   | Range:0.0~6000.0s | Default:5.0s |
|----------|-------------------------------------|-------------------|--------------|
| F14.04   | Dropping Time of Swing<br>frequency | Range:0.0~6000.0s | Default:5.0s |
| 0.5 0.00 |                                     |                   |              |

See Figure 6-26.

| F14.05 | Set length                 | Range:0~65535m   | Default:1000m |
|--------|----------------------------|------------------|---------------|
| F14.06 | Number of pulses per meter | Range:0.0~6553.5 | Default:100.0 |

The preceding parameters are used for fixed length control.

The length information is collected by DI terminals. U00.27 (Actual length) is calculated by dividing the number of pulses collected by the DI terminal by F14.06 (Number of pulses each meter). When the actual length U00.27 exceeds the set length in F14.05, the DO terminal allocated with function (Length reached) becomes ON.During the fixed length control, the length reset operation can be performed via the DI terminal allocated with function 35. For details, see the descriptions of F04.00 to F04.09.

Allocate corresponding DI terminal with function 34 (Length count input) in applications. If the pulse frequency is high, DI7/HI must be used.

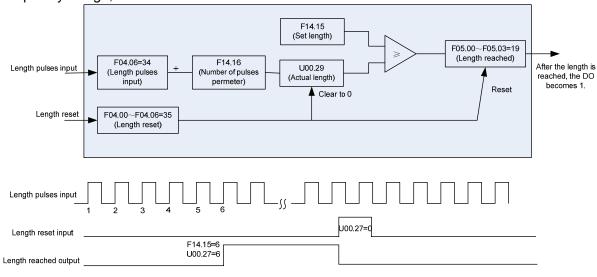

Figure 6-27

| F14.07 | Command when the length attained | Range:0~1 | Default: 0 |
|--------|----------------------------------|-----------|------------|

0: Not stop

1: Stop

This parameter sets the action of the drive when actual length attains the length set by F14.05. Actual length can be cleared through digital input terminal "length clear".

#### **ATTENTION:**

When actual length is detected to attain the set length, digital output terminal "length attained"

outputs ON signal no matter the drive is set to stop or not stop.

Actual length is saved at power loss and can be read in both stop and running.

| F14.08 | Set count value        | Range:1~65535 | Default:1000 |
|--------|------------------------|---------------|--------------|
| F14.09 | Designated count value | Range:1~65535 | Default:1000 |

The count value needs to be collected by DI terminal. Allocate the corresponding DI terminal with function 32 (Counter input) in applications. If the pulse frequency is high, DI7/HI must be used.

When the count value reaches the set count value (F14.08), the DO terminal allocated with function 17 (Set count value reached) becomes ON. Then the counter stops counting.

When the counting value reaches the designated counting value (F14.09), the DO terminal allocated with function 17 (Designated count value reached) becomes ON. Then the counter continues to count until the set count value is reached.

F14.09 should be equal to or smaller than F14.08.

Figure 6-28 Reaching the set count value and designated count value

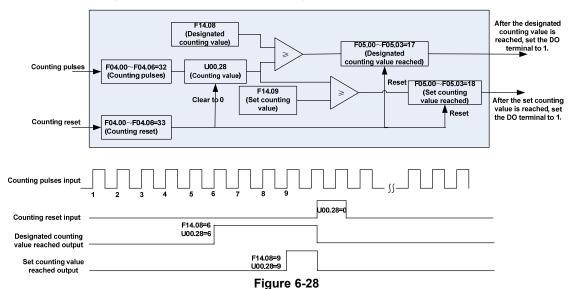

#### **ATTENTION:**

Actual count value can be cleared through digital input terminal "count clear".

Actual count value is saved at power loss.

| F14.10 | Wakeup frequency   | Range:Dormant frequency~Fmax | Default:0.00Hz |  |
|--------|--------------------|------------------------------|----------------|--|
| F14.11 | Wakeup delay time  | Range:0.0~6000.0s            | Default:0.0s   |  |
| F14.12 | Dormant frequency  | Range:0.00~Wakeup frequency  | Default:0.00Hz |  |
| F14.13 | Dormant delay time | Range:0.0~6000.0s            | Default:0.0s   |  |

These parameters are used to implement the dormant and wakeup functions in the water supply application.

When the AC drive is in running state, the AC drive enters the dormant state and stops automatically after the dormant delay time (F14.13) if the set frequency is lower than or equal to the dormant frequency (F14.12).

When the AC drive is in dormant state and the current running command is effective, the AC drives starts up after the wakeup delay time (F14.11) if the set frequency is higher than or equal to the wakeup frequency (F14.10).

Generally, set the wakeup frequency equal to or higher than the dormant frequency. If the wakeup frequency and dormant frequency are set to 0.00Hz, the dormant and wakeup functions are disabled.

When the dormant function is enabled, if the frequency source is PID, whether PID operation is performed in the dormant state is determined by F13.26. In this case, select PID operation enabled in the stop state (F13.26= 1).

**Group F15 Communication Parameters** 

| F15.00 | Baud rate |         | Range:0~5 | Default:1 |
|--------|-----------|---------|-----------|-----------|
| 0 4000 |           | 4 00001 |           |           |

 

 2: 19200bps
 3: 38400bps

 4: 57600bps
 5: 115200bps

F15.01 Data format Range:0~3 Default:0

- 0: No check, data format (1-8-N-2) for RTU
- 1: Even parity check, data format (1-8-E-1) for RTU
- 2: Odd Parity check, data format (1-8-O-1) for RTU
- 3: No check, data format (1-8-N-1) for RTU

F15.02 Local address Range:1~247 Default:1
Set this drive address. 0 is broadcast address, while available addresses are 1~247.

F15.03 | Communication timeout | Range:  $0.0 \sim 60.0$ s | Default:  $0.0 \sim 60.0$ s

This parameter sets communication error detection time. When it's set to 0.0, no communication Error will be reported.

F15.04 Response time delay Range:0~200ms Default:1ms

Set response time delay of this drive to the master.

| F15.05 Master-slave Communication Mode | Range:0~1 | Default:0 |
|----------------------------------------|-----------|-----------|
|----------------------------------------|-----------|-----------|

0: The inverter is the slave

PC as master controls the drive. This supports all communication protocols.

1: The inverter is the master

This drive as master sends current running frequency data or set frequency data (F15.06) through RS-485 port to 2001H. Data cannot be received but sent.

- 0: Set frequency
- 1: Current running frequency

**Group F16 Keys and Display of Keypad Parameters** 

|        |     |               | <br>·     |           |
|--------|-----|---------------|-----------|-----------|
| F16.00 | MF. | K key setting | Range:0~2 | Default:1 |

- 0: No function
- 1: Jog
- 2: Forward/reverse switchover
- 3. Run command sources shifted

| 0. I (dil 00 | o. Ran command codroco crinted |           |           |  |  |  |
|--------------|--------------------------------|-----------|-----------|--|--|--|
| F16.01       | Function of STOP/RST key       | Range:0~1 | Default:1 |  |  |  |

- 0: STOP/RST key valid only when under keypad control
- 1: STOP/RST key valid under any run command source

| 1. 01017 | 1. OTOT TROY valid allact ally fall confinant source |           |           |
|----------|------------------------------------------------------|-----------|-----------|
| F16.02   | Keys locked option                                   | Range:0~4 | Default:0 |

- 0: Not locked
- 1: Full locked
- 2: Keys locked other than RUN, STOP/RST
- 3: Keys locked other than STOP/RST
- 4: Keys locked other than >>

| F16.03 | LED displayed parameters setting 1 on running status | Range:0~99 | Default:0 |
|--------|------------------------------------------------------|------------|-----------|
| F16.04 | LED displayed parameters setting 2 on running status | Range:0~99 | Default:6 |
| F16.05 | LED displayed parameters setting 3 on running status | Range:0~99 | Default:3 |
| F16.06 | LED displayed parameters setting 4 on running status | Range:0~99 | Default:2 |

Sets LED displayed parameters on running status. When a number of parameters are selected to be displayed, skim- through could be performed using key >> on keypad.  $0\sim99$  corresponding  $U00.00\sim U00.99$ .

| F16.07 | LED displayed parameters setting 1 on stop status | Range:0~99 | Default:1 |
|--------|---------------------------------------------------|------------|-----------|
| F16.08 | LED displayed parameters setting 2 on stop status | Range:0~99 | Default:6 |

# FR200 Series Vector control inverter

|   | F16.09 | LED displayed parameters setting 3 on stop status | Range:0~99 | Default:15 |
|---|--------|---------------------------------------------------|------------|------------|
| Ī | F16.10 | LED displayed parameters setting 4 on stop status | Range:0~99 | Default:16 |

Sets LED displayed parameters on stop status. When a number of parameters are selected to be displayed, skim-through could be realized via key >> on keypad.  $0\sim99$  corresponding U00.00  $\sim$  U00.99.

**Group F17 User-defined Display Parameters** 

| Jioup i ii | User-defined Display Para            | illerere          |               |
|------------|--------------------------------------|-------------------|---------------|
| F17.00     | User-defined Display<br>Parameter 0  | Range:00.00~49.99 | Default:00.03 |
| F17.01     | User-defined Display<br>Parameter 1  | Range:00.00~49.99 | Default:01.01 |
| F17.02     | User-defined Display<br>Parameter 2  | Range:00.00~49.99 | Default:01.02 |
| F17.03     | User-defined Display<br>Parameter 3  | Range:00.00~49.99 | Default:01.08 |
| F17.04     | User-defined Display<br>Parameter 4  | Range:00.00~49.99 | Default:01.09 |
| F17.05     | User-defined Display<br>Parameter 5  | Range:00.00~49.99 | Default:02.00 |
| F17.06     | User-defined Display<br>Parameter 6  | Range:00.00~49.99 | Default:02.01 |
| F17.07     | User-defined Display<br>Parameter 7  | Range:00.00~49.99 | Default:02.12 |
| F17.08     | User-defined Display<br>Parameter 8  | Range:00.00~49.99 | Default:03.00 |
| F17.09     | User-defined Display<br>Parameter 9  | Range:00.00~49.99 | Default:03.01 |
| F17.10     | User-defined Display<br>Parameter 10 | Range:00.00~49.99 | Default:04.00 |
| F17.11     | User-defined Display<br>Parameter 11 | Range:00.00~49.99 | Default:04.01 |
| F17.12     | User-defined Display<br>Parameter 12 | Range:00.00~49.99 | Default:04.02 |
| F17.13     | User-defined Display<br>Parameter 13 | Range:00.00~49.99 | Default:04.03 |
| F17.14     | User-defined Display<br>Parameter 14 | Range:00.00~49.99 | Default:05.02 |
| F17.15     | User-defined Display<br>Parameter 15 | Range:00.00~49.99 | Default:08.01 |
| F17.16     | User-defined Display<br>Parameter 16 | Range:00.00~49.99 | Default:08.02 |
| F17.17     | User-defined Display<br>Parameter 17 | Range:00.00~49.99 | Default:08.03 |
| F17.18     | User-defined Display<br>Parameter 18 | Range:00.00~49.99 | Default:08.04 |
| F17.19     | User-defined Display<br>Parameter 19 | Range:00.00~49.99 | Default:08.05 |
| F17.20     | User-defined Display<br>Parameter 20 | Range:00.00~49.99 | Default:08.30 |
| F17.21     | User-defined Display<br>Parameter 21 | Range:00.00~49.99 | Default:11.10 |
| F17.22     | User-defined Display<br>Parameter 22 | Range:00.00~49.99 | Default:13.00 |
| F17.23     | User-defined Display<br>Parameter 23 | Range:00.00~49.99 | Default:13.01 |
| F17.24     | User-defined Display                 | Range:00.00~49.99 | Default:13.02 |

| _ |        |                                      |                   |               |
|---|--------|--------------------------------------|-------------------|---------------|
|   |        | Parameter 24                         |                   |               |
|   | F17.25 | User-defined Display<br>Parameter 25 | Range:00.00~49.99 | Default:13.08 |
|   | F17.26 | User-defined Display<br>Parameter 26 | Range:00.00~49.99 | Default:13.09 |
|   | F17.27 | User-defined Display<br>Parameter 27 | Range:00.00~49.99 | Default:00.00 |
|   | F17.28 | User-defined Display<br>Parameter 28 | Range:00.00~49.99 | Default:00.00 |
|   | F17.29 | User-defined Display<br>Parameter 29 | Range:00.00~49.99 | Default:00.00 |

F17 is user-defined parameter group. You can select the required parameters from all FR200 functions codes and add them into this group, convenient for view and modification. Description of Function Codes FR200 User Manual Group F17 provides a maximum of 30 user-defined parameters. If "00.00" is displayed, it indicates that group F17 is null. After you enter user-defined function code mode, the displayed parameters are defined by F17.00 to F17.29 and the sequence is consistent with that in group F17.

### **Group U00 Status Monitoring**

Group U00 is used to monitor the AC drive's running state. You can view the parameter values by using keypad, convenient for on-site commissioning, or from the host computer by means of communication (address: 0x3000~0x3020). Status monitoring parameters in the running and stop-state are defined by F16.03 and F16.103.

| U00.00 | Running frequency        | Range:0.00~Fup         | Default:0.00Hz  |
|--------|--------------------------|------------------------|-----------------|
| U00.01 | Set frequency            | Range:0.00~Fmax        | Default:0.00Hz  |
| U00.02 | Output voltage           | Range:0~660V           | Default:0V      |
| U00.03 | Output current           | Range:0.0~3000.0A      | Default:0.0A    |
| U00.04 | Output power             | Range:-3000.0~3000.0kW | Default:0.0kW   |
| U00.05 | Estimated Motor Speed    | Range:0~60000rpm       | Default:0rpm    |
| U00.06 | Bus voltage              | Range:0~1200V          | Default:0V      |
| U00.07 | Synchronous<br>Frequency | Range:0.00~Fup         | Default:0.00Hz  |
| U00.08 | PLC step                 | Range:1 $\sim$ 15      | Default:1       |
| U00.09 | Program Operation Time   | Range:0.0~6000.0s(h)   | Default:0.0s(h) |

| U00.10 | PID set      | Range:0~60000 | Default:0 |
|--------|--------------|---------------|-----------|
| U00.11 | PID feedback | Range:0~60000 | Default:0 |

They display the PID setting value and PID feedback value.

PID setting = PID setting (percentage) \* F13.03

PID feedback = PID feedback (percentage) \* F13.03

| U00.12 | Status of DI1 $\sim$ DI5 | Range:00000~11111  | Default:00000 |
|--------|--------------------------|--------------------|---------------|
| 000.12 | digital input terminal   | Kange:00000° 11111 | Delault.00000 |
|        |                          |                    |               |

0 means terminal input status is OFF, while 1 means terminal input status is ON.

Unit's place: DI1 Decade: DI2

Hundreds place: DI3 Thousands place: DI4

| U00.13 | Status of DI6 $\sim$ DI7 | Range: $00{\sim}11$ | Default: 00 |
|--------|--------------------------|---------------------|-------------|
| 000.13 | digital input terminal   | Range. 00 - 11      | Delault. 00 |

Ten thousands place: DI5

0 means terminal input status is OFF, while 1 means terminal input status is ON.

Unit's place: DI6 Decade: DI7

| U00.14     | Status of digital output                               | Range          | e: 0000~1111                 | Default: 0000    |
|------------|--------------------------------------------------------|----------------|------------------------------|------------------|
| 0 means    | terminal 'terminal 'terminal input status is OFF, v    | le ie ON       |                              |                  |
| Unit's pla |                                                        | VIIIIC         | i means terminal input stati | us is Oiv.       |
| Decade:    |                                                        |                |                              |                  |
|            | s place: R1                                            |                |                              |                  |
|            | ds place: R2                                           |                |                              |                  |
| U00.15     | Al1 input                                              | Rai            | nge: 0.0~100.0%              | Default: 0.0%    |
| U00.16     | Al2 input                                              |                | nge: 0.0~100.0%              | Default: 0.0%    |
| U00.17     | Al3 input                                              |                | nge: 0.0~100.0%              | Default: 0.0%    |
| U00.18     | Keypad potentiometer input                             | Raı            | nge: 0.0~100.0%              | Default: 0.0%    |
| U00.19     | HI input                                               | Rai            | nge: 0.00~100.00kHz          | Default: 0.00kHz |
| U00.20     | AO1 output                                             | Rai            | nge: 0.0~100.0%              | Default: 0.0%    |
| U00.21     | AO2 output                                             | Rai            | nge: 0.0~100.0%              | Default: 0.0%    |
| U00.22     | HO output                                              |                | nge: 0.00~100.00kHz          | Default: 0.00kHz |
|            | •                                                      |                |                              |                  |
| U00.23     | Temperature of inverter                                | Rai            | nge:-40.0∼120.0°C            | Default: 0.0°C   |
| U00.24     | Accumulative power-on time                             | Raı            | nge:0∼65535min               | Default: 0min    |
| U00.25     | Accumulative running time                              | Raı            | nge:0 $\sim$ 65535min        | Default: 0min    |
| U00.26     | Cumulative power-on time                               | Rai            | nge:0 $\sim$ 65535h          | Default: 0h      |
| U00.27     | Cumulative running time                                | Range:0~65535h |                              | Default: 0h      |
| U00.28     | Count value                                            | Rai            | nge:0~65535                  | Default: 0       |
| U00.29     | Length value                                           | Rai            | nge:0 $\sim$ 65535m          | Default: 0m      |
| U00.30     | Linear speed                                           | Rai            | nge:0 $\sim$ 65535m/min      | Default: 0m/Min  |
| U00.31     | Output torque                                          | Rai            | nge:0.0~300.0%               | Default:0.0%     |
| oup U01    | Fault Record                                           |                |                              |                  |
| U01.00     | Code of the latest fault                               |                | Range:0~31                   | Default:0        |
| U01.01     | Running frequency when the latest fault occurred       | ne             | Range:0.00~Fup               | Default:0.0Hz    |
| U01.02     | Output current when the late fault occurred            |                | Range:0.0~3000.0A            | Default:0.0A     |
| U01.03     | Bus voltage when the lates fault occurred              |                | Range:0~1200V                | Default:0V       |
| U01.04     | Cumulative running time whethe latest fault occurred   |                | Range:0~65535h               | Default:0h       |
|            | e information of the latest fault                      | . See          | •                            |                  |
| U01.05     | Code of previous fault                                 |                | Range:0~31                   | Default:0        |
| U01.06     | Running frequency when previous fault occurred         |                | Range:0.00∼Fup               | Default:0.0Hz    |
| U01.07     | Output current when previo                             |                | Range:0.0~3000.0A            | Default:0.0A     |
| U01.08     | Bus voltage when previous f occurred                   |                | Range:0~1200V                | Default:0V       |
| U01.09     | Cumulative running time wh previous fault occurred     |                | Range:0~65535h               | Default:0h       |
|            | e information of previous fault.                       |                |                              |                  |
| U01.10     | Before-previous fault code                             |                | Range:0~31                   | Default:0        |
| U01.11     | Running frequency when before-previous fault occurr    |                | Range:0.00~Fup               | Default:0.0Hz    |
| U01.12     | Output current<br>whenbefore-previous faul<br>occurred | t              | Range:0.0~3000.0A            | Default:0.0A     |

# FR200 Series Vector control inverter

| U01.13 | Bus voltage when before-previous fault occurred             | Range:0~1200V  | Default:0V |
|--------|-------------------------------------------------------------|----------------|------------|
| U01.14 | Cumulative running time when before-previous fault occurred | Range:0~65535h | Default:0h |

Check the information of before-previous fault (the fault sequence: before-previous fault, previous fault, latest fault). See Chapter 7 for details of fault code

# **Chapter 7 Maintenance and Troubleshooting**

FR200 inverter provides a number of warning information and protection, when a fault occurs, the protective function is activated, the inverter will stop output, inverter fault relay contact, and in the inverter displays the fault code on the display panel. Before seeking service user can press the self-examination tips in this section, analyze problems, and identify solutions. If the problem still cannot be excluded, seek services, or contact the dealer you purchase the drive with my company.

| Display | Fault Name                 | Possible Causes                                                                                                    | Solutions                                                                                                    |
|---------|----------------------------|----------------------------------------------------------------------------------------------------|----------------------------------------------------------------------------------------------------|
| Err01   | Accel overcurrent          | 1: The output circuit is grounded or short circuited. 2: The acceleration time is too short. 3: Manual torque boost or V/F curve is not appropriate. 4: The voltage is too low. 5: The startup operation is performed on the rotating motor. 6: A sudden load is added during acceleration. 7: The AC drive model is of too small power class. | 1: Eliminate external faults. 2: Increase the acceleration time. 3: Adjust the manual torque boost or V/F curve. 4: Adjust the voltage to normal range. 5: Select rotational speed tracking restart or start the motor after it stops. 6: Remove the added load. 7: Select an AC drive of higher power class |
| Err02   | Decel overcurrent          | 1: The output circuit is grounded or short circuited. 2: The deceleration time is too short. 3: The voltage is too low. 4: A sudden load is added during deceleration. 5: The braking unit and braking resistor are not installed.                                                                                                    | 1: Eliminate external faults. 2: Increase the deceleration time. 3: Adjust the voltage to normal range. 4: Remove the added load. 5: Install the braking unit and braking resistor.                                                                                                    |
| Err03   | Constant-speed overcurrent | 1: The output circuit is grounded or short circuited. 2: The voltage is too low. 3: A sudden load is added during operation. 4: The AC drive model is of too small power class.                                                                                                    | 1: Eliminate external faults 2: Adjust the voltage to normal range. 3: Remove the added load 4: Select an AC drive of higher power class.                                                                                                    |
| Err04   | Accel overvoltage          | 1: The input voltage is too high. 2: An external force drives the motor during acceleration. 3: The acceleration time is too short. 4: The braking unit and braking resistor are not installed.                                                                                                    | 1: Adjust the voltage to normal range. 2: Cancel the external force or install a braking resistor. 3: Increase the acceleration time. 4: Install the braking unit and braking resistor.                                                                                                    |

| Err05 | Decel<br>overvoltage       | 1: The input voltage is too high. 2: An external force drives the motor during deceleration. 3: The deceleration time is too short. 4: The braking unit and braking resistor are not installed.                                                                                                | 1: Adjust the voltage to normal range. 2: Cancel the external force or install the braking resistor. 3: Increase the deceleration time. 4: Install the braking unit and braking resistor. |
|-------|----------------------------|----------------------------------------------------------------------------------------------------|----------------------------------------------------------------------------------------------------|
| Err06 | Constant-speed overvoltage | 1: The input voltage is too high 2: An external force drives the motor during deceleration.                                                                                                    | 1: Adjust the voltage to normal range.     2: Cancel the external force or install the braking resistor.                                                                                  |
| Err07 | Bus undervoltage           | 1: Instantaneous power failure occurs on the input power supply. 2: The AC drive's input voltage is not within the allowable range. 3: The bus voltage is abnormal. 4: The rectifier bridge and buffer resistor are faulty. 5: The drive board is faulty. 6: The main control board is faulty. | 1: Reset the fault. 2: Adjust the voltage to normal range. 3: Contact the agent or Frecon.                                                                                                |
| Err08 | Short circuit              | 1: The output circuit is grounded or short circuited. 2: The connecting cable of the motor is too long. 3: The module overheats. 4: The internal connections become loose. 5:The main control board is faulty 6: The drive board is faulty. 7: The inverter module is faulty.                  | 1: Eliminate external faults. 2: Install a reactor or an output filter. 3: Check the air filter and the cooling fan. 4: Connect all cables properly. 5: Contact the agent or Frecon.      |
| Err09 | Power input phase loss     | 1: The three-phase power input is abnormal. 2: The drive board is faulty. 3: The lightening board is faulty. 4: The main control board is faulty.                                                                                                    | 1: Eliminate external faults. 2: Contact the agent or FRECON.                                                                                                    |
| Err10 | Power output<br>phase loss | 1: The cable connecting the AC drive and the motor is faulty. 2: The AC drive's three-phase outputs are unbalanced when the motor is running. 3: The drive board is faulty. 4: The module is faulty.                                                                                           | 1: Eliminate external faults. 2: Check whether the motor Three-phase winding is normal. 3: Contact the agent or Frecon.                                                                   |
| Err11 | Motor overload             | 1: F11-17 is set improperly. 2: The load is too heavy or locked-rotor occurs on the motor. 3: The AC drive model is of too                                                                                                    | 1: Set F11-17 correctly. 2: Reduce the load and check the motor and the mechanical condition. 3: Select an AC drive of                                                                    |

| 111200 00 | enes vector contro              |                                                                                                    |                                                                                                    |  |
|-----------|---------------------------------|----------------------------------------------------------------------------------------------------|----------------------------------------------------------------------------------------------------|--|
|           |                                 | small power class.                                                                                                    | higher power class.                                                                                                    |  |
| Err12     | Inverter overload               | 1: The load is too heavy or locked-rotor occurs on the motor.  2: The AC drive model is of too small power class.                                                                             | 1: Reduce the load and check the motor and mechanical condition. 2: Select an AC drive of higher power class.                                                                     |  |
| Err13     | External equipment fault        | 1: External fault signal is input via DI.                                                                                                    | Reset the operation.                                                                                                    |  |
| Err14     | Module overheat                 | 1: The ambient temperature is too high. 2: The air filter is blocked. 3: The fan is damaged. 4: The thermally sensitive resistor of the module is damaged. 5: The inverter module is damaged. | e is  1: Lower the ambient temperature. 2: Clean the air filter. 3: Replace the damaged fan. 4: Replace the damaged thermally sensitive resistor. 5: Replace the inverter module. |  |
| Err15     | EEPROM read/write fault         | The EEPROM chip is damaged.                                                                                                    | Replace the main control board.                                                                                                    |  |
| Err16     | Motor auto-tuning cancelled     | Since the identification process, press STOP / RST key                                                                                                    | Press STOP / RST key to reset                                                                                                    |  |
| Err17     | Motor auto-tuning fault         | 1: the motor and the inverter output terminals are not connected 2: The motor does not disengage the load 3: The electrical fault                                                             | 1: check the connection<br>between the inverter and<br>motor<br>2: The motor is disengaged<br>load<br>3: Check the motor                                                          |  |
| Err18     | Communication overtime error    | 1: The PC is not working properly 2: The communication line is not normal 3: F15 set communication parameters set incorrectly                                                                 | 1: Check the PC Connection 2: Check the communication cable 3: The communication parameters are set correctly                                                                     |  |
| Err19     | PID feedback<br>loss            | PID feedback set value is less than F13.24                                                                                                    | Check the PID feedback signal or set to an appropriate value F13.24                                                                                                    |  |
| Err20     | Continuous running time reached | Set the running time to reach this function                                                                                                    | reference F05.14<br>Description                                                                                                    |  |
| Err21     | Parameter<br>upload fault       | 1: Is not installed or is not plugged parameter copy card 2: Parameter copy card anomalies 3: The control board abnormalities                                                                 | 1: a copy of the card is properly installed parameters 2: for technical support 3: for technical support                                                                          |  |
| Err22     | Parameter<br>download fault     | 1: Is not installed or is not plugged parameter copy card 2: Parameter copy card anomalies 3: The control board abnormalities                                                                 | 1: A copy of the card is properly installed parameters 2: For technical support 3: For technical support                                                                          |  |
| Err23     | Braking unit fault              | The brake line failure or damage the brake pipe     An external braking resistor is too small                                                                                                 | 1: Check the brake unit, replace the brake pipe 2: Increasing the braking resistor                                                                                                |  |

| Err24 | Module<br>temperature<br>detection<br>disconnection | The temperature sensor failure or cable break                                                                                                    | For technical support                                                                                                    |
|-------|-----------------------------------------------------|----------------------------------------------------------------------------------------------------|----------------------------------------------------------------------------------------------------|
| Err25 | Load becoming 0                                     | The AC drive running current is lower than F11.22                                                                                                    | Check that the load is disconnected or the setting F11-22 and F11-23 is correct.                                                                                                    |
| Err26 | With-wave<br>current limit fault                    | 1: The load is too heavy or locked rotor occurs on the motor.  2: The AC drive model is of too small power class.                                                                                                    | 1: Reduce the load and check the motor and mechanical condition. 2: Select an AC drive of higher power class.                                                                                                    |
| Err27 | Inverter soft-start relay is off                    | 1: The grid voltage is too low 2: Rectifier module failure                                                                                                    | Check the grid voltage     Demand for technical support                                                                                                    |
| Err28 | Software version compatibility fault                | 1: The upper and lower transmission module parameters in the parameter version of the control panel version mismatch.                                                                                                    | re-upload module parameters to pass down                                                                                                    |
| Err29 | Instantaneous<br>overcurrent                        | 1. Inverter output circuit being grounded or short-circuit; 2. The acceleration and deceleration time is too short; 3. Manually torque boost or V/F curve not appropriate; 4. Voltage too low; 5. Start the running motor; 6. Sudden-load in the acce process; 7. Model selection of inverter power is too small. | 1. Troubleshooting peripheral problems; 2. To increase the acceleration time; 3. Adjust the manually torque boost or V/F curve; 4. Adjust the voltage to normal range; 5. Select RPM track start or start after motor stopped; 6. Cancel sudden-load; 7. Select the inverter with larger power. |
| Err30 | Instantaneous<br>overvoltage                        | 1: Input voltage is too high; 2. There is external force drag the motor to run in dece process; 3. The deceleration time is too short; 4. No installation of braking resistor.                                                                                                    | 1: Adjust the voltage to normal range; 2. Cancel external force or install brake resistor; 3. To increase the deceleration time; 4. Install braking resistor                                                                                                    |

# **Chapter 8 Maintenance and Inspection**

# 8.1 Inspection

Frequency semiconductor devices, passive electronic components, and the movement device is configured, these devices have life, even under normal working conditions, if over the useful life, some devices may have characteristic changes or failure. In order to prevent this phenomenon leads to failure and must be checked daily, periodic inspection, parts replacement and other preventative maintenance checks. After the machine installation is recommended every 3 to 4 months to conduct an inspection. If any of the following situations, please check to shorten the cycle.

High-temperature, high-altitude environment;

Frequent starting and stopping the environment;

The presence of AC power or load greater volatility environment;

Environment existed large vibration or shock;

The existence of environmental dust, metal dust, salt, sulfuric acid, chlorine element;

Storage environment is very bad.

# 8.1.1 Daily inspection

To avoid damage and shorten the life of the inverter, please confirm the following items daily.

| item            | contents                                                                                               | Strategies                                                                                                    |
|-----------------|----------------------------------------------------------------------------------------------------|----------------------------------------------------------------------------------------------------|
| Power supply    | Check the supply voltage meets the requirements phase power supply and the presence of the phenomenon. | Press nameplate asked to solve.                                                                                    |
| Surroundings    | Installation environment meets the requirements of Table 3-1.                                          | Confirm the source and properly resolve                                                                            |
| Cooling System  | Whether the inverter and the motor is abnormal discoloration heating and cooling fan status.           | Confirm whether the overload, tighten the screws, if the inverter heatsink fan is dirty confirm whether the stall. |
| Motor           | Whether the motor is abnormal vibration and abnormal noise.                                            | Tightening mechanical and electrical connections and do lubricated mechanical parts.                               |
| Load conditions | Inverter output current is higher than the rating of the motor or inverter and lasted for some time.   | Confirm whether there is an overload condition occurs confirm the correct drive selection                          |

Note: Do not relate jobs in the state power is turned on, otherwise there is danger of electric shock to cause death. When conducting related operations, turn off the power and make sure the main circuit DC voltage has dropped to a safe level, five minutes before the related operations.

#### 8.1.2 Regularly check

Under normal circumstances, every three months to four months to conduct a periodic inspection is appropriate, but in the actual case, combined with the use of each machine and the working environment, to determine the actual inspection cycle.

| item                   | contents                                                                                                    | Strategies                                                                                                    |
|------------------------|----------------------------------------------------------------------------------------------------|----------------------------------------------------------------------------------------------------|
| Overall                | Insulation resistance check;     environmental inspections.                                                                                                    | <ul> <li>fastening and replace bad parts;</li> <li>Clean improving operating environment.</li> </ul>                                                                                            |
| Electrical connection  | <ul> <li>Are there wires and connection portion discolored insulation for damage, cracks, discoloration and aging signs;</li> <li>connection terminals for wear, damage, loose;</li> <li>ground checks.</li> </ul>             | <ul> <li>Replace damaged wires;</li> <li>tighten loose terminals and replace the damaged terminal;</li> <li>measure ground resistance and tighten the corresponding ground terminal.</li> </ul> |
| Mechanical connection  | <ul> <li>whether there is abnormal vibration<br/>and noise, fixed loose.</li> </ul>                                                                                                    | <ul> <li>tightening, lubrication,<br/>replacement of bad parts.</li> </ul>                                                                                                    |
| Semiconduct or devices | <ul> <li>Are stained with dirt and dust;</li> <li>Are there significant changes in appearance.</li> </ul>                                                                                                    | <ul><li>Clean the operating environment;</li><li>Replace damaged parts.</li></ul>                                                                                                    |
| Electrolytic capacitor | whether the leaks, discoloration,<br>cracking, safety is exposed, swelling,<br>cracking or leakage.                                                                                                    | Replace damaged parts.                                                                                                    |
| Peripheral equipment   | peripherals appearance and insulation inspection.                                                                                                    | Clean Environment replace damaged parts.                                                                                                    |
| Printed circuit board  | Are there odor, discoloration, severe rust connector is correct and reliable.                                                                                                    | <ul> <li>Fastening;</li> <li>Clean the printed circuit board;</li> <li>Replace damaged printed circuit board.</li> </ul>                                                                        |
| Cooling<br>System      | <ul> <li>whether the cooling fan is broken and stall phenomenon;</li> <li>fins are not stained with garbage and dirt, dirty;</li> <li>air intake and exhaust ports are clogged or contaminated with foreign matter.</li> </ul> | <ul> <li>Clean the operating environment;</li> <li>Replace damaged parts.</li> </ul>                                                                                                    |
| Keyboard               | <ul> <li>Are there broken keyboard and<br/>display incomplete phenomenon.</li> </ul>                                                                                                    | Replace damaged parts.                                                                                                    |
| Motor                  | The motor is abnormal vibration and abnormal noise.                                                                                                    | fastening mechanical and<br>electrical connections, and the<br>motor shaft lubrication.                                                                                                    |

**Note:** Do not relate jobs in the state power is turned on, otherwise there is danger of electric shock to cause death. When conducting related operations, turn off the power and make sure the main circuit DC voltage has dropped to a safe level, five minutes before the related operations.

### 8.2 Maintenance

All equipment, parts are all life, the right to life has been extended maintenance, but the damage cannot be resolved equipment, devices, according to the requirements of life reached or are about to reach the end of the device to be replaced.

| Part name              | Life Cycle    |
|------------------------|---------------|
| Fan                    | 2 to 3 years  |
| Electrolytic capacitor | 4 to 5 years  |
| Printed circuit board  | 8 to 10 years |

#### 8.2.1 Fan

When replacing the cooling fan, use the original fan, buy original fan, and please contact the dealer where you purchased the product or the company's sales department. Drive is equipped with a plurality of cooling fan models. For a number of cooling fans with inverter, To maximize the useful life of the product, when changing the cooling fan to simultaneously replace all the fans.

#### Fan Removal Method

- 1. Under pressure Figure 8-1 (a) shows a fan elastic snaps, while a little harder to pull out in parallel, remove the fan cover from the Inverter.
- 2. Figure 8-1 (b) shown in order to come up with the fan cover and fan, and then press the fan as shown in the medial elastic snap lead terminal, while a little harder to pull the fan lead terminal.

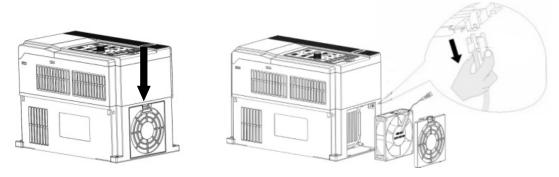

Figure 8-1 (a) Remove the fan covers Fan Installation

Figure 8-1 (b) Remove the fan

- 1. Figure 8-2 (a) shown in finger pressure to the inside of the fan under the lead terminal elastic snaps, while a little harder vertically into the lead terminal, and then fan vertically into the slot.
- 2. Figure 8-2 (b), (c) as shown in the fan shroud assembly ramp into the hole at one end and the other end to snap into place.

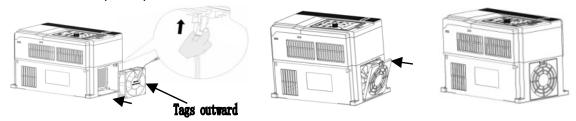

Figure 8-2 (a) Install the fan leads Note:

Figure 8-2 (b) Install the fan cover

Figure 8-2 (c) fixed in place

- 1, do not related jobs in the state power is turned on, otherwise there is danger of electric shock to cause death. When conducting related operations, turn off the power and make sure the main circuit DC voltage has dropped to a safe level, five minutes before the related operations.
- 2, the drive to work due to the loss caused by the heat sink temperature, in order to prevent burns, do not touch the heat sink fins must be confirmed sufficiently cooled to a safe temperature below then replace the cooling fan.
  - 3, in order to ensure that the inverter can maximize performance, please use the original fan.

#### 8.2.2 Other Devices

Replacement of other devices to maintain familiarity with technology and products are very strict and must go through rigorous testing to be put into use after the replacement, so I do not recommend the user to replace the other internal components, if indeed need to be replaced, please contact the dealer where you purchased the product or our sales department.

# **Appendix A: Modbus Communication Protocol**

### 1. Application Scope

1. Applicable series: FRECON FR series

inverter

2. Applicable network: Support Modbus protocol, RTU format, with single-master/multi-slave Communication network of RS485 bus.

The typical RTU message frame format:

| Start Bit   | Device<br>Address | Function<br>Code | Data   | CRC   | Stop Bit    |
|-------------|-------------------|------------------|--------|-------|-------------|
| T1-T2-T3-T4 | 8Bit              | 8Bit             | n*8Bit | 16Bit | T1-T2-T3-T4 |

### 2. Physical Interface

RS485 is asynchronous half-duplex Communication mode. LSB has transmission priority.

Default data format of RS485 terminal: 1-8-N-1, bits rate: 9600bps.

Data format 1-8-N-1, 1-8-O-1, 1-8-E-1, optional bits rates 4800bps, 9600bps, 19200bps, 38400bps, 57600bps and 115200bps can be selected.

Shielded twisted-pair cable is recommended Communication cable to lower external interference.

#### 3. Protocol Format

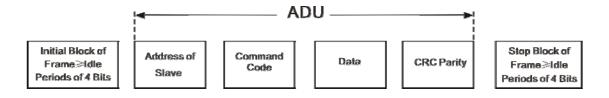

The parity in ADU (Application Data Unit) is obtained via the CRC16 parity of the 1st three Parts of ADU and switch the low bytes and high bytes. Low bytes of CRC parity go first, and high bytes of it follow in the protocol format.

### 4. Description of Protocol Format

#### 4.1 Address Code

Address of slave inverter. The setting range:  $1\sim$ 247, 0 is broadcast address.

#### 4.2 Command Code

| Command<br>Code | Function                                                    |  |
|-----------------|-------------------------------------------------------------|--|
| 03H             | Read parameters and status byte of inverter                 |  |
| 06H             | Write single function code or control parameter of inverter |  |
| 08H             | Circuit diagnosis and setting                               |  |

#### 4.3 Allocation of Register Addresses

# FR200 Series Vector control inverter

| name Description                                                                                                    | ime | na |
|----------------------------------------------------------------------------------------------------|-----|----|
| High byte function code group number, F00~F31, U00, U01, respectively, corresponding to the high byte address is 00H~1FH, 30H, 31H.  Low byte of the group function code number, from 0 to 99 corresponding to the low byte address is 00H~63H.  For example: Modify F01.02 function code value, no power-down when storing the corresponding register address (referred to as RAM address) to 0102H.  EEPROM is frequently modified, will reduce the life of the EEPROM. If you modify the value of the function code-down storage needs, you can make this function code is the highest position a high address. Note that this address is only to write, not read.  For example: Modify F01.02 function code value, and the corresponding need to power down when storing the register address (referred to as EEPROM address) to 8102H. |     |    |

| Function code group | RAM address high byte | EEPROM address high byte |  |
|---------------------|-----------------------|--------------------------|--|
| F00                 | 0x00                  | 0x80                     |  |
| F01                 | 0x01                  | 0x81                     |  |
| F02                 | 0x02                  | 0x82                     |  |
|                     |                       |                          |  |
| F30                 | 0x1E                  | 0x9E                     |  |
| F31                 | 0x1F                  | 0x9F                     |  |
| U00 (Read Only)     | 0x30                  |                          |  |
| U01 (Read Only)     | 0x31                  |                          |  |

4.4 Address and control command functions: (write only)

| 4.4 Address and Control Command functions. (write only) |                                                                 |  |  |  |
|---------------------------------------------------------|-----------------------------------------------------------------|--|--|--|
| Command word address Command Function                   |                                                                 |  |  |  |
|                                                         | 0001: Forward run                                               |  |  |  |
|                                                         | 0002: Reverse Run                                               |  |  |  |
| 2000H                                                   | 0003: Inching Forward                                           |  |  |  |
| 200011                                                  | 0004: Reverse Jog                                               |  |  |  |
|                                                         | 0005: Slowdown stop                                             |  |  |  |
|                                                         | 0006: freewheel                                                 |  |  |  |
|                                                         | 0007: Fault reset                                               |  |  |  |
| 2001H                                                   | Communication setting frequency (0~Fmax (Unit: 0.01Hz))         |  |  |  |
| 2002H                                                   | PID given range (0 to 1000, 1000 corresponds to 100.0%)         |  |  |  |
| 2003H                                                   | PID feedback range (0~1000, 1000 corresponds to 100.0%)         |  |  |  |
| 2004H                                                   | Torque set point (-3000 $\sim$ 3000, 1000 corresponds to 100.0% |  |  |  |
| 200411                                                  | motor rated current)                                            |  |  |  |
| 2005~20FF                                               | Retention                                                       |  |  |  |

4.5 The status and function of the read address Description: (read only)

| Status word address | functional status word                                                                                                    |
|---------------------|----------------------------------------------------------------------------------------------------|
| 2100H               | 0000H: parameter setting 0001H: slave run 0002H: JOG operation 0003H: learning run 0004H: Slave parking 0005H: JOG parking 0006H: Fault Status                                                                                                    |
| 2101H               | Bit0: 0 are given effective  1 Given negative effective  Bit1:0 frequency output Forward  1 frequency output inversion  Bit2~3:  00 Keyboard start-stop  01 terminal start-stop  10 start-stop communication  11 Reserved  Bit4:  0 Factory password is invalid  1 factory password is valid  Bit5:  0 user password is invalid  1 valid user password  Bit6~7:  00 basic function code group  01 user-defined function code group  10 different functions with the factory default code group  11 Others |

# 5. Explanation of Command

Command code 0x03: Read parameter and status of inverter.

| ADU Item                       | Byte No.              | Range                 |  |
|--------------------------------|-----------------------|-----------------------|--|
| Master requests:               |                       |                       |  |
| Address of slave               | 1                     | 0~127                 |  |
| Command Code                   | 1                     | 0x03                  |  |
| Register start address         | 2                     | 0x0000∼0xFFFF         |  |
| The number of register         | 2                     | 0x0000~0x0008         |  |
| CRC parity(Low bytes go first) | 2                     |                       |  |
| Slave responds:                |                       |                       |  |
| Address of slave               | 1                     | The local address     |  |
| Command Code                   | 1                     | 0x03                  |  |
| Register start address         | 1                     | 2*number of registers |  |
| The number of register         | 2*number of registers |                       |  |
| CRC parity                     | 2                     |                       |  |

Remarks: Read maximum 8 function codes consecutively.

Command code 0x06: Write single function code or control parameter of inverter.

| ADU Item               | Byte No. | Range             |
|------------------------|----------|-------------------|
| Master requests:       |          |                   |
| Address of slave       | 1        | 0∼127             |
| Command Code           | 1        | 0x06              |
| Register start address | 2        | 0x0000~0xFFFF     |
| The number of register | 2        | 0x0000~0xFFFF     |
| CRC parity             | 2        |                   |
| Slave responds:        |          |                   |
| Address of slave       | 1        | The local address |
| Command Code           | 1        | 0x06              |
| Register start address | 2        | 0x0000~0xFFFF     |
| The number of register | 2        | 0x0000~0xFFFF     |
| CRC parity             | 2        |                   |

Command code 0x08: Circuit Diagnosis and Setting

| ADU Item               | Byte No. | Range             |
|------------------------|----------|-------------------|
| Master requests:       |          |                   |
| Address of slave       | 1        | 0∼127             |
| Command Code           | 1        | 0x08              |
| Register start address | 2        | 0x0000∼0xFFFF     |
| The number of register | 2        |                   |
| CRC parity             | 2        |                   |
| Slave responds:        |          |                   |
| Address of slave       | 1        | The local address |
| Command Code           | 1        | 0x08              |
| Register start address | 2        | 0x0000∼0xFFFF     |
| The number of register | 2        |                   |
| CRC parity             | 2        |                   |

Remarks: Command code 0x08 is only for circuit check.

#### 6. CRC Parity

Sending equipment calculates CRC parity value first, and then attaches it to the sending message. Upon receipt of the message, receiving equipment will calculate CRC parity value again, and compare the operation result with received CRC parity value. If the two values are different, it indicates that there is error during transmission.

#### Calculation process of CRC parity:

- 1. Define a CRC parity register, and initialize it as FFFFH.
- 2. Conduct XOR calculation between the first byte of sending message and the value of CRC parity register, and then upload the result to CRC parity register. Start from address code, the start bit and stop bit will not be calculated.
- 3. Collect and check LSB (the least significant bit of CRC parity register).
- 4. If LSB is 1, shift each bit of CRC parity register rightwards by 1 bit, the highest bit filled with 0. Conduct XOR calculation between the value of CRC register and A001H, and then upload the result to CRC parity register.
- 5. If LSB is 0, shift each bit of CRC parity register rightwards by 1 bit, the highest bit filled with 0.
- 6. Repeat steps 3, 4 and 5 until completing 8 rounds of shifting.
- 7. Repeat steps 2, 3, 4, 5 and 6, and process the next byte of sending message. Repeat above process continuously until each byte of sending message is processed.
- 8. CRC parity date will be saved in CRC parity register after calculation.
- 9. LUT (Look-up table) method is to obtain CRC parity in the system with limited time resources. Simple CRC functions as shown in following (C language Programming):

```
unsigned int CRC_Cal_Value (unsigned char *Data, unsigned char Length)
{
    unsigned int crc_value = 0xFFFF;
    int i = 0;
    while (Length--)
    {
        crc_value ^= *Data++;
        for (i=0; i<8; i++)
        {
            if (crc_value & 0x0001)
            {
                 crc_value = (crc_value>>1) ^ 0xa001;
            }
            else
            {
                 crc_value = crc_value>>1;
            }
        }
        return (crc_value);
}
```

### 7. Error Message Response

Inverter will send an error message report when the master sends error data or inverter receives the error data due to the external interference.

When Communication error occurs, slave combines the highest bit 1 of command code and error code as the response to the master.

Responding data frame format when errors happened in Communication:

| ADU Item                       | Byte No. | Range                             |
|--------------------------------|----------|-----------------------------------|
| Error response:                |          |                                   |
| Address of slave               | 1        | 0∼127                             |
| Error command code             | 1        | The highest bit 1 of command code |
| Error code                     | 1        | 0x01~0x13                         |
| CRC parity(Low bytes go first) | 2        |                                   |

Responding command code at normal Communication and error Communication

| Responding Command Code at Normal | Responding Command Code at Error |  |
|-----------------------------------|----------------------------------|--|
| Communication                     | Communication                    |  |
| 03H                               | 83H                              |  |
| 06H                               | 86H                              |  |
| 08H                               | 88H                              |  |

Description of Error Code:

| error | Description              | error | Description      |
|-------|--------------------------|-------|------------------|
| 01H   | Exceptional command code | 03H   | Illegal Data     |
| 02H   | Exceptional data address | 04H   | Operation failed |

For example, for U00.00 write data 50.00HZ frequency. The host sends the data frame (hex):

 01H
 06H
 30H
 00H
 13H
 88H
 9CH

Because F00.00 is read only, inverter responds error message. Inverter responds data frame in hexadecimal format:

| • |     |     |     |     |     |
|---|-----|-----|-----|-----|-----|
|   | 01H | 86H | 02H | C3H | A1H |

Command code is 86H in error message, the highest bit 1 of 06H. If error code detail is 11H, it means the parameter is read only.

After responding to the error data receipt, master can revise the responding program via resending data frame or based on the error message responded by the inverter.

#### 8. Illustration

1, No. 01 reads the output frequency value (U00.00), returned 5000, that 50.00Hz.

To send data:

01 03 30 00 00 01 8B 0A

The received data is:

01 03 02 13 88 B5 12

2, No. 01 Drive communication given frequency 30.00Hz, send the data content of 3000.

To send data:

01 06 20 01 0B B8 D4 88

The received data is:

01 06 20 01 0B B8 D4 88

3, communications sent on the 1st drive forward run command, write to the address 2000H 01 To send data:

01 06 20 00 00 01 43 CA

The received data is:

01 06 20 00 00 01 43 CA

4, No. 01 communications sent inverter deceleration stop command, the address to write to  $2000H\,05$ 

To send data:

0,106,200,000,054,209

The received data is:

0,106,200,000,054,209

# **Appendix B: Accessories**

### **B.1 Braking Resistor**

When the inverter with high inertia loads or need to slow down rapid deceleration. Motor will in the state of power generation, the energy is transferred to the inverter DC link via the inverter bridge, causing the bus voltage of the inverter rises, when more than a certain value, the inverter will report overvoltage fault, and even lead to inverter power module damage of overvoltage, to prevent this happening, you must configure the brake components.

FR200 versatile compact inverter series are all built-in brake unit, customers simply external braking resistor can be used. The following is recommended braking resistor power rating and resistance. Depending on the load, the user can change the values appropriately, but must be within the recommended range.

| within the recommended range. |                      |                          |          |                  |
|-------------------------------|----------------------|--------------------------|----------|------------------|
| Inverter Model No.            | Brake<br>unit        | Resistance( $\Omega$ )   | Quantity | Cable Size (mm²) |
| FR200-4T-0.7G/1.5PB           | Standard built-in    | $\geq$ 360 $\Omega$ 200W | 1        | 1                |
| FR200-4T-1.5G/2.2PB           |                      | ≧360Ω 200W               | 1        | 1.5              |
| FR200-4T-2.2G/4.0PB           |                      | $\geq$ 180 $\Omega$ 400W | 1        | 1.5              |
| FR200-4T-4.0G/5.5PB           |                      | ≧180Ω 400W               | 2        | 2.5              |
| FR200-4T-5.5G/7.5PB           |                      | ≧60Ω 1KW                 | 1        | 4                |
| FR200-4T-7.5G/011PB           |                      | ≥60Ω 1KW                 | 1        | 4                |
| FR200-4T-011G/015PB           |                      | ≥30Ω 2KW                 | 1        | 6                |
| FR200-4T-015G/018PB           |                      | ≥30Ω 2KW                 | 1        | 6                |
| FR200-4T-018G/022PB           |                      | ≥30Ω 2KW                 | 1        | 6                |
| FR200-4T-022G/030PB           |                      | ≥30Ω 2KW                 | 2        | 6                |
| FR200-4T-030G/037PB           |                      | ≥30Ω 2KW                 | 2        | 6                |
| FR200-4T-037G/045P            | built-in<br>Optional | ≧30Ω 2KW                 | 2        | 6                |
| FR200-4T-045G/055P            |                      | $\geq$ 30 $\Omega$ 2KW   | 3        | 6                |
| FR200-4T-055G/075P            |                      | ≧30Ω 2KW                 | 4        | 6                |
| FR200-4T-075G/090P            |                      | $\ge$ 30Ω 2KW            | 4        | 6                |

### Remark:

Multiple braking resistors are connected in parallel mode. For example FR200-4T-022G/030PB inverter braking resistor selection: Recommend selecting two 2KW,  $30\Omega$  resistor in parallel connection, Equivalent braking resistor is 4KW,  $15\Omega$ .

If the power rating over 90kw, please refer to 《FRBU User's Manual Of Braking Unit》 to select the braking resistor.

Cables listed in above table refer to the lead cable of single resistor. The DC bus should be updated if the resistors are in parallel connection. Cable should withstand voltage above AC450V, and temperature resistance of cable:  $105^{\circ}$ C.

# **B.2 Uploading and Downloading Module**

Uploading and downloading module (0.7BCOP) is specially developed for the FR series inverter an option, Mainly has the following features:

- Upload and download inverter parameters.
- •The baud rate up to 100KHz.
- Easy to carry, size almost like an ordinary USB.
- •You can view and modify parameters via USB powered.

Uploading and downloading module structure diagram shown in figure B-1:

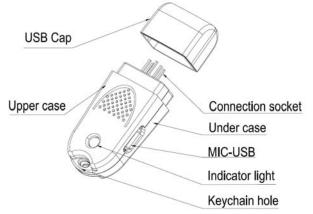

Figure B-1 Uploading and downloading module structure diagram

The following were introduced by uploading and downloading module to complete the parameter copy and debugging steps

### Applications 1: Upload and download inverter parameters steps

Step 1: Installing the uploading and downloading module to the inverter control board UP / DOWNLOAD position (As shown in figure B-2)

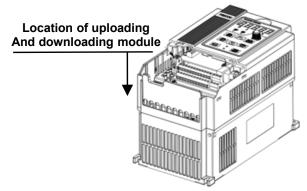

Figure B-2 Uploading and downloading module installation

Seep 2: Powered through the inverter main circuit or power to the upload and download module via the USB port, as shown in figure B-3.

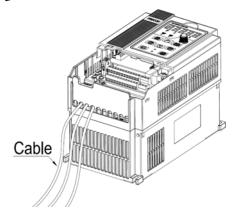

(a) Powered through the inverter main circuit

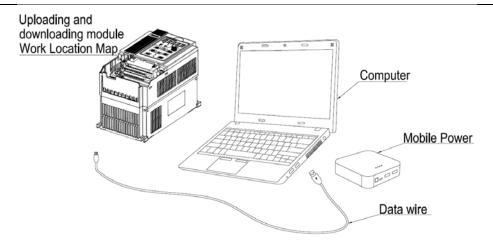

# (b) Powered through the USB

Figure B-3 Power to the uploading and downloading module

- Step 3: Upload parameters, Setting F00.05 = 1, Press the ENT button, When F00.05 value becomes 0, upload an end.
- Step 4: Download Parameters, Setting F00.05 = 2 or 3, Press the ENT button, When F00.05 value becomes 0, upload an end.
- Step 5: Inverter main circuit or USB power off, Unplug upload and download modules from the inverter control board (When USB powered, hot-swappable, The direction as shown in figure B-3). Step 6: End.

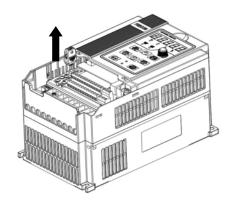

# Figure B-4 Uploading and downloading module removal Application 2: Powered by USB to view and modify the drive parameters

- Step 1: Installing the upload and download module in the inverter control board UP / DOWNLOAD location (As shown in figure B-1).
  - Step 2: Power to the upload and download module via USB (As shown in figure B-2(b).
  - Step 3: Query or modify inverter parameters.
- Step 4: Unplug upload and download module from the inverter control board (As shown in figure B-4).
  - Step 5: End.